# UNIVERSIDAD NACIONAL AUTONOMA DE MEXICO

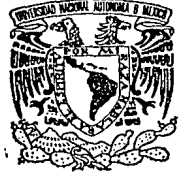

### FACULTAD DE INGENIERIA

# *ANALISIS, DISENO Y DESARROLLO DE UN SISTEMA INTERPETRE DE GLIFOS DEL CALENDARIO MAYA*

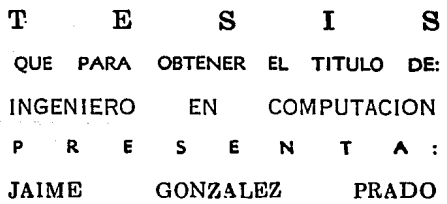

DIRECTOR DE TESIS: ING, ALEJANDRO JIMENEZ HERNANDEZ

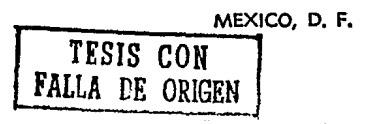

1992

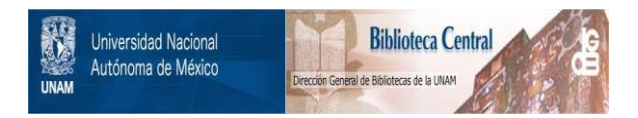

# **UNAM – Dirección General de Bibliotecas Tesis Digitales Restricciones de uso**

# **DERECHOS RESERVADOS © PROHIBIDA SU REPRODUCCIÓN TOTAL O PARCIAL**

Todo el material contenido en esta tesis está protegido por la Ley Federal del Derecho de Autor (LFDA) de los Estados Unidos Mexicanos (México).

El uso de imágenes, fragmentos de videos, y demás material que sea objeto de protección de los derechos de autor, será exclusivamente para fines educativos e informativos y deberá citar la fuente donde la obtuvo mencionando el autor o autores. Cualquier uso distinto como el lucro, reproducción, edición o modificación, será perseguido y sancionado por el respectivo titular de los Derechos de Autor.

### SISTEMA INTERPRETE DEL CALENDARIO MAYA **Indice**

# **INDICE**

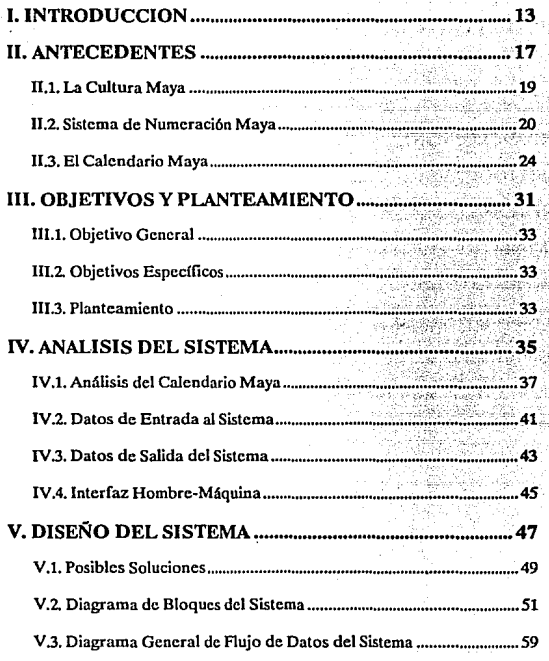

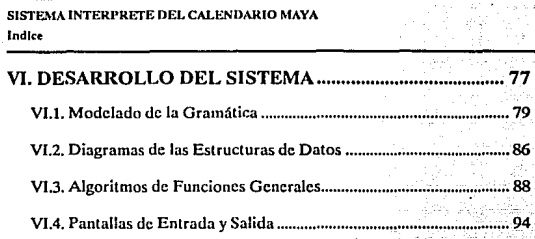

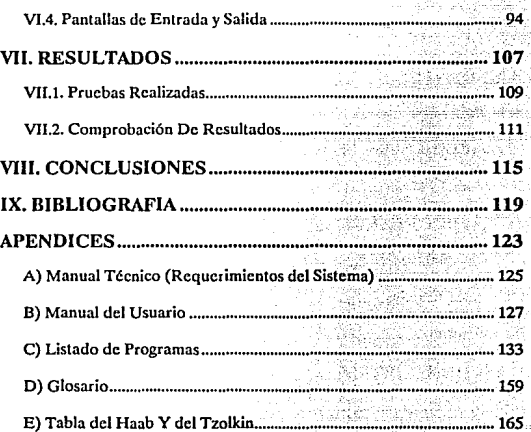

VI. DESARROLLO DEL SISTEMA ....................................... 77 Vl.1. Modelado de la Gramática .............................................................. 79

# SISTEMA INTERPRETE DEL CALENDARIO MAYA CAPITULO I

SISTEMA INTERPRETE DEL CALENDARIO MAY/ **l. lnlruducdún** 

# **l. INTRODUCCION**

En este trabajo se presenta la forma en que se elaboró el Sistema Intérprete de Glifos (símbolos) del Calendario Maya. Como Intérprete, se entiende, realizar la correlación de las Fechas del Calendario Maya con nuestro calendario (ya sean fechas cristianas o gregorianas) y viceversa. Con esto se quiere solucionar el problema que representa para los Investigadores establecer la **correlación entre un calendario y otro, además de auxiliarlos en los cálculos que se necesiten. Actualmente existen algunos programas que reallzan funciones parecidas, con la limitante de que no tienen una Interfaz Visual, esto es, que las personas que manejan estos programas necesitan tener suficientes conocimientos sobre el Calendario Maya para poderlos usar, sin embargo,**  con este Sistema se pretende que aunque la gente se este Iniciando en el estudio del Calendario, pueda trabajar con él sin problemas.

En el capitulo 11, se presenta una sinopsis sobre los Mayas, su sistema de **numeración y su calendario, como antecedente. El capítulo 111, establece los**  objetivos general y especifico que se pretenden alcanzar con la elaboración del sistema, además de realizar el planteamiento del problema.

En el capítulo IV, se realiza un anállsls del sistema, donde se expllcan varios detalles del funcionamiento del Calendario Maya, además se presenta lo que es la Información de entrada, datos que se tienen que proporcionar al sistema, y la Información que se obtendrá a la salida del sistema. Por otra parte, se analiza la forma en que se realizará la Interfaz Hombre-Máquina, esto es, la **manera en que se comunicará el usuario con la computadora.** 

### **SISTEMA INTERPRETE DEL CALENDARIO MAYA l. Introducción**

Para el capflu!o V, se presentan las posibles soluciones, y se selecciona la mejor, se diseña el Diagrama de Bloques del sistema, así como el Diagrama General de Flujo de Datos del sistema. En el capítulo VI, se hace el modelado de la gramática del sistema, que permite la correcta Interpretación de los Gllfos, además, se realizan, el Diagrama de Estados del sistema y los Diagramas de las Estructuras de Datos, y por último, los Algoritmos de las funciones ge**nerales del sistema. En otras palabras, en este capftulo se realiza el desarro**llo del sistema.

Dentro del capítulo VII, se muestran los resultados generados en las prue**bas realizadas al sistema y se comprueban con los que se esperaban obtener.** 

A continuación en los capítulos VIII y IX, se presentan las conclusiones a las que se llegaron con el presente trabajo y la blbllograffa utilizada en la realización del mismo.

Finalmente, el capítulo de Apéndices, en el A se presenta el Manual Técnico, esto es, los requerimientos del sistema, para su uso e Instalación, además **en el B. se presenta el Manual del Usuario, donde se explica la manera en que se debe usar correctamente el sistema, para que se obtengan las salidas de**seadas; en el C, esta el listado de programas realizados los cuales se realizaron en lenguaje Pascal. En el apéndice D, esta el Glosario y por último en el apéndice E, se presenta la tabla y su explicación, de los días del Haab en que ocurre cada signo del Tzolkín.

16

### SISTEMA INTERPRETE DEL CALENDARIO MAYA

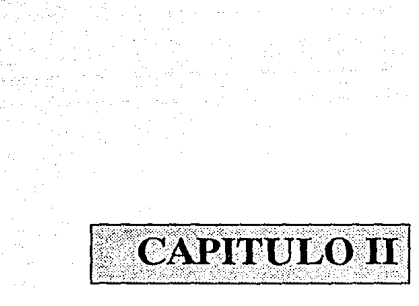

### SISTEMA INTERPRETE DEL CALENDARIO MAYA

rabiler' an. SS.

### **SISTEMA INTERPRETE DEL CALENDARIO MAYA 11.Antrcrdcntrs**

# **U.ANTECEDENTES**

### **ll.1. LA CULTURA MAYA**

Este Pueblo de la América Central se estableció en un territorio que se extiende desde la costa septentrional de Yucatán hasta las serranías de Guatemala y Honduras. En la época Prehispánica desarrolló una elevada **civillzaclón, superior en algunos aspectos como numero.clón, astronomía y**  calendario, a las de los Aztecas y de los Incas.

Sus abundantes restos arqueológicos permiten hacerse una Idea de lo que debió ser aquel Imperio. Se sabe, por ejemplo, que los jerogllflcos grabados en estelas de piedra refieren la historia de su civilización, aunque hasta el momento no haya sido posible descifrarlos. Por ahora sólo se comprenden los **textos de sus calendarios, asombrosas por la magnitud de conocimientos que suponen sus creadores.** 

Los calendarios Mayas abarcan dilatados periodos que se Inician en el 3373 A.C. La cultura de los periodos preclásico y dáslco, centrada en estas regiones, comprende desde el 150 D.C. hasta el 900. Los mayas del período clásico (300 D.C. al 900 D.C.) fueron los mejores matemáticos y astrónomos del mundo. En sus cálculos de base vlgeslmal ya utilizaron el cero, concepto desconocido en la civilización grecolatina y que no fue introducido en Europa hasta que los eruditos árabes lo Importaron de la India hacia el año 1000. Los **mayas calculaban el ario solar con una precisión superior a la del calendario gregoriano. Poseían conocimientos exactos sobre las fases lunares, pronosti-**

### SISTEMA INTERPRETE DEL CALENDARIO MAYA **JI. Anlurdrnles**

caban eclipses de nuestro satélite y del Sol, y llegaron a calcular los movimientos de Venus con un error de dos horas *y* media por cada 500 años.

Todo parece Indicar que los sacerdotes mayas se sintieron fascinados por el misterio del tiempo *y* los movimientos de los cuerpos celestes. Sus Investigaciones rebasaron con mucho los conocimientos cronológicos *y* astronómicos normales en cualquier comunidad agrfcola.

Durante el periodo clásico se erigieron pirámides de piedra hasta de 50 **metros de altura, sobre las cuales se construyeron santuarios relativamente pequeños aunque con gruesos muros. En su Interior habla estancias oscuras**  *y* angostas destinadas al culto de los dioses, pero que sólo tenían capacidad para un reducido número de sacerdotes *y* ayudantes.

Para el cómputo del tiempo existió un año de 260 días (Tzolkin), y otro de 365 días (Haab), compuesto de 18 meses de 20 días, a los que se añadían 5 días más sin nombre (que se describirán más adelante).

# **II.2. SISTEMA DE NUMERACION MAYA**

La caracterfstlca principal del sistema de numeración maya, consiste en que los símbolos que se utilizan tienen un valor intrínseco. En otras palabras, que en si m/Jmos contienen la multiplicidad que describen. La idea es tan elemental, desde el punto de vista semántico, que está al alcance de la mente Infantil: si un punto representa la unidad, dos representarán al número dos, tres **al nómero tres y cuatro al número cuatro.** 

**Haremos una analogía de como cuenta un sobrestante el número de ca**miones que entran a una obra: va haciendo en su libreta una rayita por cada camión, hasta llegar a cuatro, *y* cuando llega el quinto camión, marca otra ra-

### SISTEMA INTERPRETE DEL CALENDARIO MAVA **11.** Anteredentes

**ylta, pero atravesando las cuatro anteriores para formar asf conjuntos de cinco unidades. Después, en lugar de contar una a una tas rayas, cuenta los**  conjuntos de 5 rayltas que anotó, multiplica por 5 y agrega las que le hayan sobrado. Pues bien, el maya harla exactamente la misma cosa, solo que anotando puntos; al pasar de cuatro puntos, los tacharla con una lfnea o barra que valdría 5 y, al final, contaría el número de barras y de puntos sobrantes. La diferencia está en que para el maya, los puntos y las barras eran ya los nú- . **meros y no únicamente marcas o señales (figura II. t).** 

Muchos pueblos de la tierra parecen haber usado antiguamente un sistema parecido de numeración. Sucede, empero, que pronto tropezaron con **dos serlos Inconvenientes: el mucho espacio que se necesita para representar**  un número grande, por ejemplo 40, 100 ó 2000, y la imposibilidad de reconocer a un simple golpe de vista el número total de que se trata, sin tener que **sumar laboriosamente cada una de las marcas. Este problema lo resolvieron la mayoría de los pueblos, a base de Inventar srmbolos convenclonales para**  los conjuntos de 10, 20, 100, 1000, etc. En ese momento, se perdió totalmente la ventaja de que cada numeral tuviese un valor operativo o intrínseco. Sin embargo, los Mayas y mucho después los Indostanos. no utilizaron este recurso, lo que hicieron fue inventar un Sistema Posicional, que es el siguiente.

El primer Invento trascendental fue el de la barra, con valor de 5. En lugar de tener que colocar en fila diez puntitos, bastaba con dibujar dos barritas, con lo cual se lograba un ahorro considerable de espacio.

El segundo Invento consistió en ordenar los numerales por unidades, vein**tenas, veintenas de veintenas, veintenas de veintenas de veintenas, etc., dán**dole a cada punto o barra este valor múltiple con que solo ocupase la primera, segunda, tercera, o cuarta posición en una columna. Resultó muy **natural que los mayores rangos numéricos se relacionasen con las posiciones**  más encumbradas.

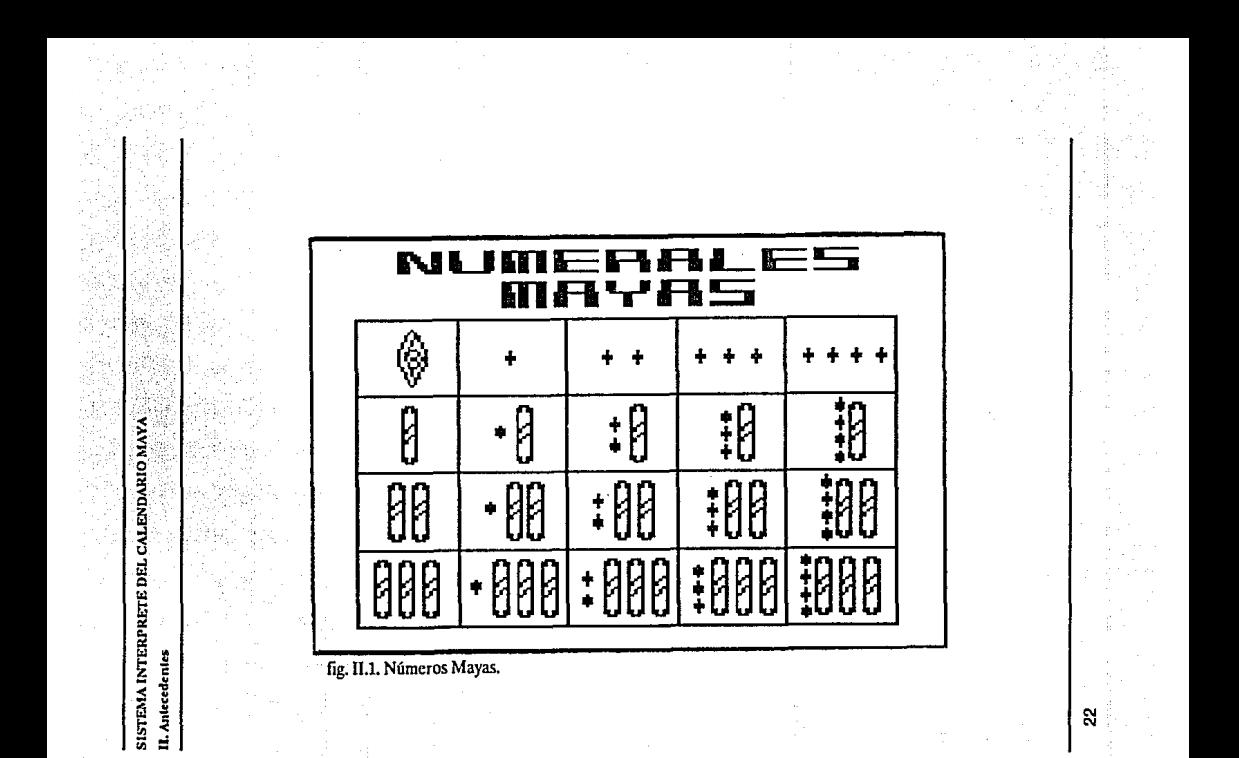

**SISTEMA INTERPRETE DEL CALENDARIO MAYA** 

**11. Anlectdtnt.es** 

Entonces:

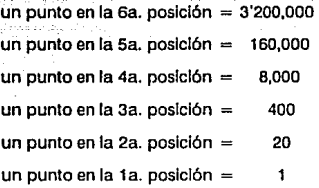

Simultáneamente a este Invento, se descubrió la necesidad de crear un símbolo que llenara los espacios de la posición en que no hubiese un numeral. Es obvio que, de otro modo, surgiría la confusión, tanto por no saber si el numeral más bajo correspondía a la primera posición, como por tener que adivinar si el espacio que el escriba había dejado entre un numeral y otro correpondfa a una posición no ocupada o simplemente se le había Ido la mano en la distancia.

El símbolo maya para el cero es uno de los especímenes más antiguos del **pensamiento abstracto. En sí, el símbolo del cero que se encuentra en los có**dices representa un puño cerrado (o una concha), visto de frente. Existen otras teorías referentes a que el símbolo del cero era diferente, sin embargo, **en este texto se manejará el símbolo mer.cionado.** 

Como resumen y para comprensión de los siguientes capítulos, recuérdese que un punto valdrá la unidad, una barra tendrá un valor de cinco unidades y una concha valdrá cero. Un punto en la primera posición valdrá uno, en la segunda posición valdrá 20, en la tercera 400, en la cuarta 8,000 y en la quinta 160,000. La barra desde luego valdrá 5 en la primera posición, 100 en la segunda, 2,000 en la tercera, 40,000 en la cuarta y 800,000 en la quinta.

### II.3. EL CALENDARIO MAYA

Los Mayas tenían dos maneras de contabilizar sus fechas, una que era la Cuenta Larga y otra llamada la Rueda de Katunes.

### La Cuenta Larga

Es una manera muy simple de llevar el registro de fechas, simplemente consistía en registrar el número de días que habían pasado desde una fecha Inicial. La fecha ínlclal fué seleccionada por razones religiosas y comienza, de acuerdo a nuestro calendario, en el año 3114 a.c. La unidad básica del tiempo fué el día, que ellos llamaron KIN. Veinte Klnes equivalen a un UINAL, 18 Ulnales son Iguales a un TUN, 20 Tunes equivalen a un KATUN y 20 Katunes equivalen a un NICTE KATUN (figura 11.2). Se cree que el hecho de que un Tun sea Igual a 18 Uinales y no a 20 (que es la base de su sistema de numeración), es para hacer la aproximación a un año, ya que 18 Uinales son 360 días y 20 Uinales serían 400 días, que estarían demasiado alejados de la duración real de un año.

Para cada uno de estos períodos se utilizaba un GLIFO (símbolo maya) diferente. La Cuenta Larga, se formaba anteponiendo a cada uno de estos Gllfos un número. Este número va de O a 19 (ó de O a 17, para el caso del período Tun). Estos Glifos se escribían en secuencia de mayor a menor, por ejempío:

12 Nieta Katún O Katún O Tún 10 Ulnal 2 Kln

### ó 12.0.0.10.2

que equivalen al día maya: 1 '728,202

esto es: 1'728,000+200 + 2

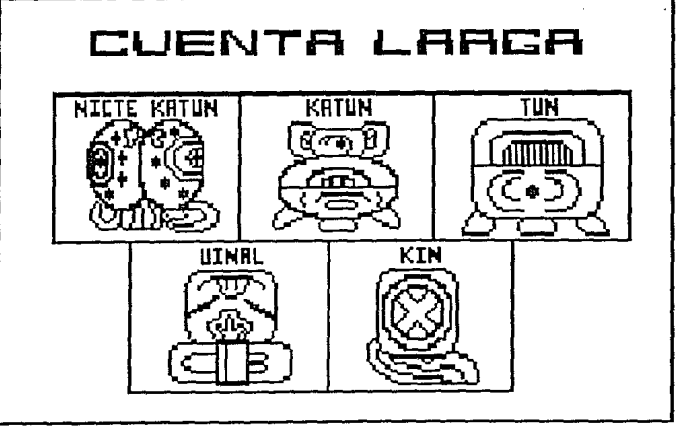

fig. II.2. Glifos de la Cuenta Larga.

SISTEMA INTERPRETE DEL CALENDARIO MAYA

II. Antecedente

### **SISTEMA INTERPRETE DEL CALENDARIO MAYA IL Ankcedenks**

### **La Rueda de Katuncs**

Los mayas usaron dos ruedas (calendarios) concurrentes, cada una de di· ferente longitud. La primera de ellas el "TZOLKIN", calendario arcaico de 260 klnes (días) y el "HAAB", año civil de 365 días. A esta cuenta se le llamaba "BUK XOC". Para el caso del Tzolkln, usaron 20 Gllfos diferentes para cada día, con su respectivo nombre, los cuales se nombran a continuación: IMIX, IK, AKBAL, KAN, CHICCHAN, CIMI, MANIK, LAMAT, MULUC, OC, CHUEN, EB, BEN, HllX, MEN, CIB, CABAN, EDZNAB, CAUAC y AHAU (figura 11.3).

Las fechas del Tzolkln se expresaban con un número (del 1 al 13) y un Giifo (los arriba mencionados). Ambos son sucesivos, esto es: 1 IMIX, 2 IK, 3 AKBAL, 4 KAN, ... , 13 BEN, 1 HllX, 2 MEN, ... , 7 AHAU, B IMIX, 9 IK, etc., hasta completar 260 combinaciones de días diferentes de un número y su sfg. **no, que se repiten sin variación alguna.** 

Sobrepuestas a estas fechas del Tzolkln, se encuentran las del Haab, que son 365, divididas en 18 meses de 20 días cada uno y un pequeño mes de 5 días adicionales sin nombre (llamado "XMA KABA KIN" en maya). Cada uno **de los meses tenfa su nombre, y cada dfa del mes tenía un número asociado**  al mes. En la época clásica del Viejo lmperjo se designaban los días de cada mes del Haab con numerales del O al 19. Esto estaba de acuerdo con la numeración científica que empleaba el cero. En el Nuevo Imperio, en cambio, los días de los meses del haab se contaban del 1 al 20. A continuación se presentan los nombres de los meses del Haab: PDOP, UO, ZIP, ZOTZ, TZEC, XUL, YAXKIN, MOL, CHEN, YAX, ZAC, CEH, MAC, KANKIN, MUAN, PAX, KA· YAB y UAYEB, el mes de solo 5 días (figura 11.4). Así, en el Nuevo Imperio, el primer mes POOP, se desarrollaba en la secuencia: 1 POOP, 2 POOP, 3 POOP, etc., hasta 20 POOP; le seguía UO en fa misma forma, y así sucesiva-

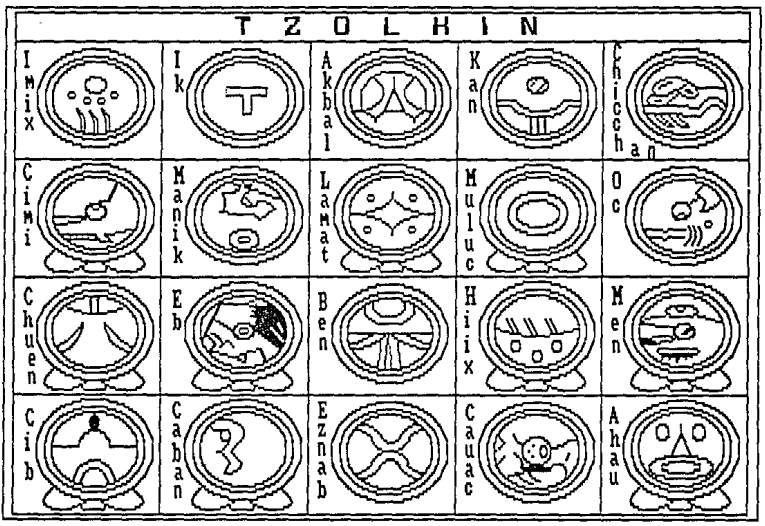

fig. II.3. Glifos del Tzolkin.

SISTEMA INTERPRETE DEL CALENDARIO MAYA II. Antecedentes

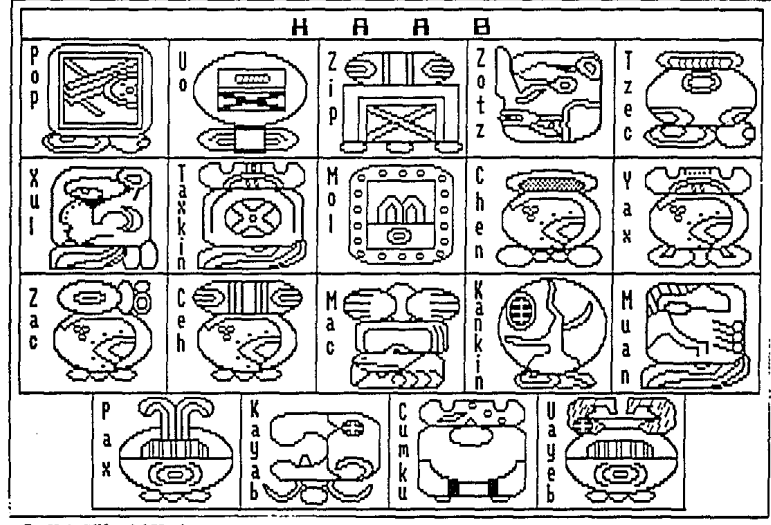

fig. II.4. Glifos del Haab.

SISTEMA INTERPRETE DEL CALENDARIO MAYA II. Antecedentes

28

mente hasta CUMKU, y finalmente, el pequeño mes UAYEB que únicamente tenla cinco dlas.

Por consiguiente una dla maya, tenla estas dos designaciones, un número y nombre del Tzalk/n y un número y nombre de mes del Haab. Estos calendarios comienzan en la fecha Inicial de la Cuenta Larga (O.O.O.O.O), que es el primer dla Maya, cronológicamente se llegó a la conclusión de que este dla equivalía al: 4 AHAU B KUMKU.

La combinación de estos dos ciclos, provee una fecha única para 18,980 dlas. En otras palabras, una fecha especfflca Maya, ocurre solo cada 52 Haabs (52 años). En seguida se presentan algunos ejemplos de fechas mayas:

- 4 AHAU B CUMKU
- 9 CAUAC 10 ZEC
- 11 MANIK 17 KAYAB

Además de estos dos ciclos, los mayas usaron un elemento más: el "TUN", de 360 dlas, dividido en 1 B ulnales de 20 dlas cada uno. Existe evidencia también de que usaron una semana de nueve dlas, por lo menos en la época clásica. El día de la semana se consigna en todas las inscripciones con un jeroglífico especial (G/ifo G). La combinación de una fecha de rueda de calendario con un mismo dla de la semana sólo ocurre cada 468 años.

Asl mismo, la combinación de una misma fecha del Tzolkin , Haab y Tun, se repite al completarse 949 tunes, que son equivalentes 1,314 Tzolkines y 936 Haabs.

Los Katunes de 20 Tunes ó de 24 Haabs, al Igual que el periodo Tun, terminan en un dla AHAU y sus coeficientes van disminuyendo de dos en dos: 11,

9, 7, 5,3, 1, 12, 10, a, 6, 4, 2, 13, 11, etc., esto es, por ejemplo: slunKatúntermlna en un dla 11 AHAU el siguiente Katún terminará en 9 AHAU, etc. Debido a esto se adoptó el nombrar a cada Katún con el coeficiente en que terminaba cada uno, esto es: KATUN 11 AHAU, KATUN 9 AHAU, KATUN 7 AHAU, etc. Y al cumplirse este ciclo serla una nueva rueda de Katunes (o AHAUKATUNES, como también se le llama). Cabe hacer la aclaración, que para este calendario (Rueda de Katunes), los Katunes eran de 24 Haabs y no de 20 Tunes, como es en el caso de la Cuenta Larga.

Sintetizando:

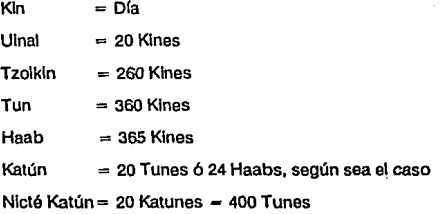

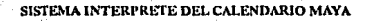

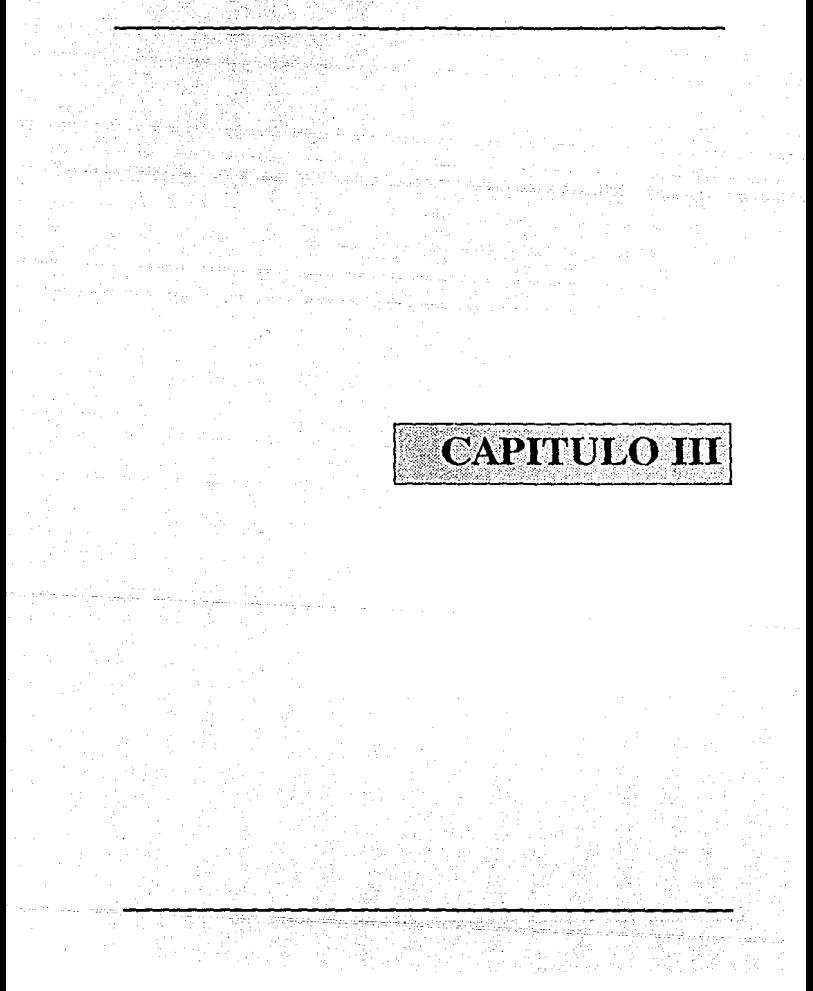

### SISTEMA INTERPRETE DEL CALENDARIO MAYA

 $\int f(x) dx$ 

**SISTEMA INTERPRETE DEL CALENDARIO MAY Ill. Ohjelivos y Planteamiento** 

# **111. OBJETIVOS Y PLANTEAMIENTO**

### **ill.1. OBJETIVO GENERAL**

Hacer el análisis, diseño y desarrollo de un Sistema de consulta de Gllfos del Calendario Maya.

### **IIl.2. OBJETIVOS ESPECIFICOS**

- Diseño de una Interfaz Hombre-Máquina, haciendo uso de un Lenguaje Visual.

- Diseño de cada uno de los Glifos de que constará el Sistema Intérprete.

- Desarrollo de los programas que servirán para la Interpretación de los Gllfos.

- Modelado de la gramática del Sistema.

## **IIl.3. PLANTEAMIENTO**

Desde hace mucho tiempo, gran cantidad de gente se ha Interesado por estudiar las raíces, orígenes, costumbres, escritura y demás características de culturas pasadas. Entre estas culturas, podernos mencionar a la Cultura Maya, de la cual se ha escrito bastante al respecto; de entre los ternas más lnte-

### SISTEMA INTERPRETE DEL. CALENDARIO MAYA **JIJ, Objdlvos y Planlcamlcnto**

**resantes de esta Cultura, y que atrae a mayor número de personas e lnvestl·**  gadores,se encuentra el Calendario Maya. Existe un gran Interés por este Calendario, debido a su extraordinaria precisión.

En un principio, las Investigaciones que se realizaban sobre el Calendario Maya, arrojaban Información que requería algunas veces de cálculos demasiado complicados y tediosos. Con el paso del tiempo, los Investigadores se han auxlllado de las computadoras, para poder realizar más rápidamente y con más precisión los cálculos. Sin embargo, se desea crear un Sistema que además de auxiliar en los cálculos a los Investigadores, sirva como apoyo en el aprendizaje a las nuevas generaciones de estudiantes del ramo, que se Inician en el estudio del Calendario Maya.

**Este Sistema será capaz de ofrecer consultas e Interpretación sobre los**  diferentes Glifos del Calendario Maya. En otras palabras, hará la correlación **de las fechas mayas con las cristianas (nuestro calendario), y viceversa, a par·**  tir de una fecha cristiana o juliana nos mostrará su correspondiente fecha en el Calendario Maya.

Además, el Sistema permitirá manejar las fechas mayas con los dos tipos de calendarios existentes, el calendario de Cuenta Larga y el de Rueda de Ka**tunes.** 

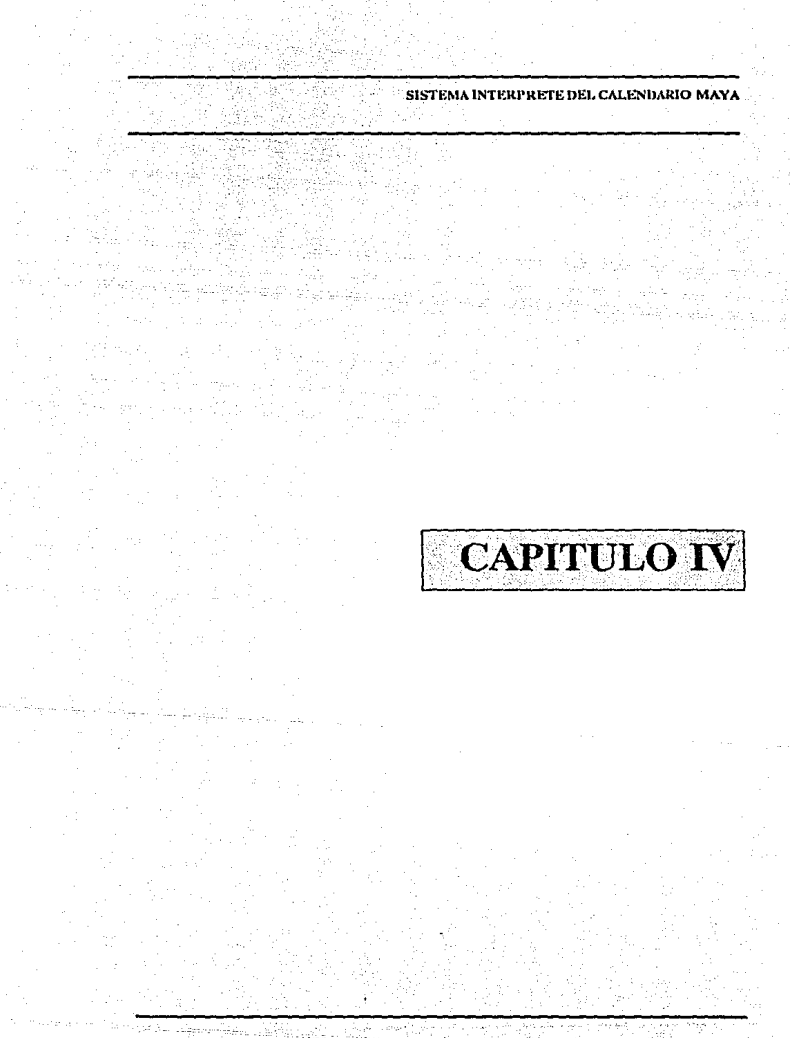

### SISTEMA INTERPRETE DEL CALENDARIO MAYA

e o seu sileba

고무 화고, 말이

-35

# **IV. ANALISIS DEL SISTEMA**

### **IV.1. ANALISIS DEL CALENDARIO MAYA**

Antes de comenzar el Análisis y Diseño del Sistema, conviene destacar varios detalles que hay que tomar en cuenta para entender a fondo el funcionamiento del Calendario Maya.

### Cargadores

Como ya se mencionó el Calendario Civil o Rueda de Katunes, consiste en la superposición del Haab con el Tzolkín, donde el Haab consiste de 365 días, y el Tzolkín de 260. Cada Haab empieza en una fecha del Tzolkín que le da su nombre. Puesto que 365 abarca 18 veintenas y sobran cinco días, resulta que todos los meses de un Haab empezarán en el mismo signo del Tzolkín; terminado ese Haab, el siguiente empezará con otro signo situado cinco posiciones más adelante que el primero; el que le siga tendrá en todos los días cero otro signo, también cinco lugares adelante; el cuarto Igual y en el quinto Haab volverá a repetirse el signo que tenía el primer Haab.

En la época clásica estos cuatro signos del Tzolkín eran IK, MANIK, EB, CABAN. En la época de la Conquista, se hablan deslizado dos posiciones los días, y los signos que se repetían eran KAN, MULUC, HllX, CAUAC. A estos signos se les conoce como "Cargadores" (Cuch Haab).

### **SISTEMA INTERPRETE DEL CALENDARIO MAYA IV. Aná1bls del Sistema**

El empleo de Cargadores ayuda a Identificar una fecha. SI se le combina con la mención del Katún, en que ocurre el Haab, no se repite en toda la Rue· da de 13 Katunes.

De acuerdo con las lecturas y los datos existentes, se establece que aproximadamente en el año 900 d.C. se presentó la reforma calendárlca, en la cual se abandonó la Cuenta Larga como Calendario Civil, usándosela únicamente para cálculos astronómicos, y se adoptó el calendario de la Rueda de Katu· **nes para uso diario.** 

### Bases **para el** Análisis Cronológico

**Como se ha mencionado los Katunes usados por los Mayas fueron de 24**  Haabs, o sea de 8760 Klnes (días). Para diferenciar a estos periodos de los Katunes que se usaron en el Viejo Imperio, y que eran de 20 Tunes (7200 Klnes), se les denominará "Ahaukatunes", ya que se piensa que los sacerdotes astrónomos siguieron haciendo sus cómputos con el sistema clásico y que únicamente para fechas históricas y asuntos de la vida diaria se usó el Calen· darlo Civil.

El primer Haab del Ahaukatún empezaba en 1 Poop y le correspondía una fecha del Tzolkln con signo CAUAC. Al día siguiente (2 Poop), la fecha del Tzolkfn le daba nombre al Ahaukatún que empezaba. Por ejemplo, si el Haab habla principiado en 7 Cauac, el siguiente día sería B Ahau y el Ahaukatún que empezaba llevaría el nombre de ese día (B Ahau Katún). El 7 Cauac era, pues, en este ejemplo, el nombre del Haab. El signo Cauac además volvería a ocurrlr cada 20 días, al principio de cada mes de ese año, que era el "Cargador" del año.

Al terminar el Ahaukatún de 24 Haabs, empezaba un nuevo Ahaukatún. Su numeral resultaba ser de dos unidades menos que el anterior, de modo que la

### **SISTEMA INTERPRETE DEL CALENDARIO MAYA IV, A;n'llsls del Sistema**

secuencia era: 8 Ahau, 6 Ahau, 4 Ahau, 2 Ahau, 13 Ahau, 11 Ahau, 9 Ahau, 7 Ahau, 5 Ahau, 3 Ahau, 1 Ahau, 12 Ahau, 10 Ahau, a Ahau, 6 Ahau, etc.

Cada grupo de 13 Ahaukatunes constituye una "Rueda" (Uudz Katún). Invariablemente empezaba con el Katún 11 Ahau y terminaba con el 13 Ahau.

Se ha escogido un punto de arranque de las Ruedas de Katunes o Ahaukatunes, situado en el dfa Maya -18960 de la Cuenta Larga (·2.12.12.0).

Este es nuestro punto de partida, sin embargo, se debe establecer la correlación de este dato con una Fecha Cristiana, para tal efecto se utiliza una Constante Slncronológlca (S), la cual servirá para realizar dicha correlación. Vamos a suponer que se tuviera una regla de cálculo con tres escalas diferentes (Rueda de Katunes, Cuenta Larga y Fechas Cristianas), y un cursor para leer simultáneamente las tres escalas. Primero se tiene que definir la posición relativa de cada regleta, y las cronodistancias entre las mismas, como se muestra en la siguiente figura:

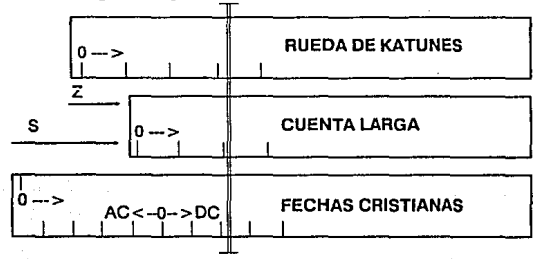

Como se mencionó antes, la cronodistancia entre la Rueda de Katunes y la Cuenta Larga es 18960 Klnes (Z), lo que hace falta establecer es nuestra constante S.

39

### **SISTEMA INTERPRETE DEL CALENDARIO MAYA (V, An'1lsls del Slslema**

### La Constante Sincronológica (S)

Cabe hacer la aclaración que el Inicio de la regleta correspondiente a ta Fecha Cristiana tiene como Inicio el 27 de Noviembre del año 4714 a.c., el cual corresponderá al primer día Juliano, entonces, nuestra constante S, nos dirá el numero de días (Julianos) que han transcurrido hasta el inicio de la Cuenta Larga (0.0.0.0.0).

**Como se puede observar, la determinación de esta constante es un punto**  por demás Importante para establecer una correcta correlación. Al respecto **se ha escrito demasiado, existen muchos autores que han dado sus propias**  constantes, tas cuales dltleren en su mayoría. Sfn embargo para la realización **de este traba}o, no se pretende dar una nueva constante que se una a las ya**  existentes, to que se pretende es que el Sistema permita el manejo de cualquier constante, esto con la finalidad de que cuafqufer Investigador trabaje con ta constante que mejor te parezca.

Entre las constantes más conocidas están:

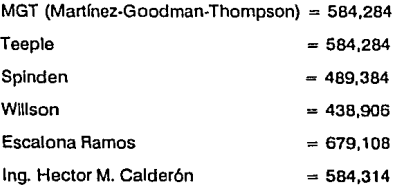

La constante que manejará Inicialmente el Sistema, es ta del lng. Hector M. Calderón, esto es,  $S = 584.314$ ; que servirá para la realización de los cálculos en el Sistema. Sin embargo, como se mencionó, se 1endrá ta posibilidad de cambiarla por cualquier otra constante.

## IV.2. **DATOS DE ENTRADA**

Una parte fundamental en el Sistema, es la entrada de Información, ya que la calidad de la salida del Sistema está determinada por la calidad de la entrada. Con esto se advierte que entradas pobres ponen en entredicho la calidad del Sistema completo. En este Sistema, las entradas serán proporcionadas por el usuario, además de otras datos que el Sistema obtendrá de sus archivos internos. Esa información de entrada, le será solicitada al usuario por medio de la pantalla o monitor, por consiguiente, es importante que esta pantalla sea fácil de usar, sencilla, consistente y atractiva para el usuario, entre otras **caracter(stfcas, por que de otra manera, no se logrará un correcto uso del Sistema.** 

Existen diferentes técnicas para el análisis y diseño de pantallas de entra**da, entre otras se pueden mencionar: Menús, Ventanas, Cursores, Cuadros**  de diálogos y respuestas, e Imágenes (Iconos). Cada una cuenta con ciertas características y se adaptan a diferentes tipos de sistemas, para este caso en particular, debido a la similitud entre los Glifos del Calendario Maya y la difi**cultad de memorizar y escribir correctamente sus nombres, no es convenien**te que el usuario capture esta información, puesto que existiría una gran posibilidad de error en la entrada. Está fué la principal razón por la que se eligió que las pantallas de entrada de datos , sean a través de imágenes, las cuales tienen un significado Implícito y de esta manera se evitarán los errores a la entrada.

La forma en que estará constituída la pantalla de entrada de datos, es la siguiente: se diseñará un conjunto de iconos (imágenes ci dibujos, con un slgniilcado especlíico), que asemejen a los Giifos del Calendario Maya. Estos Iconos abarcarán, tanto los Giifos de la Cuenta Larga, como los de la Rueda

### **SISTEMA INTERPRETE DEL CAl.ENDARIO MAYA IV. Anñllsls dd Slslcma**

de Katunes (Haab y Tzolkfn). A partir de ellos, el usuario seleccionará aquellos que correspondan a la fecha que desee conocer. Por ejemplo, seleccionará un slmbolo del Haab, con su respectivo coeficiente, y enseguida, uno del Tzolkín, también con su coeficiente, y finalmente Indicará, el número de Rueda y el Katún correspondiente a la Rueda, a la que pertenecen el Haab y el Tzolkfn seleccionados.

Para el caso que se desee realizar la correlación partiendo de una fecha Cristiana, el tipo de pantalla será diferente, puesto que no existen símbolos del dominio público, para representar año, mes y día, aunque se podrían diseñar, sin embargo, no se debe complicar el trabajo para el usuario, por que esto Implicarla que memorizara nuevas Imágenes para expresar una fecha Cristiana; por ello se utilizará una pantalla de preguntas y respuestas, donde el usuario Introducirá la Información por medio del teclado, ya que se entiende que el está familiarizado con este tipo de fechas.

Además la pantalla inicial del Sistema será un menú, en el cual se seleccionará el tipo de correlación deseada u otras acciones que muestre el menú,

### IV.3. **DATOS DE SALIDA**

La salida es la Información que reciben los usuarios del Sistema. Estas salidas pueden tomar distintas formas: reportes Impresos, despliegues en pantalla, mlcroformas o salldas de audio. Los usuarios conflan en las salidas para la realización de sus tareas, y con frecuencia juzgan el mérito del Sistema exclusivamente por sus salidas. Es por ello, que hay que crear una salida de uti**lidad para el usuario y que cumpla con las expectativas, esto es, que satisfaga**  el objetivo planteado, que se adapte a las necesidades del usuario y que el método elegido para mostrar la salida sea el correcto.

Tomando en cuenta las caracterlstlcas anteriores y los posibles tipos de salida, se ha elegido que la sallda de Información se realice a través de pantallas en monitor, principalmente por que cualquier usuario que haga uso del Sistema dispondrá de este dispositivo (monitor), además como se mencionó, los datos de entrada también se Introducirán auxiliados por figuras en moni**tor, y por lo mismo, para ser constante se continuará utilizandolo. Otro tipo**  de salida Importante es le reporte Impreso, pero tiene el Inconveniente de que **no todos los usuarios disponen de una Impresora; sin embargo, se Incluirá es**te tipo de salida dentro del monitor, y el usuario decidirá si requiere que la salida que se muestra en el monitor se Imprima. En conclusión, se contará con estos dos tipos de salida, monitor e Impresora. En seguida se menciona como esta formada la pantalla de salida.

Como es lógico suponer, la salida que se obtenga, estará en función de la entrada. Como ya se dilo, la entrada será una Fecha Maya o Cristiana. En caso de tratarse de una fecha Maya, se realizará la correlación y la salida será su correspondiente fecha Cristiana; además existen otros datos, que pudieran ser Importantes para algunos usuarios, como son el Cargador usado, el Gllfo

### **SISTEMA INTERPRETE DEL CALENDARIO MAYA IV. An.&llsls dd Slstema**

44

G (día de la semana), el día lunar, etc., sin embargo, para no saturar la pantalla con tanta información, se mostrarán estos últimos datos y otros (la fecha Maya en el formato contrario al que proporcionó el usuario) en una nueva pantalla, siempre y cuando el usuario así lo solicite.

En caso de que la entrada sea una fecha Cristiana, se obtendrá a la salida una pantalla que muestre su correspondiente fecha Maya en formato de Cuenta Larga y en caso de que el usuario lo desee, se mostrará en formato de Rueda de Katunes, además de los otros datos ya mencionados.

Todo lo anterior es para el caso de salidas en monitor, para el caso que se desee salidas Impresas, el usuario escogerá la opción de Impresión en la pantalla de salida que se muestre en el monitor, con la ventaja de que la salida por Impresora, contendrá toda la Información a la vez, esto es, no estará divi**dida en dos partes como sucede con la salida en monitor, sino que se** lmprl~ mlrán ambas pantallas a la vez.

# **IV.4. INTERFAZ HOMBRE-MAQUINA**

Para la mayoría de los usuarios, la Interfaz, manera de comunicación entre el usuario y la computadora, es el Sistema, puesto que permanece como la representación del Sistema. Se tiene como objetivo, el diseñar una Interfaz que ayude al usuario a obtener o Introducir Información al Sistema. Para ello, se debe tener en cuenta que el usuario tenga un acceso eficaz al Sistema, re· allce una eficiente captura de Información para reducir los errores y permita la retroallmentaclón de! Sistema con los usuarios.

Existen diferentes tipos de Interfaces, estan pueden ser: Interfaz de Len· guaje Natural (el sueño de cualquier usuario Inexperto), Interfaz de Preguntas y Respuestas (suceptlble a errores y que puede llegar a aburrir), Menús (reco· mendable cuando existen múltiples opciones), Formas Entrada/Salida (solo cuando existen versiones impresas de la forma), interfaz en Lenguale de Comandos (práctica, pero Implica que el usuario memorice tas reglas del lenguaje). Existen otras Interfaces (Lápiz óptico, Pantalla sensible al tacto y Sistemas de reconocimiento de Lenguaje) que tienen atributos especiales y tas hacen únicas para aplicaciones particulares, sin embargo, su costo es muy elevado y no se consideran para este Sistema.

De acuerdo al tipo de entrada que se utilizará, se neceslla una Interfaz que nos permita seleccionar fácilmente las Imágenes del monitor, lo Ideal serla una pantalla sensible al tacto, pero debido a su elevado costo se desecha, por consiguiente se utilizarán las flechas direccionales del teclado, para la selección de Iconos. Olra causa, es que también será necesario escribir Información a través del teclado, para este tipo de entrada existirá una Interfaz de Preguntas y Respuestas, que como se dijo es propensa a errores, pero por
#### **SISTEMA INTERPRETE DEL CALENDARIO MAYA IV. Anéllsls del Slslrnm**

ello se utilizará en datos que son muy comunes para el usuario (la fecha Cristiana, Año, Mes *y* Día).

Para facilitar la entrada de Información, se diseñará, como se dijo, un conjunto de Iconos que representen a cada uno de Jos Gllfos del Calendario Maya *y* también para los símbolos de sus números, de manera que la selección de cada uno de ellos, se pueda realizar vlsualizandolos en el monitor *y* escogiendo el correspondiente por medio de las teclas direccionares, *y* no sea necesario teclear el nombre de cada uno de estos; el motivo principal de realizar este tipo de Interfaz, es con el fin de reducir los errores por estar mal escritos los nombres de Jos Glifos Mayas.

Esta Interfaz es conocida como Lenguaje Visual, esto es, la representación de símbolos. Imágenes o dibujos, con un cierto significado, por medio de Iconos, que será la principal forma de Interactuar con el Sistema.

Finalmente, hay que tener en cuenta la retroalimentación del Sistema con el usuario, esto es, que el usuario se entere si el Sistema está funcionando correctamente o existen problemas con los datos o algún otro error. Por ejemplo, saber que la Información que proporcionó fué correcta o Incorrecta, si existen problemas de procesamiento, si ya fué concluído el proceso, etc. Puesto que esta retroalimentación, hace sentir más confianza al usuario que esta operando el Sistema, se desplegarán pequeños mensajes en la pantalla Indicando cualquier actividad que se este realizando.

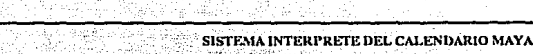

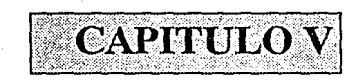

#### SISTEMA INTERPRETE DEL CALENDARIO MAYA

S)

# **V. DISEÑO DEL SISTEMA**

# **V.1. POSIBLES SOLUCIONES**

En el caprtulo anterior. se llevó a cabo un análisis en el cual se planteó el tipo de entrada, las salidas (por monitor y por Impresora) y la Interfaz que se utilizará. Por consiguiente en ese capítulo ya se analizaron algunas posibilidades y se desecharon algunas soluciones. Sin embargo, en esta parte se estudiarán otras soluciones para poder elegir la más eficiente y a su vez justificar está elección.

El proceso de Interpretar los Glifos del Calendario Maya, data de varias décadas atrás, como ya se mencionó, en un principio se realizaban manualmente los cálculos y la Interpretación, posteriormente, para realizar sus cálculos los investigadores se auxiliaron de las computadoras y últimamente también para llevar a cabo la Interpretación.

El problema es, que al ser su función principal la investigación de la Cultura Maya, no cuentan con los conocimientos suficientes para realizar un Sistema más completo, que les facilite su labor, debido a esto, los programas o sistemas existentes, en su mayorla, requieren gente capacitada en ambas áreas, en otras palabras, necesitan saber tanto Computación como tener conocimientos de la Cultura Maya o de su Calendario específicamente; debido a esto, es que se ha pensado que este Sistema pueda ser usado por cualquier persona, sin ser necesario que tenga demasiados conocimientos de Computación, y a su vez, los conocimientos que éste tenga sobre el Calendario Ma-

#### **SISTEMA INTERPRETE DEI. CALENDARIO MAYA V. Diseño del Slr;lema**

ya, le permitirán sacar un mayor provecho del Sistema. Con esto no se quiere decir, que, personas con pocos conocimientos del Calendario Maya no puedan hacer uso del Sistema, por el contrario, les ayudará a obtener y comprender nuevas cosas del Calendario Maya.

Basándonos en la explicación anterior, se mencionarán los puntos que se tomaron en cuenta para elegir la solución y poder realizar el diseño del Siste**ma:** 

- Facilitar la tarea del usuario.

- **Reducir errores en la entrada de datos.** 

- Entregar a la salida la Información que necesita el usuario.

Para facilitar la tarea del usuario, se eligió una Interfaz que permita a éste, visualizar los Glifos del Calendario Maya, haciendo uso de un Lenguaje Visual, y seleccionar aquellos que quiera que sean Interpretados, con esto, a la vez se trata de reducir los errores al momento'de Introducir los datos, puesto que, **al mostrar los Glifos con sus respectivos nombres, el usuario sólo se limitará a seleccionarlos y de esta manera no se presentarán errores, principalmente fal**tas de ortografía, a la entrada y además, redundará en una tarea más sencilla y agradable para el usuario.

Por otra parte, también se le facilita la tarea, al ahorrarle la realización de los cálculos que son necesarios para establecer la correlación. En el aspecto de las salidas, se trata de satisfacer en un mayor grado a los diferentes tipos de usuarios, por un lado, aquellos que solo se Interesan en obtener y visualizar la Información al momento, para ellos es la sallda al monitor, por otro lado, **los usuarios que desean conservar plasmados en papel los resultados que se**  obtengan del Sistema al realizar la Interpretación, para estos, existe la posibilidad de salida a Impresora.

#### SISTEMA INTERPRITE DEL CAJ ENDARIO MAYA **V. Olo;ri10 del Sbltn111**

51

Como se observa, la solución que se ha planteado a lo largo del trabajo, cumple con estas caracterlstlcas. En conclusión, la mejor solución, es que el Sistema tenga como base un Lenguaje Visual (a partir de Imágenes), proporcione libertades al usuario como son: cambiar la constante slncronológlca cuando lo desee, realizar diferentes tipos de Interpretaciones y obtener variadas formas de salida; además de no ser necesaria una capacitación extra para el manejo de la computadora.

## **V.2. DIAGRAMA DE BLOQUES DEL SISTEMA**

El objetivo principal que se persigue al diseñar Diagramas de Bloques, es **mostrar los módulos con los que cuenta el Sistema, asf como, !a secuencia**  que llevan cada uno de ellos. Primero se realiza el Diagrama de Bloques General del Sistema, y posteriormente se detallan los módulos principales o más Importantes con los que cuente el Sistema, esto es, dividir los módulos princi**pales en submódulos menos generales, que nos permitan tener una mejor**  comprensión del funcionamiento del Sistema; de esta manera, el usuario o el lector podrá comprender el procedimiento que sigue el Sistema para realizar **cada una de sus funciones.** 

Cabe hacer la aclaración que aunque se hagan módulos detallados, no se mencionan los datos o Información que se maneja en cada uno de los bloques, y tampoco los que fluyen de un bloque a otro, ya que esto se mostrará y explicará en la parte correspondiente a los Diagramas de Flujo de Datos.

#### Elementos Básicos en los Diagramas de Bloques

Existen dos elementos básicos utlllzados en el diseño de Diagramas de Bloques: Proceso o Bloque, y Flujo.

#### Proceso

Este Proceso o Bloque, se representa por medio de una caja rectangular, la cual Indica un conjunto de Instrucciones o pasos a realizar, se denota con **un nombre que permita saber de una manera general su función.** 

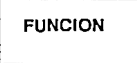

#### Flujo

Esta línea (flecha), indica la secuencia que tienen los bloques dentro del Sistema, esto es, el orden que se van ejecutando.

Diagrama de Illoques General

Como muestra el diagrama {flg. V.1.) el Sistema consta de 4 bloques principales, Cuenta Larga, Rueda de Katunes, Fechas Cristianas y Cambio de Constante, además del bloque de Salida.

Dentro de los tres primeros bloques se permitirá realizar la correlación de Fechas del Calendario Maya con Fechas Cristianas. Según sea el bloque {módulo) con el que se este trabajando, será el tipo de datos que se proporcione y por consiguiente los resultados que se obtengan.

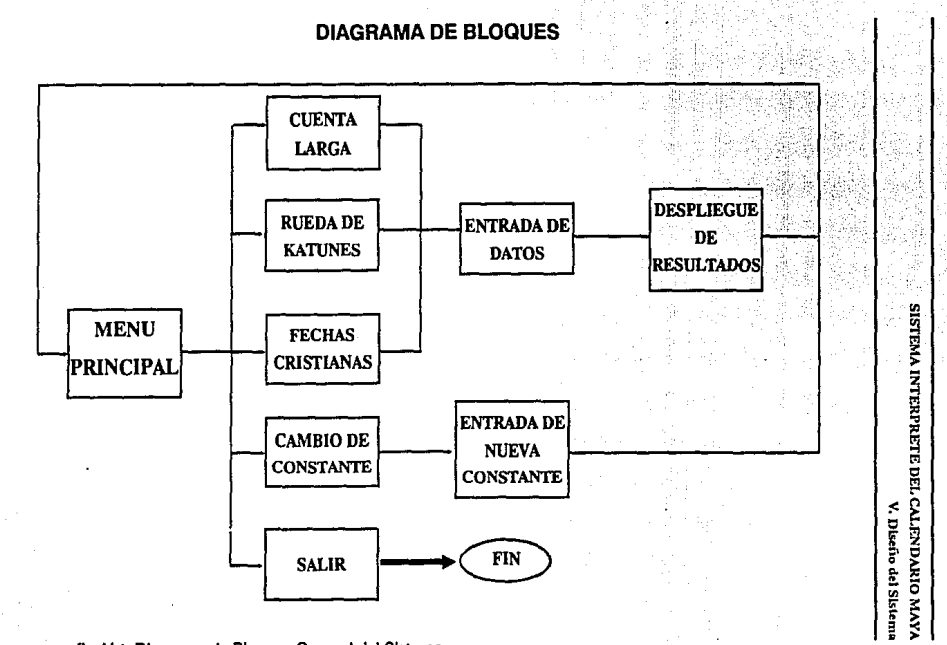

### fig. V.1. Diagrama de Bloques General del Sistema.

" S

#### **SISTEMA INTERPRETE DEL CALENDARIO MAYA V. Dlseito del Slslema**

En el cuarto módulo se permitirá realizar el cambio de constante, que co**mo ya se mencionó es la base para poder establecer ur.a correcta correla**ción. Este módulo consiste únicamente, en Introducir una constante nueva, para que a través de ésta, se realicen las futuras correlaciones.

**Además existen otros dos módulos subsecuentes a los tres primeros, En**trada de Datos y Despliegue de Datos. El primero de ellos se encargará, de solicitar la información de Entrada al Usuario, y el segundo mostrará al Usuario los resultados obtenidos al realizar la correlación. Estos dos módulos ac**túan de manera similar para los tres bloques principales; existen ciertas variaciones en cada uno, además de que realizan otras funciones, que son invisibles para el Usuario y por consiguiente, no se muestran en el Diagrama de**  Bloques. Esto se explicará detalladamente más adelante.

El úlllmo módulo. Salir, es como su nombre lo Indica la terminación del **Sistema, en dicho módulo únicamente se cierran los archivos que se usan mientras se trabaja con el Sistema.** 

Por otra parte, tal como lo Ilustra el Diagrama de Bloques, el Sistema funciona de manera Iterativa, esto es, que a partir de cualquier módulo con el **que se haya estado trabajando, se regresa automáticamente al Menú Princi**pal, con ello se quiere decir que la única forma de salir del Sistema, es precisamente seleccionar el último módulo que presenta el Diagrama (Salir).

#### Diagrama de Bloques Particulares

A continuación se describirán los Diagramas de Bloques para los módulos de Cuenta Larga, Rueda de Katunes, Fechas Cristianas y Cambio de Constante. Estos módulos, como ya se mencionó, mostrarán más a detalle las funciones que realizan los módulos principales. Los Diagramas respectivos se muestran en las páginas siguientes.

#### Cuenta Larga, Rueda de Katunes y Fechas Cristianas

En esta parte se describen los Diagramas de Cuenta Larga, Rueda de Katunes y Fechas Cristianas, se hace una sola descripción para los tres, ya que como se puede observar en sus diagramas respectivos (figs. V.2., V.3. y V.4.), reallzan funciones muy similares, esto es, sus módulos son los mismos, aunque claro, cada uno trabaja con datos diferentes, pero esto se verá en Jos Diagramas de Flujo de Datos, por ahora sólo concierne los Diagramas de Bloques.

Cada uno de estos tres Diagramas de Bloques, presentan 4 módulos funcionales, Entrada de Datos, Verificación de Datos, Cálculo de la Correlación y Despllegue de Resultados, además del módulo de decisión, Continua.

El primer módulo, Entrada de Datos, como se mencionó en el Diagrama General, tiene la función de pedir al Usuario la Información de entrada; el siguiente módulo, Verificación de Datos, se encargará de reallzar una revisión de los datos, esto con el fin de detectar errores por parte del Usuario al proporcionar la información de entrada, en caso de ser así, se regresa el flujo para pedir nuevamente los datos de entrada, por el contrario, si esto son correctos, continuará el flujo al siguiente módulo, Cálculo de la Correlación, el cual tiene la función de reallzar la Interpretación de los datos de entrada, para su correcta correlación. Finalmente, el cuarto módulo, Despliegue de Resultados, presentará al Usuario los resultados obtenidos después de llevar a cabo la correlación.

Por último, el módulo Continua?, se encarga de preguntar al Usuario si desea seguir trabajando con el módulo de Cuenta Larga, o abandonarlo para regresar al módulo principal.

55

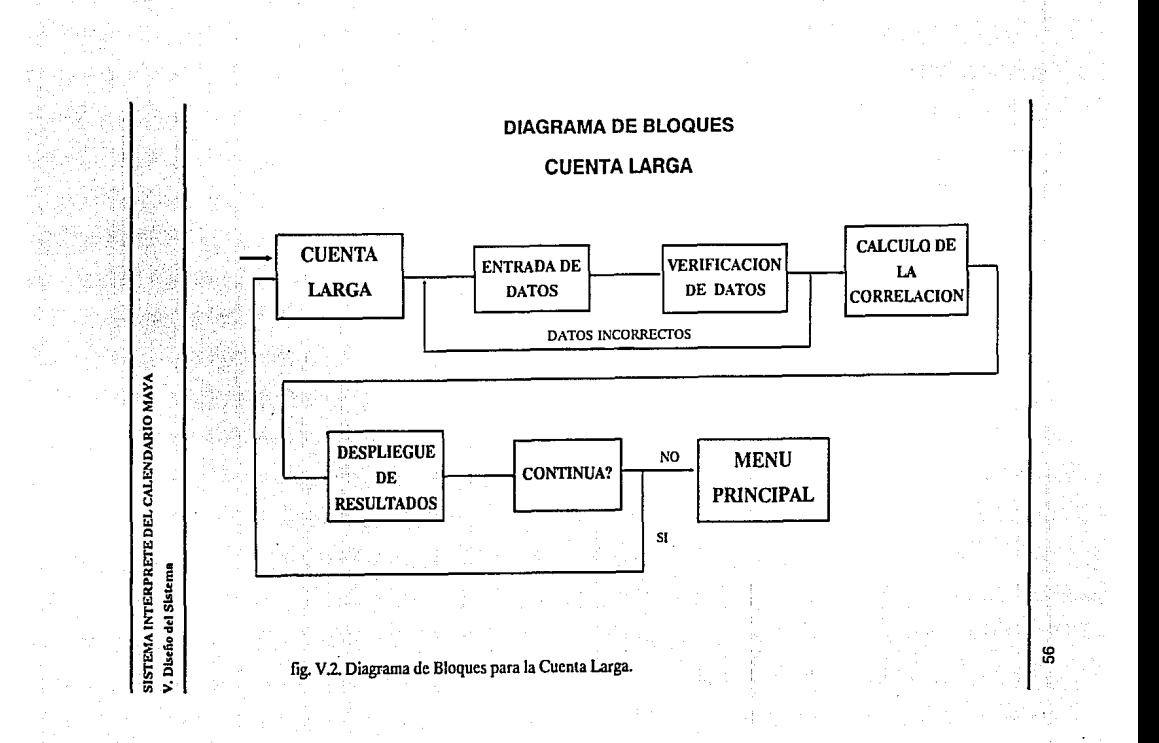

# **DIAGRAMA DE BLOQUES**

# **RUEDA DE KATUNES**

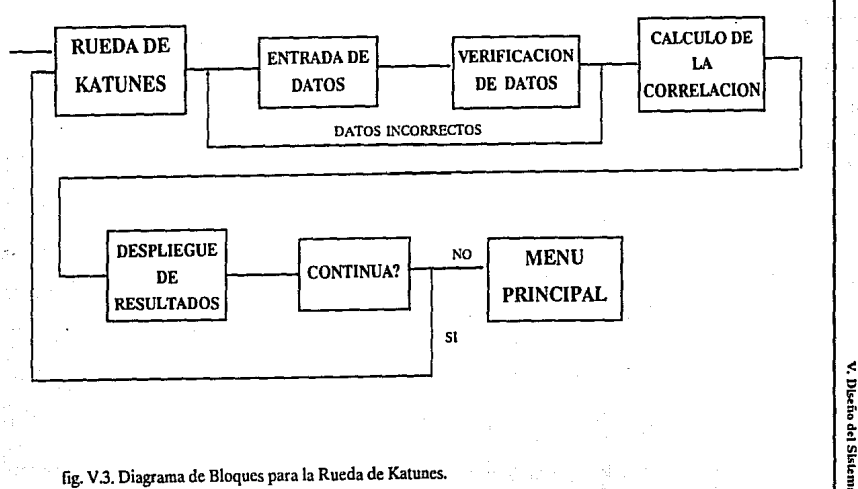

SISTEMA INTERPRETE DEL CALENDARIO MAYA

fig. V.3. Diagrama de Bloques para la Rueda de Katunes.

 $\langle \cdot \rangle$ ្មព្

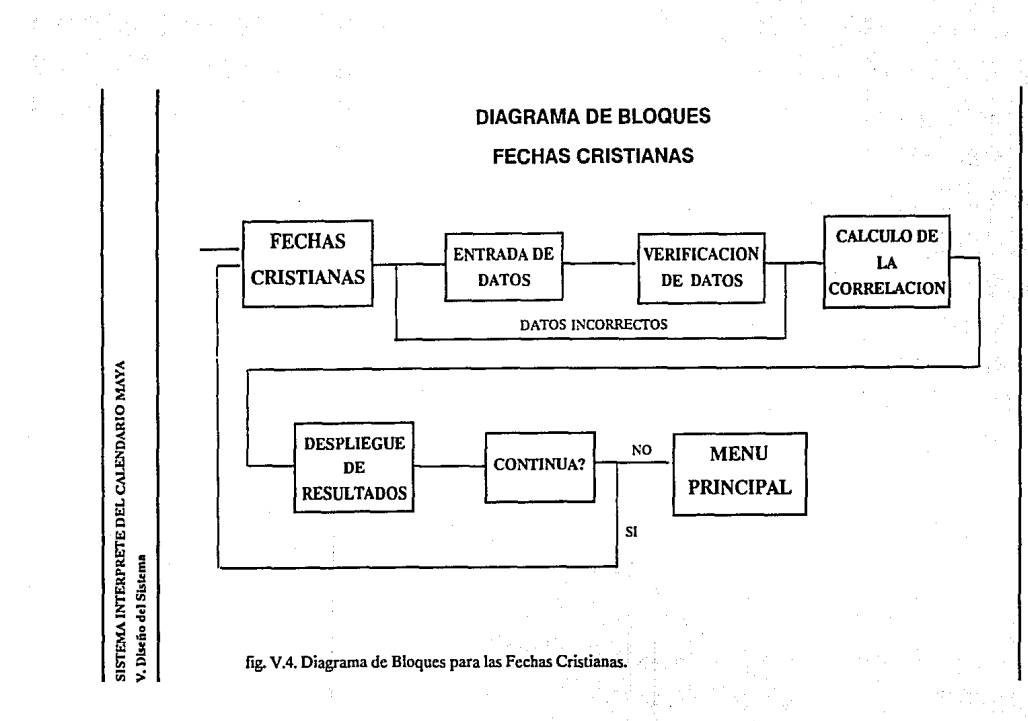

S.

#### **Cambio de Constante**

**El** Diagrama de Bloques para el Cambio de Constante (llg. V.5.), muestra dos bloques funcionales, Entrada de Nueva Constante, el cual se encarga de pedir al Usuario la nueva Constante Sincronológlca, con la que habrá de reall· zar las correlaciones; el otro bloque, Verificación de la Constante, tiene la función de verificar que la constante proporcionada por el Usuario es correcta, en caso de ser asl, la secuencia continua en el Menu Principal, pero si esta fuera Incorrecta, el flujo se regresará a pedir nuevamente la Constante, al blo· que respectivo.

## **V.3. DIAGRAMA GENERAL DE FLUJO DE DATOS DEL SISTEMA**

#### **Conceptos de Diagramas de Flujo de Datos**

**El** Diseño de Diagramas de Flujo de Datos, tienen la finalidad de mostrar el proceso de datos en el Sistema en forma gráfica, es decir. presentar todos los componentes esenciales del Sistema y como se relacionan entre sí. Puede ser dificil entender por completo un proceso a través de una descripción verbal solamente; por lo tanto, los Diagramas de Flujo de Datos, ayudan a Ilustrar los componentes esenciales de un proceso y la forma en que Interactúan, y de esta manera, el Usuario puede entender mejor como realiza el Sistema sus funciones, ya que como se mencionó anteriormente, existen funciones o procesos que son Invisibles para el Usuario, esto es, procesos que realiza Internamente el Sistema, como puede ser la Verificación de Datos, la Interpretación de los mismos y otros, y que el Usuario no se percala de ello, el simplemente obtiene los resultados, de acuerdo a la Información que Introdujo. A continuación se presentará la notación utlllzada en los Diagramas de Flujo de Datos.

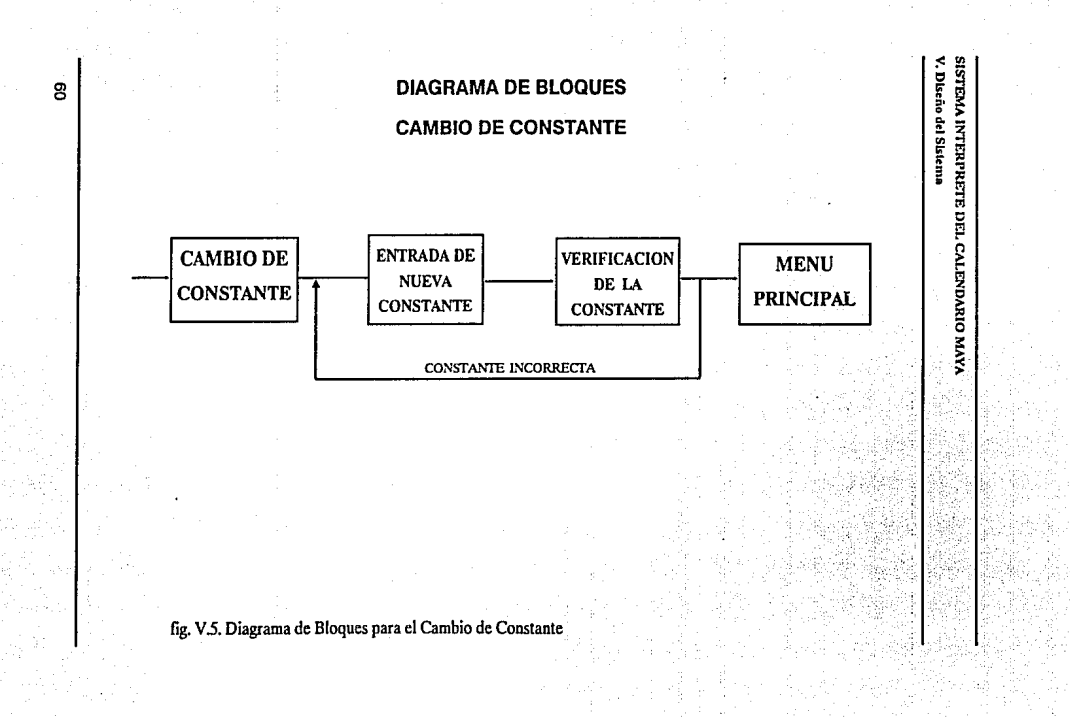

### Notación de los Diagramas de Flujo de Dalos

Los Diagramas de Fluio de Datos, pueden realizarse al utilizar solamente **cuatro notaciones senclllas.** 

#### Flujo de Datos

Se representan por medio de flechas. Indicando como los datos cambian en una dirección especifica, desde su origen hasta su destino; además estas flechas, estarán etiquetadas para mostrar que datos están utilizando.

# **DATOS**

#### Procesos

Se representan por medio de clrculos u óvalos. Indicando el procedimien-

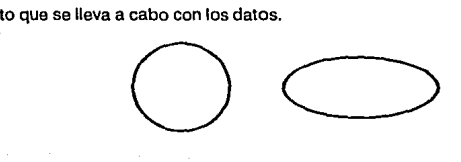

#### Origen o Destino de los Datos

Se representan por rectángulos con esquinas redondeadas. Indicando el origen externo o destino de los datos, que Interactúan con el Sistema

61

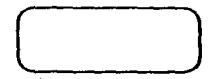

#### **SISTEMA INTERPRETE DEL CALENDARIO MAYA V. Dlsciio del Slskmq**

#### Datos Almacenados

Se representan por cuadros. Los cuales indican origen o destino de los procesos dentro del Sistema.

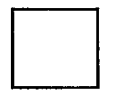

En el Diagrama cada componente de Flujo de Datos se etiqueta con un nombre descriptivo, que nos Indique la función que lleva a cabo cada elemento.

El Diseño de Diagramas de Flujo de Datos, se realiza comenzando con el más general, y de ahí se parte para Ir detallando cada uno de sus procesos, **en un nivel más Interno. Esta es la forma en que se presentarán los** Dlagra~ **mas: primero se mostrará un Diagrama General, que nos servirá como base, a partir del cual, se obtendrán nuevos Diagramas para cada proceso, que será**  dividido en subprocesos, que a su vez se desglosarán en procesos aún más detallados.

#### Diagrama General de Flujo de Datos

La figura V.6., muestra el Diagrama General de Flujo de Datos del Sistema, en el cual se puede observar el proceso principal, que es la Correlación de Fechas, este proceso interactúa en ambos sentidos con el Usuario, además, en un solo sentido con Archivos Externos, de los cuales obtiene Información, como el significado de los Glifos Mayas, los nombres de Meses Mayas y Cristianos y la Constante Slncronológlca, para llevar a cabo el proceso. Se dice que Interactúa en ambos sentidos con el Usuario, por que obtiene Información de él (Datos de Entrada) y le entrega los resultados (Datos de Salida).

## DIAGRAMA GENERAL DE FLUJO DE DATOS

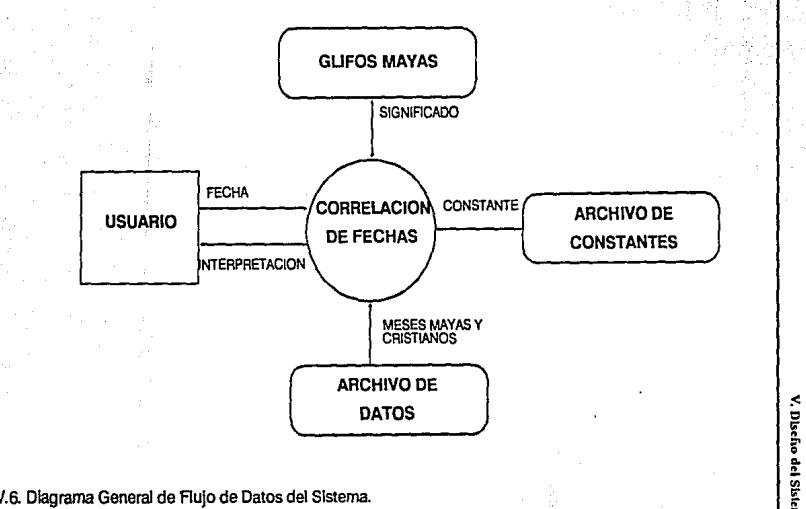

SISTEMA INTERPRETE DEL CALENDARIO MAYA

fig. V.6. Diagrama General de Flujo de Datos del Sistema.

8

#### **SISTEMA INTERPRETE DEL CALENDARIO MAYA**  V. Diseño del Sistema

La figura V.7., presenta el Diagrama de flujo de Datos de Primer Nivel, donde se muestran los subprocesos en que se divide el proceso principal de Correlación de Fechas, entre estos tenemos: Verificar Fecha, Interpretar *y*  Resultados. El proceso de Verttlcar Fechas, se encarga de analizar la Fecha que proporciona como entrada el Usuario, para determinar si esta es correcta o no; para lievar a cabo dicho proceso, se obtiene la Información referente al significado de los Glifos del Calendario Maya del archivo correspondiente, además de los meses del Calendario Maya *y* del Cristiano de su respectivo archivo.

Posteriormente, el proceso de Interpretar recibe la Fecha Correcta, *y* auxliiandose de los archivos correspondientes de Meses Mayas *y* Cristianos, asi como, del Archivo de Constantes, obtiene los datos necesarios para realizar la Interpretación de la Fecha. A continuación, sigue el proceso de Resultados, el cual se encargará de presentar el resultado de la Correlación (Interpretación) al Usuario *y* dar terminado con esto, el Flujo de Datos dentro del Sistema.

#### Proceso Verificar Fecha

En esta parte se desarrollará el proceso de Verificar Fecha, esto es, se dividirá en subprocesos más especificas para entender su funcionamiento; que como ya se mencionó, consiste en realizar el análisis de la Fecha que proporcionó el Usuario, para verillcar que esta sea correcta. Aquí se presentarán 3 diagramas diferentes, Cuenta larga, Rueda de Katunes *y* Fechas Cristianas, esto con la finalidad de mostrar que aunque son procesos similares, manejan datos diferentes *y* por consiguiente, el trato para cada uno de ellos varfa se**gún sea el caso.** 

# **PROCESO PRINCIPAL**

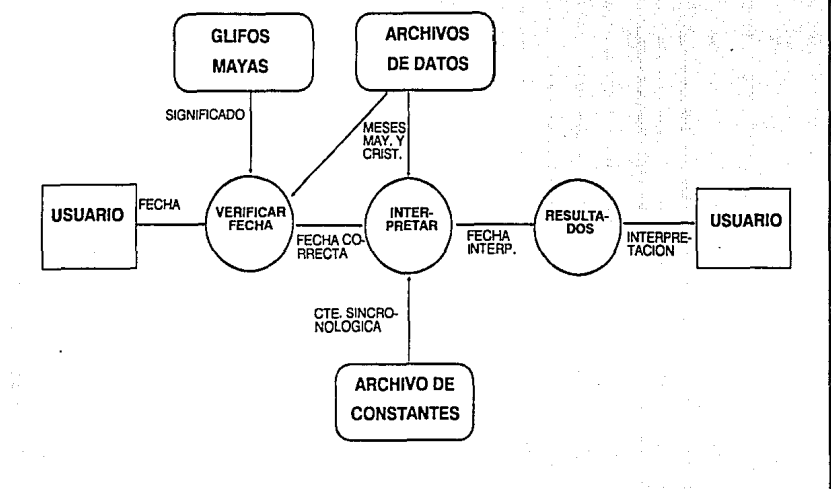

SISTEMA INTERPRETE DEL CALENDARIO MAYA

V. Diseño del Sisteme

fig. V.7. Diagrama de Flujo de Datos de Primer Nivel.

් සි

#### **SISTEMA INTERPRETE DEL CALENDARIO MAYA V. Diseño del Sistema**

#### **Cuenta Larga**

La figura V.6, muestra el Diagrama de Flujo de Datos del Proceso de Verificar Fecha para la Cuenta Larga, en et cual se pueden observar como procesos principales: Verificar Glifos, Verificar Coeficientes, Corregir Coeficientes y Acepta Fecha, además de Mensaje de Error.

Et proceso de Verificar Glifos, obtiene la Fecha Maya que es proporcionada por el usuario, y se encarga de determinar si los Gllfos de la fecha son correctos, para ello toma la información referente de cada uno de los períodos de la Cuenta Larga del archivo de Glifos Mayas y verifica la existencia de cada uno de los periodos, y también que su sintaxis sea la correcta, además checa que no exista repetición en ninguno de los Glifos. En caso de existir algún error, lo indica al proceso de Mensaje de Error: si estos son correctos, procede a realizar el siguiente proceso: Verificar Coeficientes, el cual se encargará **únicamente de precisar si cada uno de los coeficientes proporcionados por el**  usuario son correctos, según sea el período al que correspondan (Nielé Katún, Katún, Tún, Ulnal y Kln).

SI estos son correctos, el flujo de datos seguirá al proceso Acepta Fecha, el cual sólo se encarga de realizar la unión entre los procesos principales de Verificar Fecha e Interpretar, Indicándole al segundo que la fecha es correcta y se puede proceder a la Interpretación. Por el contrario, si los coeficientes fueran Incorrectos, se transfiere el flujo de datos al proceso de Corregir Coeficientes, el cual analizará porque los coeficientes son Incorrectos, para tratar de corregirlos; por ejemplo, si el coeficiente del período Ulnal es 19, ímpllcaría hacer la corrección, aumentando uno al período Tún y el período Uinal disminuirlo en 16 unidades, ya que un Tún es Igual a 16 Ulnales; correcciones de este tipo, son las que puede realizar este proceso, en caso de que el error en los coeficientes no sea de este tipo, o sea, no se pueda corregir, se lo Indicará

# PROCESO VERIFICAR FECHA (CUENTA LARGA)

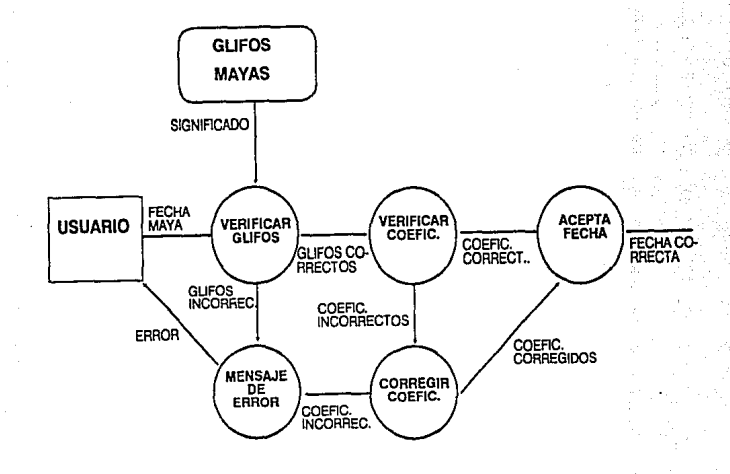

flg. V.8. Diagrama de Flujo de Datos del Proceso de VERIFICAR FECHA, para la Cuenta Larga.

 $\mathbf{r}$ o "'  $\overline{r}$ ~ ~ n del Ststem ~ o E::  $\ddot{\ddot{\epsilon}}$ 

Đ, g:

#### **SISTEMA INTERPRETE DEL CALENDARIO MAYA V. Diseño del Sistema**

al proceso de Mensaje de Error, en cambio, si se logró realizar la corrección, el flujo pasará al proceso Acepta Fecha, cuya función ya fue descrita.

**El** proceso de Mensaje de Error, tiene la función de Indicarle al usuario que se ha presentado un error en los datos de entrada, y de acuerdo al tipo de error que se haya presentado Internamente en los procesos, lo transmitirá al usuario, esto es, si se trató de un error en los Glifos o en los coeficientes.

#### **Rueda de Katuncs**

La figura V.9, presenta el Diagrama de Flujo de Datos del Proceso de Verificar Fecha para la Rueda de Katunes, en el cual se pueden observar como procesos principales: Verificar Glifos, Verificar Coeficientes, Existencia de la Fecha y Acepta Fecha, además de Mensaje de Error.

**El** proceso de Verificar Glifos, obtiene la Fecha Maya que es proporcionada por el usuario, y se encarga de determinar si los Gllfos de la fecha son co**rrectos, para ello toma la Información referente de cada uno de los meses y**  días Mayas de la Rueda de Katunes del archivo de Glifos Mayas y verifica la existencia de cada uno de los Gllfos, corroborando que exista un Glifo para el Haab y otro para el Tzolkfn, y también que su sintaxis sea la correcta, además checa que no exista repetición en ninguno de los Gllfos. En caso de existir algún error, lo Indica al proceso de Mensaje de Error; si estos son correctos, procede a realizar el siguiente proceso: Verificar Coeficientes, el cual se encargará únicamente de precisar si cada uno de los coeficientes proporcionados por el usuario son correctos, según sea la Rueda y Cargador al que pertenezcan. SI los coeficientes son erróneos, el flujo de datos seguirá hacia el proceso de Mensaje de Error.

En caso de que ambos sean correctos (Glifos y coeficientes), sigue el proceso de Existe Fecha, el cual se encargará de comprobar que la fecha que

## PROCESO VERIFICAR FECHA (RUEDA DE KATUNES)

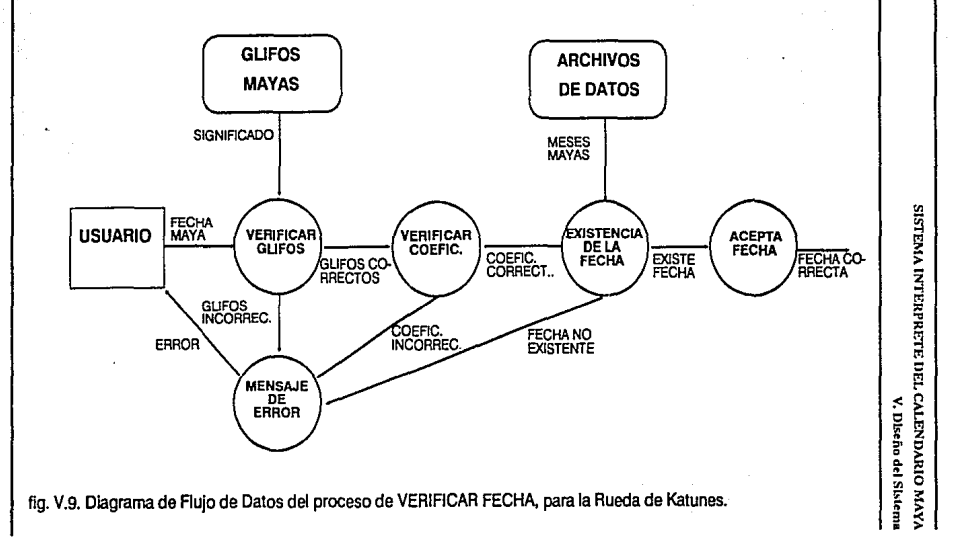

 $\mathbf{S}$ 

#### **SISTEMA INTERPRE'TE DEL CALENDARIO MAYA V. Diseño dd Slst.ema**

fué proporcionada por el usuario realmente exista, por que aunque está este **escrita correctamente no Implica su existencia en la Rueda que el usuario ha**ya Indicado, para una mayor explicación al respecto, ver el apéndice E.

SI estos son correctos, el flujo de datos seguirá al proceso Acepta Fecha, el cual sólo se encarga de realizar la unión entre los procesos principales de Verificar Fecha e Interpretar, lndicandole al segundo que la fecha es correcta **y existe, por lo tanto, se puede proceder a la interpretación. Si se encuentra**  que Ja fecha no existe, pasará el flujo al proceso de Mensaje de Error. Este, **tiene la función de Indicarle al usuario que se ha presentado un error en los**  datos de entrada. y de acuerdo al tipo de error que se haya presentado Inter**namente en los procesos, lo transmitirá al usuario, esto es, si se trató de un error en los Glifos, en los coeficientes o la fecha no existe.** 

#### Fechas Cristianas

La figura V.10, muestra el Diagrama de Flujo de Datos del Proceso de Verificar Fecha para las Fechas Cristianas, en el cual se pueden observar como procesos principales: Verificar Coeficientes, Verificar Rango y Acepta Fecha, además de Mensaje de Error.

**El proceso de Verificar Coeficientes, obtiene la Fecha Cristiana que es pro**porcionada por el usuario, y se encarga de determinar si los coeficientes del Año, Mes (en caso de ser así) y Día de la fecha son correctos, para ello toma la Información referente de cada uno de los meses Cristianos del archivo de datos y verifica que su sintaxis sea la correcta. En caso de existir algún error, Jo Indica al proceso de Mensaje de Error; si estos son correctos, procede a re**alizar el siguiente proceso: Verificar Rangos, el cual se encargará únicamente**  de precisar si la fecha proporcionada por el usuario esta dentro de los rangos establecidos internamente por el sistema, este rango va del dfa 27 de Noviembre del año 4717 a.c. {inicio de la regleta de las Fechas Cristianas del capitulo

## PROCESO VERIFICAR FECHA (FECHAS CRISTIANAS)

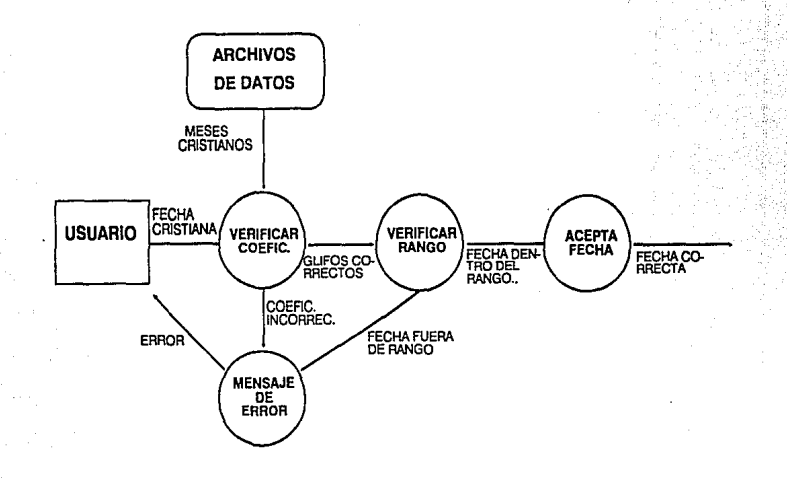

SISTEMA INTERPRETE DEL CALENDARIO MAYA

V. Diseño del Sistema

fig. V.10. Diagrama de Flujo de Datos del Proceso de VERIFICAR FECHA, para las Fechas Cristianas.

Ε

#### **SISTEMA INTERPRETE DEL CALENDARIO MAYA V, Diseño del Sistema**

anterior) al día 30 de Julio del año 2810 d.C. ( equivalente a la Cuenta Larga 15.0.0.0.0).

SI el rango es correcto, el flujo de datos seguirá al proceso Acepta Fecha, el cual sólo se encarga de realizar la unión entre los procesos principales de Verificar Fecha e Interpretar, lndlcandole al segundo que la fecha es correcta y se puede proceder a la Interpretación. Por el contrario, si la fecha esta fuera def rango, se transfiere el flujo de datos al proceso de Mensaje de Error. Este, **tiene la función de indicarle al usuario que se ha presentado un error en los datos de entrada, y de acuerdo al tipo de error que se haya presentado inter· namente en los procesos, lo transmitirá al usuario, esto es, si se trató de un error en los coeficientes o en el rango.** 

#### Proceso Interpretar

Este proceso es la parte prlnclpal del Sistema, ya que se encarga de establecer la correlación entre una fecha y otra, y de esta manera realizar la Interpretación. Este proceso lo realiza al haberse determinado que la fecha (ya **sea Maya o Cristiana) proporcionada por el usuario es correcta. En esta par· te, se presentarán únicamente dos diagramas, uno correspondiente a la**  Cuenta Larga y la Rueda de Katunes y otro para las Fechas Cristianas, el motivo por el cual sólo son dos diagramas, es que el proceso de Interpretar una Fecha Maya sin Importar el formato, es el mismo.

#### Cuenta Larga y Rueda de Katunes

La figura V.11 presenta el Diagrama de Flujo de Datos del proceso de Interpretar para la Cuenta Larga y la Rueda de Katunes, en éste, se observan tres procesos principales: Obtener Dfa Maya y Día Juliano, Cálculo de la Correlación y Datos Mayas.

# PROCESO DE INTERPRETAR (CUENTA LARGA Y RUEDA DE KATUNES)

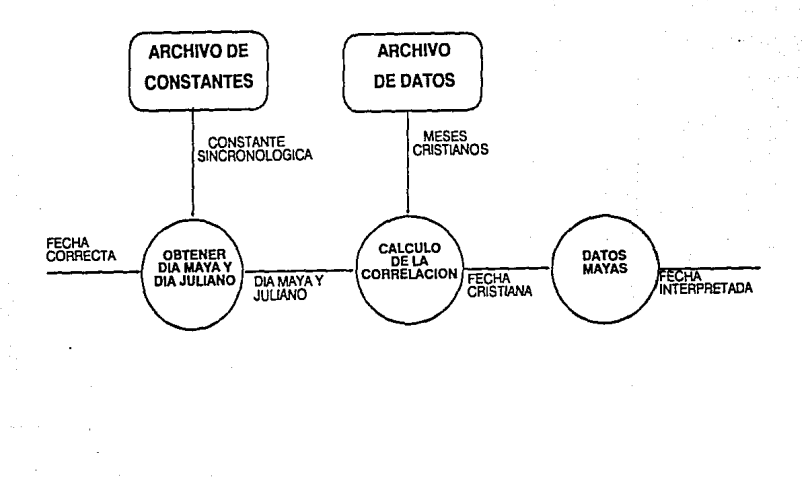

fig. V.11. Diagrama de Fiujode Datos del proceso INTERPRETAR, para la Cuenta Larga y la Rueda de Katunes.

SISTEMA INTERPRETE DEL CALENDARIO MAYA V. Diseño del Sistema

#### **SISTEMA INTERPRETE DEL CAJ.ENDARIO MAYA V, Diseño del Slskima**

El proceso de Obtener Día Maya y Día Juliano, se encargará, como su nombre lo dice, de la obtención del número del dla Maya, asl como el del día Juliano (Cristiano), de acuerdo a la fecha Maya proporcionada por el usuario; por ejemplo: la fecha Maya 7.12.5.16.15, equivale al día Maya 1'096,335 y al día Juliano 1 '680,849; esto lo realiza partiendo de la Constante Slncronológlca, que obtiene del archivo correspondiente, y de la fecha de entrada. Terminado este proceso, y tomando esta Información como punto de partida, prosigue el Cálculo de la Correlación, como siguiente proceso.

El Cálculo de la Correlación, basándose en los datos ya existentes (fecha Maya, día Maya y dfa Juliano) y auxlllandose del Archivo de Datos de los me**ses Cristianos, realiza los cómputos necesarios para obtener la fecha Cristia**na correspondiente a la fecha Maya, que fué proporcionada por el usuario; después de esto, slgue el proceso de Datos Mayas, el cual llene como función, calcular otros datos que resullen de Interés para algunos Investigadores, como son: el Cargador usado, el Glifo G, el día Lunar y además, la fecha Ma**ya en el formato contrario al proporcionado, esto es, si el usuario a la entrada**  proporcionó una fecha de Cuenta Larga, se calculará para Rueda de Katunes y viceversa. Finalmente, se encargará de pasar los resultados obtenidos de la correlación al proceso principal de Resultados.

#### Fechas Cristianas

El Diagrama de Flujo de Datos del proceso de Interpretar para las Fechas Cristianas, se presenta en la figura V.12.; cuenta con los siguientes procesos: Obtener Ola Maya y Ola Juliano, Cálculo de la Correlación y Datos Mayas, como se puede observar, es muy parecido al diagrama anterior de Cuenta Larga y Rueda de Katunes (fig. V.11).

El proceso de Obtener Ola Maya y Ola Juliano, realiza la misma función del diagrama anterior, pero esta vez, partiendo de la fecha Cristiana que fue pro-

## PROCESO DE INTERPRETAR (FECHAS CRISTIANAS)

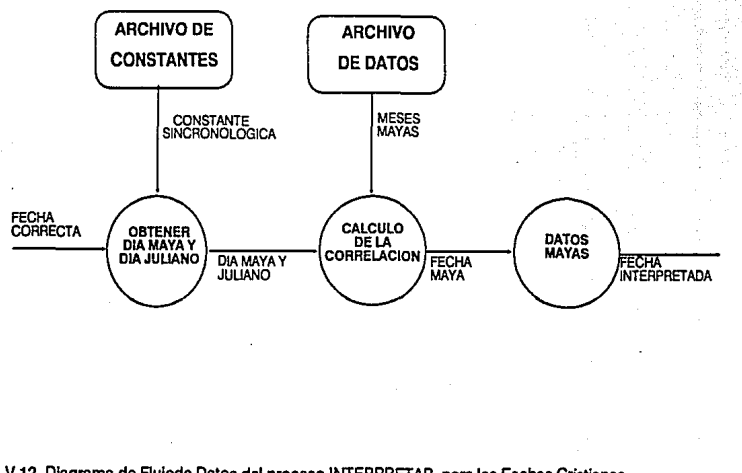

SISTEMA INTERPRETE DEL CALENDARIO MAY/

V. Discho del Sistem

fig. V.12. Diagrama de Flujode Datos del proceso INTERPRETAR, para las Fechas Cristianas.

à.

#### **SISTEMA INTERPRETE DEL CALENDARIO MAYA V. Dlsei10 del Sl,.lcm•**

porcionada por el usuario, para obtener ios datos del día Maya y día Juliano. En lo que respecta al proceso del Cálculo de la Correlación, toma como base los datos del proceso anterior y obteniendo del Archivo de Datos los meses y períodos Mayas, realiza el cálculo de la fecha Maya para la Cuenta Larga y **posteriormente para la rueda de Katunes, y de esta manera establecer la co**rrelación.

Por último el proceso de Datos Mayas, se encargará de calcular otros datos de Interés para ciertos Investigadores (Cargador, Glifo G y día Lunar), y transmitirá toda la Información al proceso principal de Resultados.

#### Proceso Resultados

76

Para este proceso no existe Diagrama de Flujo de Datos particular, puesto que su función es muy simple y se mostró en el Diagrama de Primer Nivel. Su única función, es mostrar en la pantalla los resultados obtenidos en el proceso de Interpretar, y si el usuario asl lo desea, generar un reporte Impreso con esta Información.

#### SISTEMA INTERPRETE DEL CALENDARIO MAYA

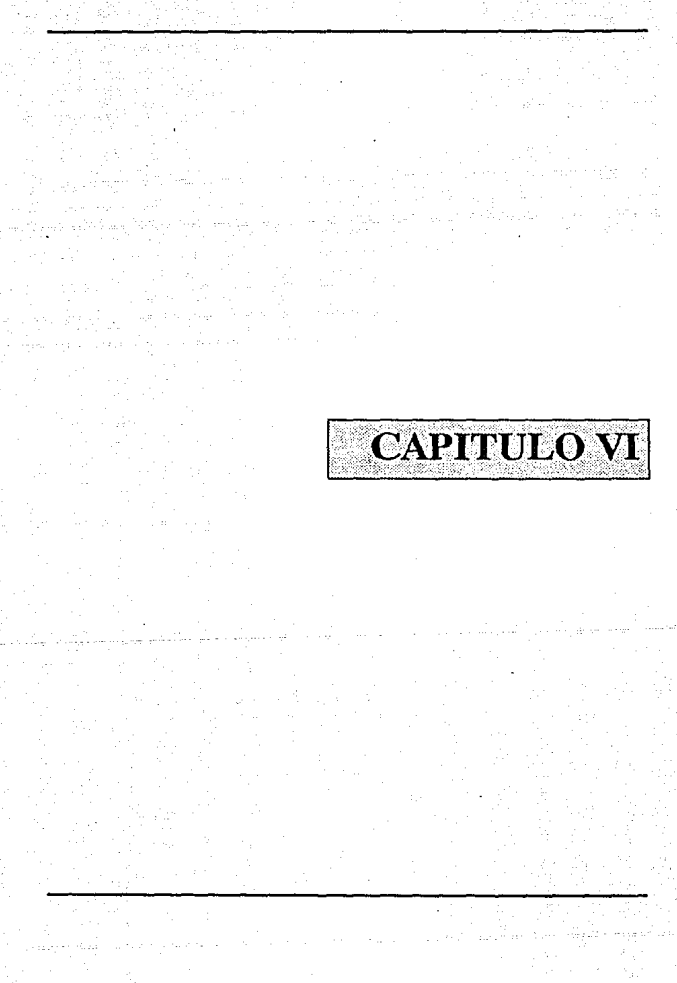

#### SISTEMA INTERPRETE DEL CALENDARIO MAYA

v gi

يكونون

V

Ÿ.

an arrana yezh

idirin.

# **ESTA TESIS NU** *DEBE*  **SALIR**  ~E **U BIBLIOTECA**

**SISTEMA INTERPRETE DEL CALENDARIO MAYA** VI. Desarrollo del Sistema

# **VI. DESARROLLO DEL SISTEMA**

### **VI.1. Modelado de la Gramática.**

#### **GRAMATICAS FORMALES.**

#### **Definiciones.**

Varias gramáticas han sido consideradas pero la aproximación más adecuada hacia la creación de un modelo para lenguajes fue tomado por Chomsky en su estudio de gramáticas. Antes de escribir esta teoría, se dan algunas definiciones formales para varios términos que se utilizan.

#### **Alfabeto o Vocabulario.**

Un alfabeto es un conjunto finito no vacío de símbolos, donde estos símbolos para un lenguaje de computación son 26 letras, 1 o dígitos y símbolos especiales tales como (,), ., +, -, \*, /, =, :, ;, {,}.

#### **Sentencia.**

Una sentencia, cadena de caracteres o tokens sobre un vocabulario V 6 alfabeto es una secuencia de símbolos pertenecientes a V= {a,b,c} todas las cadenas a, b, e, aaa, abe, aaaabbbaccc están sobre V. Para **un** lenguaje de programación las sentencias serían: el Identificador, palabras reservadas (lf, then, while,...), operador : =, delimitadores ; u cualquier otro.

SI A es un alfabeto entonces A\* es el conjunto de todas las cadenas finitas que se pueden formar sobre A.

### Gramática.

Una gramática de estructuras de frases es un cuadruple, G(N,T,S,P), formado por los siguientes elementos :

N que es un vocabulario finito de símbolos notermlnales.

·T que es un vocabulario finito de símbolos terminales.

P que es un conjunto de reglas de producción, rescrltura ó sustitución.

Estas reglas aparecen en la forma 'FI' - >'PSI', donde 'FI' es llamado el lado Izquierdo de la producción y 'PSI' llamado el lado derecho de la producción, ambos son símbolos sobre Vy una flecha'->' que significa "puede ser **rescrito como".** 

S que es un símbolo no terminal y es llamado símbolo de Inicio, cabeza del lenguaje o símbolo distintivo.

Además de que N  $\wedge$  T = 0. En otras palabras ningún símbolo es terminal y **no terminal a la vez.** 

En lo sucesivo podemos utilizar la siguiente notación :

- Las letras griegas como 'FI', 'PSI', etc., denotan palabras de terminales o no termlnales.

- Las letras mayúsculas como A, B, etc., denotan símbolos no terminales.

- Las letras mlnúsculas como a, b, etc., denotan símbolos termlnales.

#### Lenguaje.

Dada una gramática G(V,T,S,P), el lenguaje L(G) es el conjunto de todas las cadenas de símbolos terminales que pueden ser generadas mediante las producciones P, comenzando con S.

 $L(G) = \{w \mid S - \gt w, w \in \mathfrak{t}\}\$ 

Los lenguajes y gramáticas no están en corrospondencla de uno a uno; de esta forma algunas gramáticas diferentes pueden referirse al mismo lenguaje, siendo uno de los problemas Importantes para un diseñador de lenguajes la elección adecuada de una gramática para su lenguaje. Para escoger una gramática, dos Importantes criterios deben de considerarse :

- Poslbllldad de análisis sintácticos o 'parsers' eficientes.

- Simplicidad de especificación de la semántica.

Un lenguaje L sobre un vocabulario V es un subconjunto de v•, que esta determinado por una gramática. Una gramática Impone una estructura sobre el vocabulario de tal manera que solo ciertas cadenas sean sentencias válidas.

Una cadena 'strlng' o proposición, o palabra de un alfabeto es una secuencia finita de símbolos de ese alfabeto.

SI A es un alfabeto, A• denota el grupo de todas las palabras finitas que pueden ser formadas mediante este alfabeto (Incluyendo la cadena vacía), cualquier subgrupo de A• es llamado un lenguaje sobre A.

81
# CLASIFICACION DE CHOMSKY DE GRAMATICAS.

Esta clasificación divide en cuatro clases a las gramáticas *y* está basada en la colocación sucesiva de restricciones cada vez más fuertes en las producciones 'FI' -> 'PSI', asf cada gramática de el tiene un número del o al 3.

## Gramáticas Tipo 'O' o Sin Restricciones.

Todas las producciones tienen el formato de A - > B donde A e (N U T) + *y* B e (N U T). Ningún tipo de restricciones es colocado en las reglas de producción. Asf por ejemplo.

ABC -> gdB, ó blén

AB -> BA, ó blén

gB-> g

Pueden ser reglas permitidas para gramáticas del tipo o. Note que fas reglas como gB -> g, comprenden símbolos para desaparecer lo cual se hace para algún otro lenguaje en particular. Estos lenguajes son demasiados generales como para ser útiles *y* la cuestión de cuando una palabra dada es legal es generalmente Imposible de decidir. Puede demostrarse que una gramática asf es reconocida por una máquina de Turlng.

## Gramáticas del Tipo 1 o Contexto Sensitivo.

Todas las producciones son de la forma  $A \rightarrow w$  donde  $A e N +$ , B e(N U  $T^*$  *y*  $|Ai| < |BI$ . Es decir todas las reglas son de longitud no decreciente. Las reglas de producción pueden ser de la forma :

#### ALFA BETA GAMMA-> ALFA BETA GAMMA

donde ALFA y GAMMA son cadenas que pueden servaclas y BETA es una palabra no vacla.

Dado que una gramática de tipo 1 puede contener dos reglas tales como :

### ALFA A GAMMA -> ALFA BETA GAMMA

#### LAMBDA A ETHA-> LAMBDA DELTA ETHA

Parece que el símbolo A puede ser rescrito como BETA ó DELTA dependiendo del contexto.

Basandose en lo anterior, las gramáticas de este tipo son llamadas de contexto sensitivo o dependiente.

Aunque estas gramáticas ofrecen una dependencia del contexto con fuertes reminiscencias de las características de los lenguajes naturales y con alguna tendencia hacia los lenguajes de computadoras, se desprende de ello que dichas gramáticas no son útiles dado que son capaces de proveer Información acerca de los lenguajes que generan (tal como la estructura de una proposición) sin una búsqueda exhaustiva úe todas las proposiciones permisibles de la longitud requerida.

## Gramáticas del Tipo '2' o Contexto Libre.

Todas las producciones de esta gramática tienen el formato de A -> w donde w e (N U T)\* y A e N. Esta clase describe a la mayorla de lenguajes de programación. Aqul la palabra 'FI' debe consistir de un solo slmbolo no terminal por ejemplo, todas las reglas deben ser de la forma: A - > 'PSI' es una palabra no vacla. Estas gramáticas y lenguajes son llamados libres de contexto. También han sido llamados lenguajes de estructura de fase, lenguajes de estructura constitutiva, grupos definibles, lenguaJes BNF, lenguaJes estilo Pascal, lenguales de Chomsky de tipo 2, lenguajes autómatas push-down, etc.

# Gramática del Tipo 3 o Regular.

Todas las producciones tienen el formato de A-> Be ó A-> e donde A,B e N y e e T. Las producciones deben tener la forma :

·A-> a, óblén

 $A - B$ 

Considerando que existe varios tipos de gramáticas podemos preguntar**nos cuales generan lenguajes de programación, concluyendo que ninguna de**  ellas lo hace. Sin embargo, las gramáticas del tipo 2 generan una clase de lenguaje que puede ser modificado de tal modo que sea exactamente del tipo requerido para los lenguajes de programación.

Sin embargo esas gramáticas y lenguajes han sido extensamente estudiados por los formalistas de lenguajes de computación. La razón primaria por la que los lenyuaJes de programación (incluso aquellos como Pascal) no son **lenguajes del tipo 2 es que contienen proposiciones declarativas, y aquellas proposiciones que son dependientes de contexto no pueden ser repre·**  sentantes dentro de la gramática de contexto libre.

Una gran parte de Jos lenguajes de programación pueden ser definidos mediante gramáticas de contexto libre de modo que los métodos sintácticos de análisis pueden aplicarse a una gran porción del texto fuente con todas las **conveniencias que esos métodos implican. A pesar de que los teoremas ac**tuales derivados para lenguajes libres de contexto no se aplican a los lenguajes de programación actua!es, cuestiones de amblguedad, unicidad, finitivldad, etc. son sin embargo Imposibles de contestar para esos lenguajes.

## **SISTEMA INTERPRETE DEL CALENDARIO MAYA VI. Desarrollo del Sistema**

85

De acuerdo a Jos tipos de Gramáticas mencionadas, el tipo de Gramática que el Sistema utilizará será de Contexto Libre. Esto principalmente, por su simplicidad, por una parte, y por otra, se adecua, como se mencionó, a lenguajes como Pascal que es en él que se realizará el Sistema.

Por consiguiente la Gramática estará derlnlda como: G(V,T,S,P)

Donde:

V = Conjunto de símbolos no terminales, como: RUEDA, HAAB, TZOLKIN, RK.

 $T =$  Conjunto de símbolos terminales, como: números mayas del 0 al 19, Jos símbolos del Haab y del Tzolkln, r que es el número de rueda y k que es el katún.

 $S = S(mholo no terminal de Inicio.$ 

 $P =$  Conjunto de reglas de producción, las cuales son:

S->RUEDA

RUEDA-> RK + HAAB + TZOLKIN

 $RK - > r + k$ 

 $HABAB - > 0.19 + s/mbolo$  del Haab

TZOLKIN -> 0 .. 19 + símbolo del Tzolkln

La notación 0..19, implica un número maya entre 0 y 19.

Los slmbolos del Haab y del Tzolkln son los periodos que componen el calendario Maya, sus nombres respectivos se mencionan a continuación en las **estructuras de datos.** 

# VI.2. Diagramas de las Estructuras de Datos.

Una estructura de datos es un conjunto de datos que están relacionados **entre s( y que describen en forma colectiva una componente del sistema.** 

**Tanto el flujo de datos como el almacenamiento de los mismos son estruc·**  turas de datos. Consiste en elementos relevantes que describen la actividad o entidad que están estudiando.

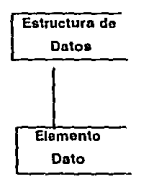

Tomando en cuenta lo anterior. se mostrarán las estructuras de datos correspondientes al sistema.

Las estructuras que manejará el sistema, serán archivos de texto, además de arreglos bidimensionales, para almacenar el contenido de los archivos, con esto se logrará que el Sistema sea más rápido, los archivos contendrán los nombres de los Glifos Mayas (del Tzolkln y del Haab), además de uno de meses Julianos. Por consiguiente se tendrán tres archivos de datos.

## **SISTF.MA INTERPRETE DEL CAJ.ENDARIO MAYA VI. Desarrollo del Sbolema**

1) Archivo del Haab

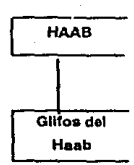

Los Gllfos del Haab son los siguientes :

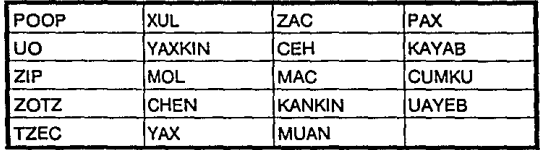

2) Archivo del Tzolkln

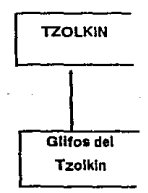

Los Glifos del Tzolkin se muestran en la siguiente tabla:

87

**VI. Desarrollo del Sistema** 

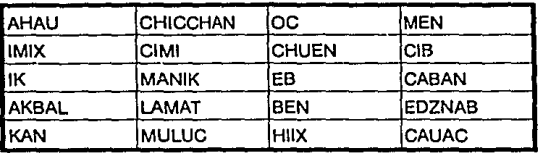

3) Archivo de Fechas Cristianas

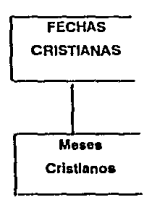

El contenido del achlvo se muestra a continuación :

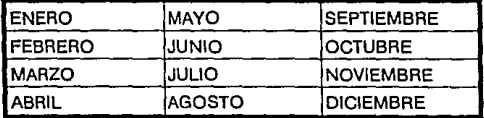

# **VI.3. Algoritmos de Funciones Generales**

Para realizar la Interpretación ó correlación de una fecha ya sea de Rueda de Katunes, de Cuenta Larga ó Cristiana, la base es la constante slncronológlca (S), la cual determina las cronodlstanclas entre el Calendario Maya y el Cristiano.

89

Entonces, teniendo determinada esta constante solo basta con calcular el Ola Maya de la fecha a Interpretar, para poder establecer su correlación con otros calendarios.

A continuación se presentará el algoritmo que utiliza el Sistema para calcular el Día Maya.

# CALCULO DELDIAMAYA

Para el cálculo del Ola Maya, se puede partir de tres tipos de datos diferentes, que se pueden tener como entrada, Cuenta Larga, Rueda de Katunes o Fechas Cristianas; enseguida se muestran los algoritmos para estos tres ca**sos.** 

# Cuenta Larga

Inicio

N 144000 \* A + 7200 \* B + 360 \* C + 20 \* D + E

#### Fin

Donde:

A = Número de Nlcte Katunes

 $B = Número de Katunes$ 

C = Número de Tunes

O = Número de Ulnales

E = Número de Klnes

 $N = Dfa$  Maya

## Rueda de Katunes

Inicio

 $N1 = (R-1)*13880$ 

 $N2 = L * 8760$ 

 $N3 = X-1 + Y*20 + Z*260$ 

 $N = N1 + N2 + N3 - 19000$ 

Fin

Donde:

N1 = Días de las Rueda

 $N2 =$  Días de los Katunes

N3 = Olas del Katún Actual

 $N = D/a$  Maya

 $X = N$ úmero del signo del Tzolkin

 $Y =$  Ruedas del Tzolkin transcurridas

Z = Número de Haab del Katún actual

# Fechas Cristianas

Inicio

SlesDC

 $J = A + B + 1721426$ 

 $N = J-S$ 

SiesAC

90

#### **SISTEMA INTERPRETE DEL CALENDARIO MAYA VI. Desarrdla dd Sbtema**

91

 $J = 1721426 - A + B$ 

 $N = J-S$ 

Fin

Donde:

 $J = D(n)$ luliano

S = Constante Sincronológlca

 $N = D$ ía Maya

 $A =$  Años transcurridos en días

 $B = D$ ías transcurridos del año actual

# CALCULO DE LA FECHA CORRELATIVA PARTIENDO DEL DIAMAYA

Enseguida se presentarán los algoritmos que utiliza el sistema, para calcular las fechas de cada calendario partiendo del Día Maya.

# CUENTA LARGA

Inicio

 $A =$  Parte entera (N/144000)

 $Residun = N - A * 144000$ 

B = Parte entera (residuo/ 7200)

 $Residuo = Residuo - B * 7200$ 

 $C =$  Parte entera (res/360)

 $Residuo = Residuo - C * 360$ 

 $D =$  Parte entera (Residuo / 20)

## **SISTEMA INTERPRETE DEL CALENDARIO MAYA VI. Desarrollo del Slsletna**

 $E =$  Residuo - D \* 20

Fin

Donde:

- A = Número de Nicle Katunes
- B = Número de Katunes
- C = Número de Tunes
- D = Número de Ulnales
- $E = N$ úmero de Kines
- $N = Dfa$  Maya

# RUEDA DE KATUNES

Inicio

 $R =$  Parte entera ((N + 18960)/113880) + 1

Residuo = N + 18960 - R \* 113880

K = Parte entera(RES / 8760)

 $X = N -$  Parte entera  $(N / 18980)^* 18980$ 

 $CT = X -$  Parte entera  $(X / 13)^* 13 + 4$ 

GT =  $X -$  Parte entera  $(X / 20)^* 20$ 

 $Y = X -$  Parte entera  $(Y + 348) / 365$  \* 365 + 348

 $CH =$  Parte entera  $(Y / 20)$ 

GH =  $Y -$  Parte entera  $(Y / 20)^* 20$ 

Fin

#### **SISTEMA INTERPRETE DEL CALENDARIO MAYA VI. Desarrollo dd Slslerna**

93

Donde:

 $R = R$ ueda

 $K =$  Katún

CH = Constanle del Haab

 $GH = Glifo$  del Haab

CT = Constante del Tzolkin

GT = Glifo del Tzolkln

 $N = D$ ía Maya

# FECHAS CRISTIANAS

Inicio

 $\text{Si J} < 1'721.425$  entonces

(•AC •)

 $ANO =$  Parte entera $(1721425 - J)/365.2425) + 1$ 

RES = J + año • 365.2425 • 1721425

sino (\* DC \*)

 $AÑO =$  Parte entera((J -1721424) / 365.2425) + 1

RES = J -1721424 ·(año· 1) • 365.2425

Fin

## Sl~IEMA **INTERPRETE DEL** CAI.r~DARlO **MAYA VI. Dtsnrrollo del Slslema**

## Donde:

Año = Año de la Fecha Interpretada

Mes = Mes de la Fecha

Ola = Ola de la Fecha

 $J = D(a)$  Juliano

# **VI.4. Pantallas de Entrada y Salida**

A continuación se presentarán cada una de las pantallas de que consta el sistema interprete, para una fácil identificación de las mismas por parte del **usuario. Estas aparecen en el siguiente orden:** 

1) Pantalla de Presentación del Sistema

2) Menú Principal

3) Pantalla de Entrada de la Cuenta Larga

4) Pantalla de Entrada de la Rueda de Katunes

5) Símbolos del Haab

6) Símbolos del Tzolkln

7) Números Mayas

B) Pantalla de Entrada de las Fechas Cristianas

9) Pantalla de Entrada del Cambio de Constante Slncronológlca

10) Pantalla de Resultados 1

11) Pantalla de Resultados JI

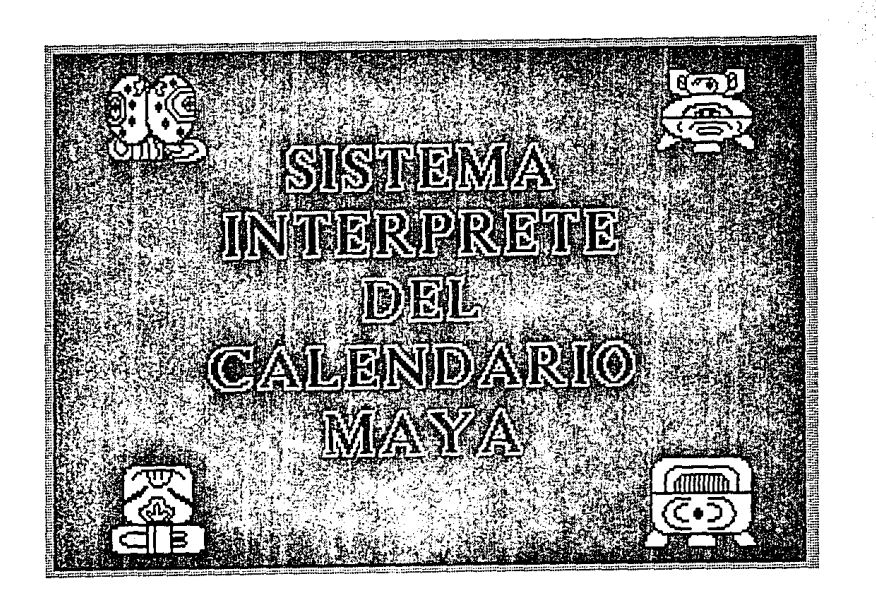

VI. Desarrollo del Sistem

SISTEMA INTERPRETE DEL CALENDARIO MAY.

٩

VI. Desarrollo del Sistema

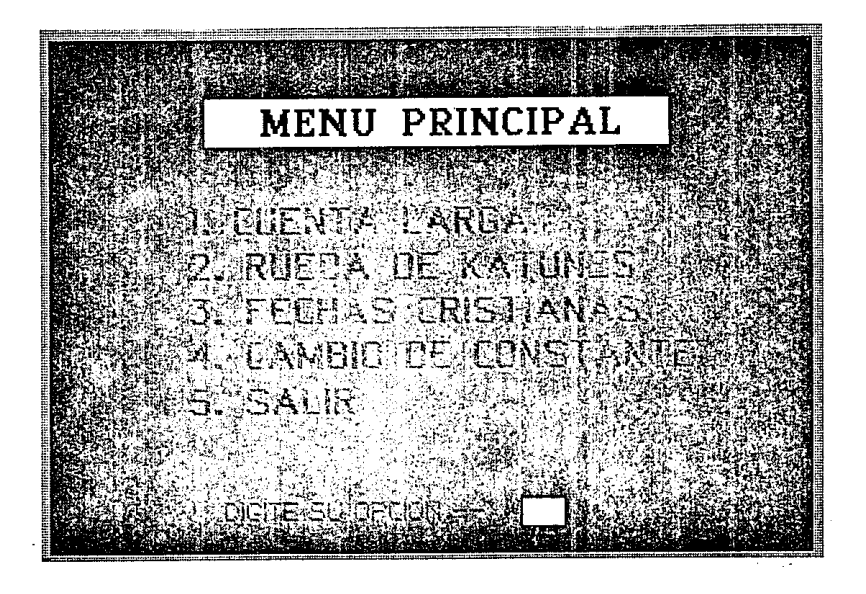

8

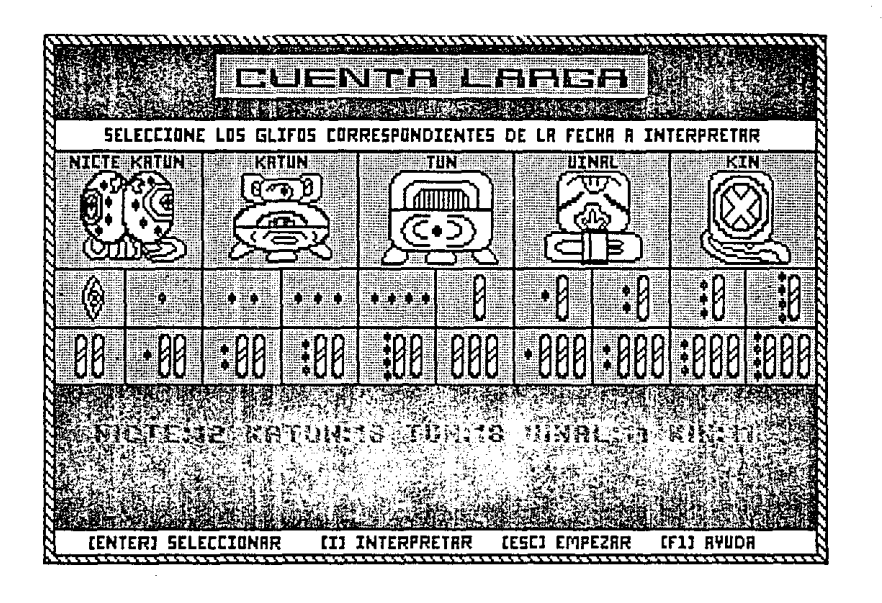

SISTEMA INTERPRETE DEL CALENDARIO MAYA VI. Desarrollo del Sistem

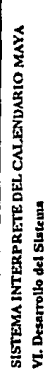

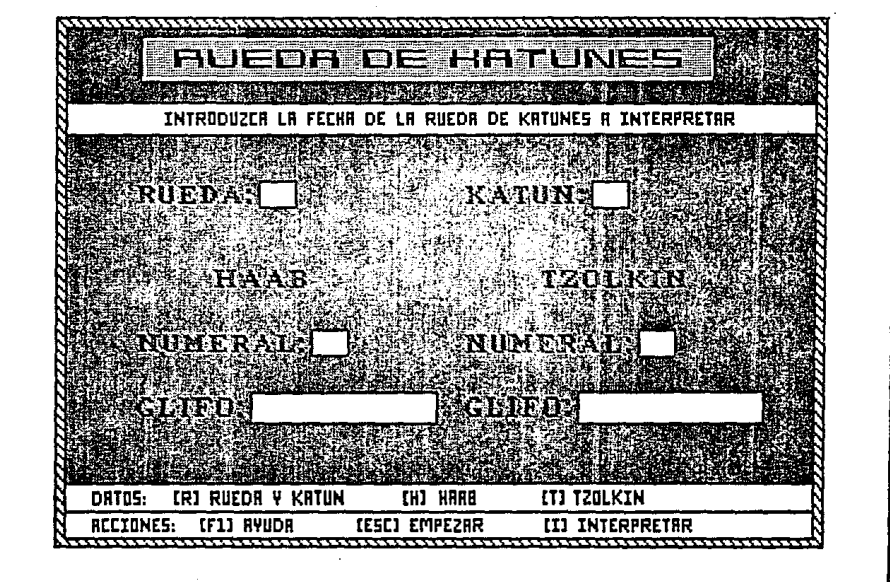

æ

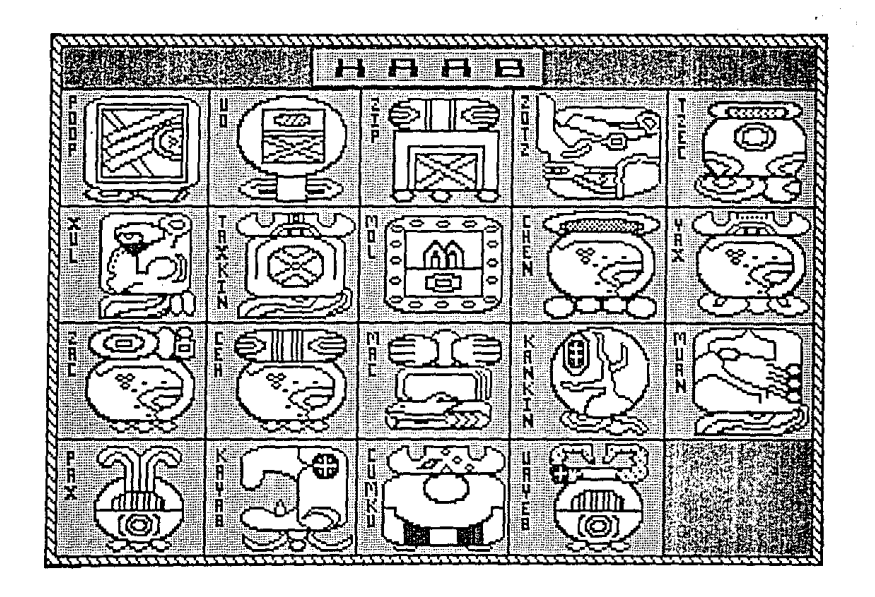

SISTEMA INTERPRETE DEL CALENDARIO MAYA VI. Desarrollo del Sistema

in<br>Se

VI. Desarrolio del Sistema

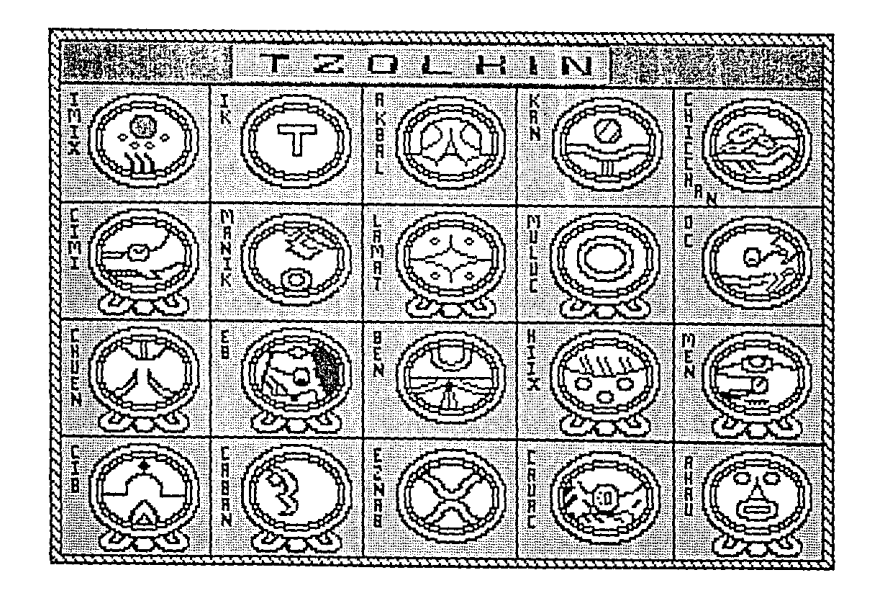

 $\frac{8}{2}$ 

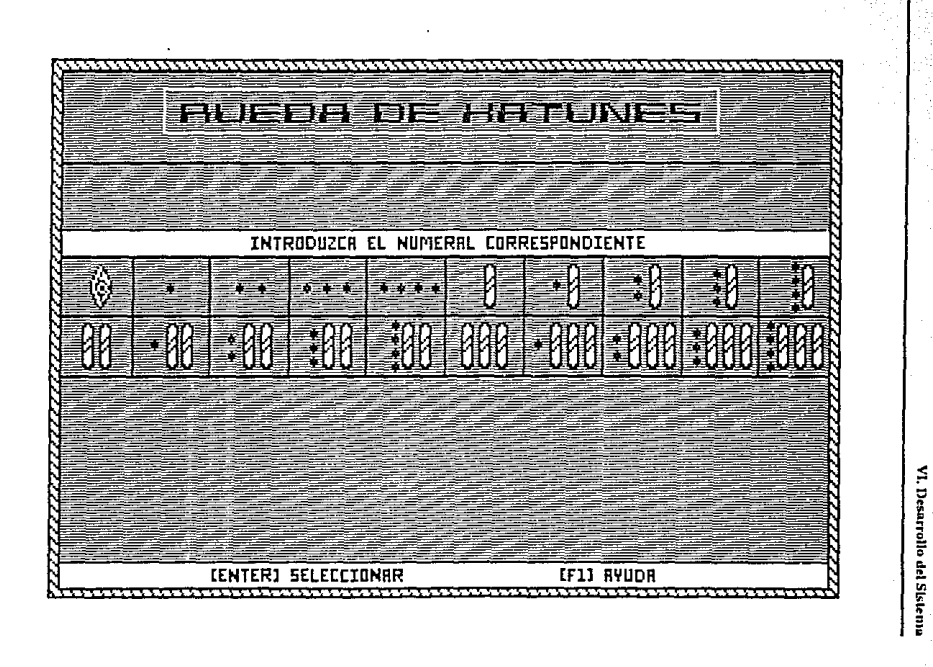

 $\vec{e}$ 

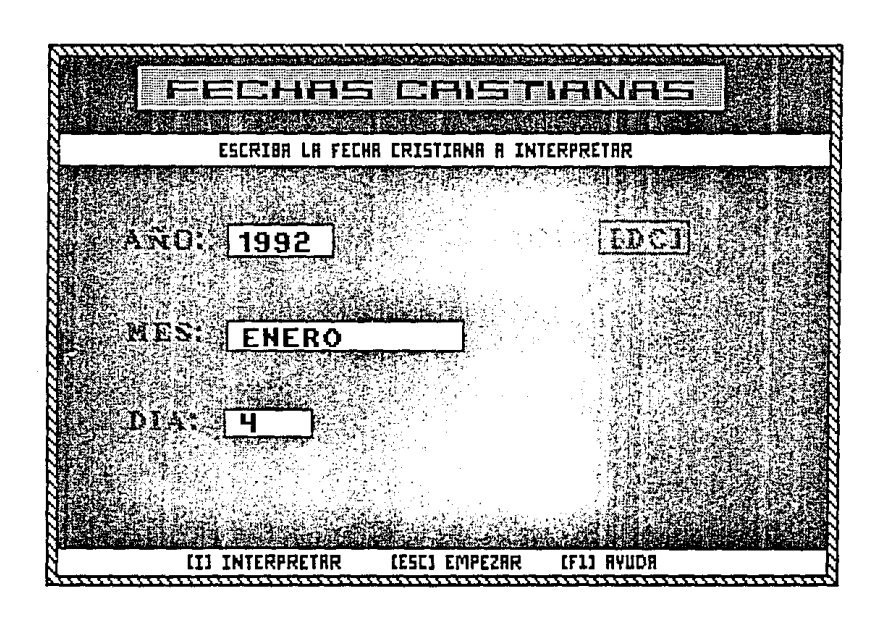

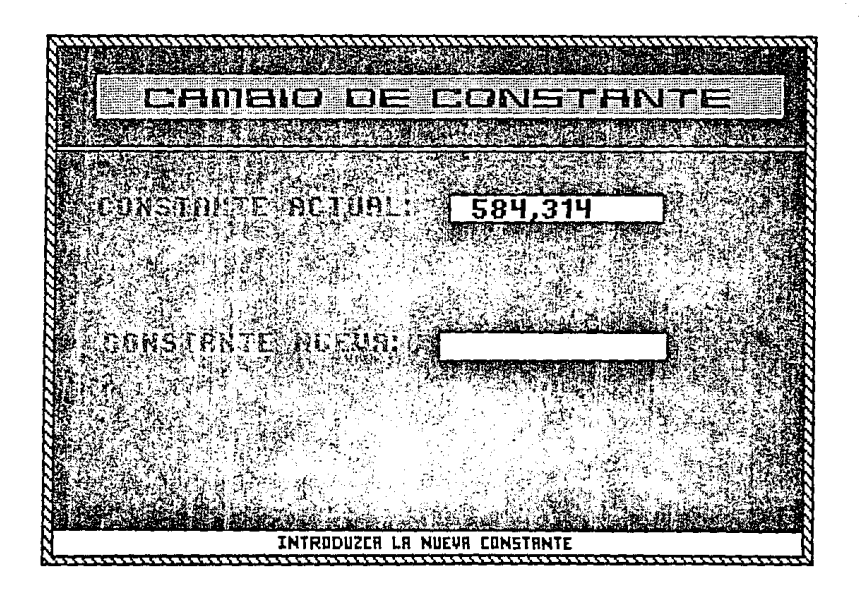

 $\frac{1}{9}$ rollo del Sisten

**SISTEMA INTERPRETE DEL CALENDARIO MAY.** 

ន្ត

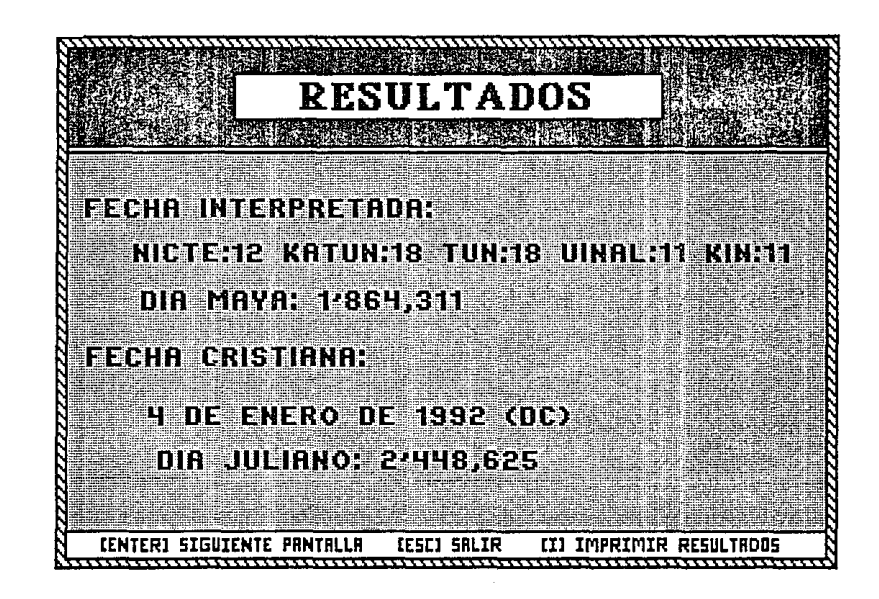

**U.ENDARIO MAYA** ISTEMA INTERPRETE DEL rrollo del Sistem

홀

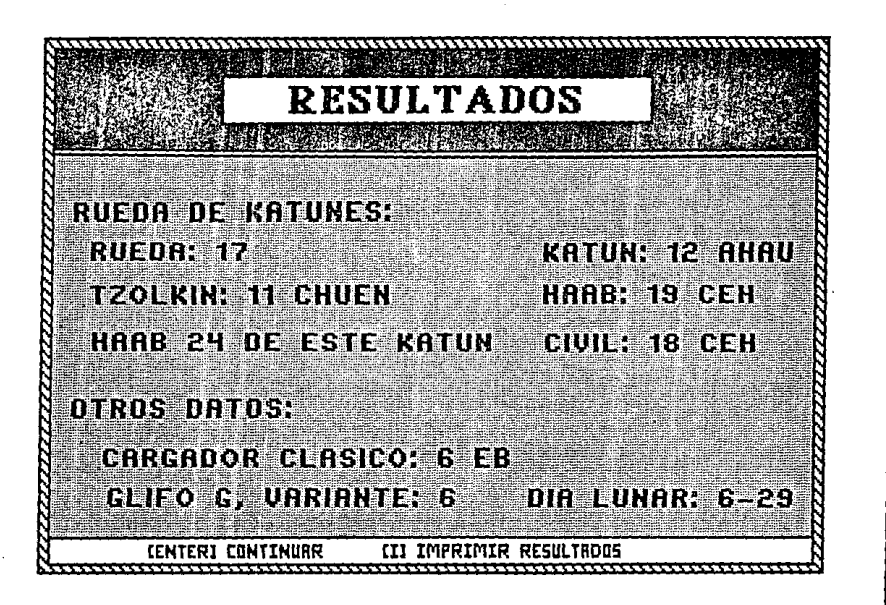

**VIVELEN** NTERPRETE DEL CALENDARIO

rrollo del Sista

ğ

VI. Desarrollo del Sistema

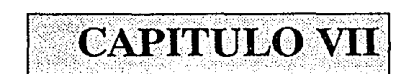

a la

# **VII. RESULTADOS**

# **VIl.1. Pruebas Realizadas**

La prueba de un sistema, es una parte vital en el desarrollo del mismo. Ya que en este punto se le deben realizar todo tipo de pruebas, hasta verificar y **estar seguros un cien por ciento, de que el sistema no tiene errores.** 

En una primera etapa, las pruebas son realizadas por el propio diseñador, en la cual debe probar, desde los casos más obvios o triviales, hasta las situaciones que se crean Imposibles de presentar. con ello, asegurarse que el sistema, no fallará por ningún motivo y en ninguna situación; porque es muy común que el usuario por desconocimiento del funcionamiento o simplemente, por ver que pasa, Introduzcan Información Ilógica al sistema.

Como una segunda etapa de prueba, el sistema es operado por personas ajenas a este, las cuales le Introducirán diversa Información, con fa ffnalldad **de obtener una salida correcta, o en caso de que la entrada sea errónea, le**  sea Indicado por el sistema. En está atapa las personas que utilizan el sistema, serán de dos tipos : con conocimientos sobre el Calendarfo Maya, y sin conocimientos sobre esté tema.

Las primeras, con el fin de que, hasta cierto punto, conozcan Jos resultados a obtener, apartlr de sus datos de entrada, y constaten ellos mismos la válldez de las salidas del sistema, y en caso de que estas no sean correctas,

## **SISTEMA INTERPRETE DEL CALENDARIO MAYA VII. Resultados**

se verificará si existe algún error en la programación, o si fuerón mal Introducidos los datos.

El segundo grupo de personas, ayudará a encontrar errores en las Indica**ciones y ayudas que proporciona el sistema, ya que estas personas, al no es**tar ligadas a este tipo de Información, se auxiliarán en la Información e Indicaciones que les pueda brindar el mismo, para poder operarlo, y con ello descubrir si las indicaciones y ayudas, son erróneas, incompletas ó inentendi**bles, y proceder a su corrección.** 

Con estas etapas, se podrán descubrir errores ó fallas en el sistema, antes. de su Implantación definitiva. Como ya se mencionó, puede ser que existan, **tanto errores en la programación, como en las indlcaclones y ayudas.** 

Dependiendo del tipo y gravedad del error ó falla se podrá regresar hasta la etapa del anál/sls del sistema, ó simplemente rediseñar las pantallas del sis**tema.** 

Otro tipo de pruebas que se pueden realizar a un sistema, es correr simul**táneamente el sistema con una versión anterior, o con otro del mismo tipo, aunque este no sea antecesor del primero con el fin de comparar resultados y**  eficiencia.

Sin embargo en este caso, no se podrá realizar una prueba del mismo tipo, al no existir otros sistemas de esta índole, ó al menos similares a este, por consiguiente, esta prueba se descarta.

El Sistema pasó las pruebas a que fue sometido, primero por parte del diseñador, el cual lo probó exhaustivamente, y posteriormente por usuarios ajenos al Sistema, los cuales, lo tienen operando sin reportar alguna falla en éste, hasta ahora.

# VIl.2. COMPROBACION DE RESULTADOS.

Como se mencionó en el punto anterior, no existen sistemas de este tipo ó parecidos, por lo mismo la comprobación de resultados, no se podrá realizar empatando las salidas de este sistema con las de otro, para verificar su válldez.

**En este caso, para poder llevar a cabo la comprobación, se realizarán di**versas consultas (correlación de fechas), de las cuales se conoce el resultado **a obtener. Esto** es, **se tomarán diferentes fechas, tanto mayas como cristia**nas, de las cuales se sabe su Interpretación; estas serán tomadas del libro del lng. Héctor M. Calderón en el cual aparecen diferentes fechas ya Interpretadas, además de otras que serán tomadas del Codlce de Dresde.

A continuación se presentan las pruebas realizadas junto con los resultados obtenidos. Los primeros datos son los extraídos de las referencias citadas, y la tabla que aparece enseguida, son los resultados generados por el **Sistema, los cuales como se observará coinciden con los primeros.** 

Datos extraídos del libro del lng. Calderón.

1) Fecha de Cuenta Larga: 10.2.12.1.0

Fecha de Rueda de Katunes:  $R = 13$ , K $= 13$ , Tzolkin = 9 Lamat, Haab=11 Yax

Fecha Cristiana: 12 de Agosto de 661 OC

Los resultados obtenidos por el Sistema fueron:

#### VII. Resultados

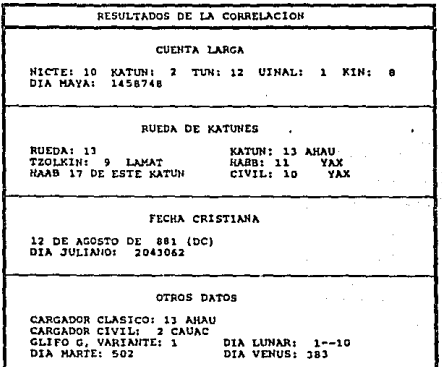

siya.

2) Fecha de Cuenta Larga: 11.13.12.0.18

Fecha de Rueda de Katunes: R = 15, K = 13, Tzolkin = 2 Edznab, Haab = 1 Poop

Fecha Cristiana: 8 de Septiembre de 1492 DC

Los resultados obtenidos por el Sistema fueron:

RESULTADOS DE LA CORRELACION CUENTA LARGA NICTE: 11 KATUN: 13 TUN: 12 UINAL: 0 KIN: 18<br>DIA MAYA: 1681938 **RUEDA DE KATINES** RUEDA: 15<br>TZOLKIN: 2 EDZNAB<br>NAAB 4 DE ESTE KATUN KATUN: 13 AHAU RABB: 1 POOP<br>CIVIL: 5 UAYEB FECHA CRISTIANA 8 DE SEPTIEMBRE DE 1492 (DC)<br>DIA JULIANO: 2266252 OTROS DATOS CARGADOR CLASICO: 14 AHAU<br>CARGADOR CIVIL: 2 HIIX<br>GLIFO G, VARIANTE: 0<br>DIA MARTE: 611 DIA LUNAR: 5- $5 - - 8$ 

3) Fecha de Cuenta Larga: 0.5.5.10.17 Fecha de Rueda de Katunes: R = 1, K = 12, Tzolkin = 9 Kaban, Haab = 0 Zip Fecha Cristiana: 15 de Octubre de 3010 AC Los resultados obtenidos por el Sistema fueron:

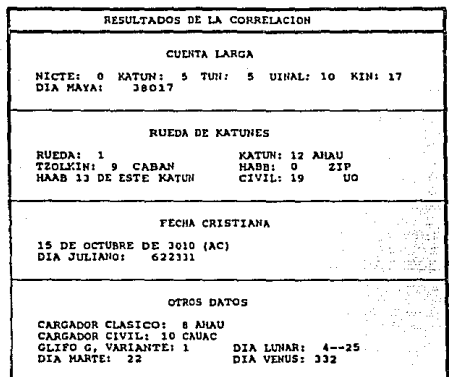

Datos extraídos del Codicc de Dresde

4) Fecha de Cuenta Larga: B.16.14.11.6

Fecha de Rueda de Katunes: R= 12, K=3, Tzolkln=4 Ciml, Haab=19 Zlp

113

Fecha Cristiana: 4 de Agosto de 371 OC

Los resultados obtenidos por el Sistema fueron:

VII. Resultados

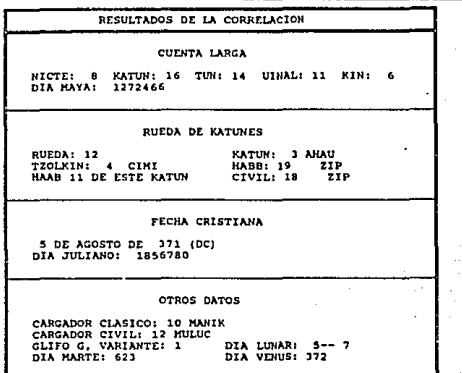

5) Fecha de Cuenta Larga: 13.8.6.4.4.

Fecha de Rueda de Katunes:  $R = 18$ , K = 9, Tzolkin = 9 Kan, Haab = 7 Mac

Fecha Cristiana: 27 de Noviembre de 2176 DC

Los resultados obtenidos por el Sistema fueron:

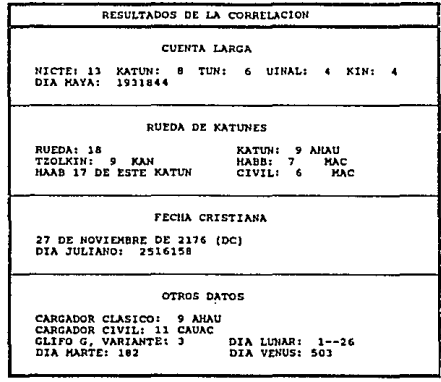

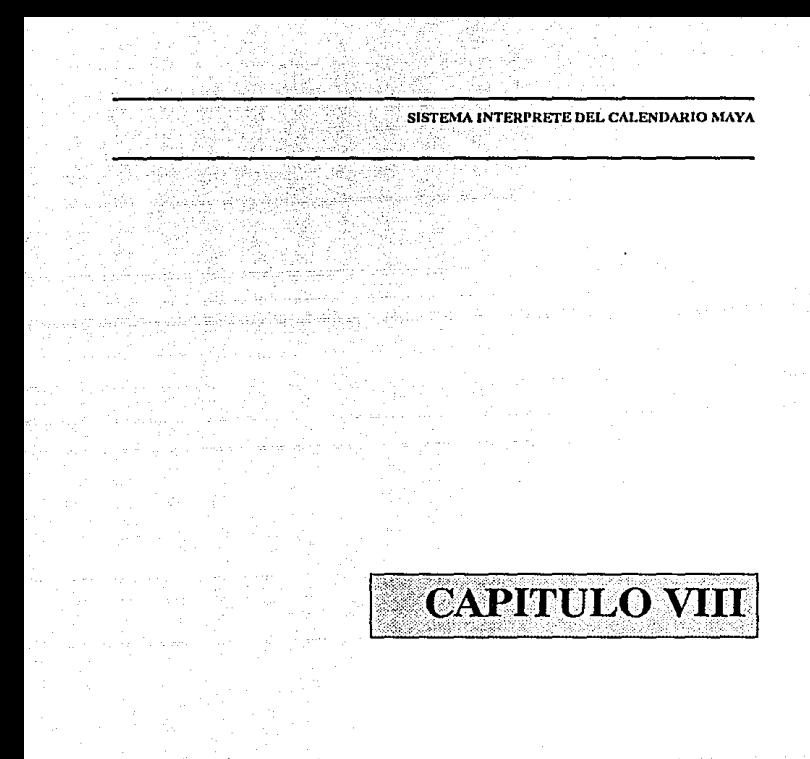

239.V

# **VIII. CONCLUSIONES.**

Con el desarrollo de este trabajo, se logró la elaboración del Sistema lntér- 'prete del Calendario Maya, el cual tiene como principal función, establecer la correlación de las fechas del Calendario Maya con fechas Cristianas.

Esto servirá, como apoyo a los Investigadores en la realización de cálculos para poder correlacionar fechas de ambos calendarios.

En un principio, el sistema se pensó elaborar en lenguaje C, sin embargo exlstlerón problemas para la Importación de gráficos desde Story Board, lo cual originó, que el sistema se realizará en lenguaje Pascal ya que con este, no existía ningún problema, para la Importación de gráflos.

Por otra parte, existe mucha diversidad de Información, en lo concerniente al Calendario Maya. Esto es, la base para establecer la correlación es la constante slncronológlca (\$), la cual es diferente para cada autor consultado; debido a ello, se evaluó cada una de dichas constantes para elegir la más exacta, como se mencionó en el análisis eligiéndose la del lng. Calderón, por ser la que tiene fundamentos más sólidos; sin embargo la constante MGT de Thompson, es muy similar a la anterior, por ello, se llegó a la conclusión de que este parámetro, pueda modificarse dentro del sistema. Así, la constante de entrada con la que trabaja el sistema, es la del lng. Calderón, pero si uno desea esta puede ser cambiada, por la constante que se quiera.

Respecto a los gtifos mayas, existen variantes para cada uno de ellos, por consiguiente, se eligió el glifo más común en la escritura maya, para repre-
## **SISTEMA INTERPRETE DEL CALENDARIO MAYA VIII. Conclusiones**

sentar cada periodo maya, y además escribir el nombre respectivo de cada gllfo, y de esta manera evitar confusiones.

Cabe mencionar, que los objetivos planteados al principio del trabajo, se cumpllerón, ya quo se diseño una Interfaz Hombre-Máquina haciendo uso de un Lenguaje Visual, además, se logro el diseño de cada uno de los Gllfos del Calendario Maya, también se desarrollaron los programas que sirven para la Interpretación de estos Gllfos, y por último, se modelo la grámatlca del propio Sistema.

Un problema que se tuvo fue la resolución del monitor, ya que el Sistema corre en un monitor CGA, y en caso, de que se utlllce un EGA o un VGA, el sistema emulará en estos el monitor CGA; lo Ideal hubiera sido adaptarse al monitor que tenga la computadora, sin embargo no fue posible por los gráficos que se manejaron, ya que solamente se podían realizar en un CGA para poderlos cargar desde el programa.

Por otra parte se consideró la poslbllldad de manejar el Mouse para la entrada de datos, aunque se desechó al considerarse que no todas las personas tienen acceso a este dispositivo. Una alternativa para este problema, es permitir que la entrada se realizara por cualquiera de los dos dispositivos, Tecla**do y Mouse, el Inconveniente para esta alternativa es que se generaría mucho**  código extra y el programa se extendería demasiado.

Finalmente, podemos considerar que el sistema se elaboró de manera que resulte más fácil de usar para cualquier persona, al utilizar por lo general las teclas direccionales del teclado, para la selección datos, además de Indicarte la función de las teclas en la parte Inferior del monitor, y además, se logró ser consistentes en cada una de las pantallas del sistema, para no confundir al usuario.

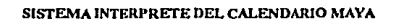

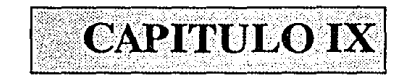

# **IX. BIBLIOGRAFIA.**

- Análisis y Diseño de Sistemas
	- Kendal, Kenneth y Kendal, Julia
	- Prentlce Hall, 1991.
- Análisis y Diseño de Sistemas de Información

Senn, James

McGraw-Hlll, 1988.

La Ciencia Matemática de los Mayas

Calderón, Héctor M.

Orión, 1966.

- Correlación de La Rueda de Katunes, La Cuenta Larga y Las Fehas Cristianas

Calderón, Héctor M.

CEID, 1982.

- Notas explicativas de la Correlación de La Rueda de Katunes, **La** Cuenta Larga y Las Fechas Cristianas

**121** 

Calderón, Héctor M.

CEID, 1982.

## **SISTEMA INTERPRETE DEL CALENDARIO MAYA IX. Dlbllograff•**

- Apuntes de Compiladores

Jlmémez Hernández, Alejandro

Fac.lngenlerla, 1991.

- Turbo Pascal 5.5

UserGulde

Osborne, 1990.

- México Através de los Siglos

Tomol,11.

- Diccionario de la Informática

Gulrad, P.

Prisma, 1989.

- A Study In Natural Visual Langaje, Numbers and Dates

Kapolka 111, M. Anthony

1989.

- Codlce de Dresde

Fondo de Cultura Económica

1984.

- Un Comentarlo al Codlce de Dresde

Thompson, J.Erlc

Fondo de Cultura Económica, 1988.

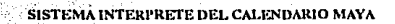

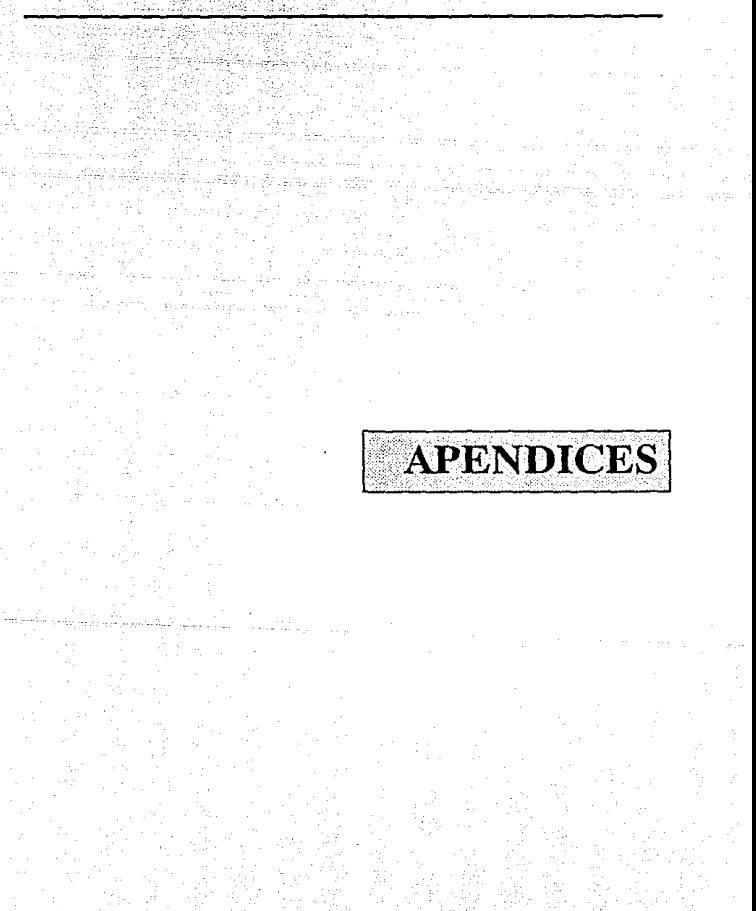

### **SISTEMA INTERPRETE DEL CALENDARIO MAYA ApEndlceA**

# **A) MANUAL TECNICO (Requerimientos del Sistema)**

A continuación se listan las características mínimas con que debe contar el equipo para poder correr el sistema.

Monitor CGA, o Monocromático con tarjeta emuladora de gráficos.

Sistema Operativo MS-DOS 3.X o posterior.

1 Unidad de Disco Flexible (5 1/4" preferentemente).

Teclado.

512 Kbytes en Memoria RAM.

Impresora (en caso de desear salidas Impresas) con el conjunto de caracteres extendido de IBM.

El sistema viene en un disco flexible de 5 1/4" de doble densidad, no requiere Instalación previa.

Nota: SI desea que el sistema opere a una mayor velocidad, transfiera el contenido del disco flexible al disco duro de la computadora.

# SISTEMA INTERPRETE DEL CALENDARIO MAYA **Apéndice A**

zi. ś ś

i.

# **B) MANUAL DEL USUARIO**

Para correr el Sistema Intérprete del Calendario Maya, Inserte el disco flexible en la unidad A de la computadora, y escriba la siguiente Instrucción:

A:>MAYAS

y oprima la tecla ENTER.

A continuación aparece la pantalla de presentación del Sistema. Para pasar al menú principal, oprima ENTER, si no lo hace, a los 30 segundos automáticamente aparecerá el Menú Principal.

El Menú Principal consta de 5 opciones, Cuenta Larga, Rueda de Katunes, Fechas Cristianas, Cambio de Constante y Salir.

Aqul se debe oprimir el número correspondiente a la opción que se desee utlllzar. Al seleccionar la opción aparecerá la pantalla correspondiente.

En cada una de las pantallas del Sistema, se podrá presionar la tecla Fl para solicitar ayuda, y saber que se puede o debe hacer en ese momento; esa ayuda aparecerá en un recuadro, en la parte superior derecha del monitor, una vez leida esta Información, debe oprimir la tecla ENTER para que desaparezca. SI la Información no es sufleclente, o se tenga alguna duda, consulte está Manual del Usuario en el punto correspondiente.

### **SISTEMA INTERPRETE DEL CALENDARIO MAYA Apéndice B**

# !.Cuenta Larga

Está es la primera opción del Menú Principal, aquí se le solicitará al usuario, que Introduzca la Fecha Maya, en formato de Cuenta Larga, que desea conocer su Interpretación.

·Para realizar esto, se debe seleccionar, el período de la Cuenta Larga (Nicte, Katún, Tún, Ulnal o Kln), movlendose con las flechas direccionales (derecha o Izquierda) hasta el gllfo correspondiente y oprimir la tecla ENTER para seleccionarlo, a continuación, tendrá que seleccionar, de la misma manera, el coeficiente del período que se seleccionó, el cual va de cero hasta 19. Este mismo proceso, se debe repetir para cada uno de los periodos. No Importando el orden en que estos sean seleccionados.

En caso de seleccionar un período que ya habla sido seleccionado anteriormente, se reemplazará el nuevo valor del coeficiente por el anterior, esto se puede repetir tantas veces como se desee. Aquellos períodos que no se hayan seleccionado, se Interpretará que su coeficiente es cero.

En el momento que se desee Interpretar la fecha, se oprimirá la tecla 1, en ese Instante el Sistema procesará la Información que fue proporcionada como entrada, asumiendo, como se mencionó arriba, que aquellos períodos que no **fueron seleccionados se tomara su coeficiente como cero.** 

Si se desea introducir los datos desde un principio nuevamente, una vez que ya se han seleccionado varios o todos los periodos, se oprimirá la tecla ESC para Iniciar el proceso.

AJ terminar la Interpretación de la fecha, se mostrarán los resultados obtenidos en dos pantallas diferentes, las cuales se describen mas adelante. Una vez concluida la presentación de resultados, se regresa automáticamente al Menú Principal a seleccionar la opción que se desee.

# 2.Rueda de Katunes

En esta segunda opción, se tiene que Introducir una Fecha Maya en forma· to de Rueda de Katunes para ser interpretada.

En esta pantalla, se Introducen los datos en tres partes: 1) Rueda y Katún, 2) Tzolkin y 3) Haab, para Introducir cada uno de estos datos, hay que pulsar la letra R, T o H, respectivamente.

Para el primer caso, Rueda y Katún, hay que proporcionar el número de Rueda, as! como el Katún de está Rueda en que se encuentra la fecha a Interpretar. En el Tzolkln, aparecerá una pantalla con los slmbolos del Tzolkln, en donde habrá que seleccionar el Giifo correspondiente, lo cual se hará de la misma manera que en la Cuenta Larga, esto es, movlendose con las flechas direccionales hasta el Glifo correspondiente, y en éste presionar ENTER para seleccionarlo, a continuación, aparecerán los números mayas, para seleccionar el coeficiente correspondiente al Gllfo escogido, esto se realiza de la mis· ma manera ya explicada.

Por último, para el Haab, aparece también una pantalla con los slmbolos correspondientes a éste, para seleccionar el que corresponda a la fecha, una vez realizado esto, habra que seleccionar el coeficiente del Gllto respectivo, estas selecciones se realizan Igual que las anteriores.

En caso de escoger algún dato nuevamente, el valor anterior se perderá, y se asumirán los nuevos datos que sean Introducidos, de esta manera se pue· de realizar alguna corrección si as! lo desea, tantas veces como se quiera.

## **SISTEMA INTERPRETE DEL CALENDARIO MAYA AplndkeD**

Una vez Introducidos los datos, se presiona la tecla I, para proceder a la Interpretación de la fecha, en caso de que esta sea correcta aparecerán los resultados obtenidos, si existió algún error. este le será Indicado por la computadora, con un mensaje de FECHA NO EXISTENTE, y a la vez preguntará si **desea introducir una nueva techa, en caso negativo se regresará al Menú Prln·**  cinal.

En este tipo de fechas es más común que exista algún error. ya que todas las combinaciones posibles de Haab y Tzolkln, no existen en la Rueda y Katún Indicados, puesto que una combinación puede existir en cierta Rueda y Katún, pero en otra Rueda o Katún no. Para un mejor entendimiento de estas combinaciones, consulte el Apéndice E, en donde se explica y se muestra una tabla, donde se Indica las combinaciones de Haab y Tzolkln que se pueden presentar dentro de una Rueda y Katún.

SI no se proporciona algún dato, existirá un error. ya que el Sistema los asumirá como cero, lo cual no es posible, al no existir Rueda cero ni tampoco Katún, de la misma manera, sucederá con el Haab y Tzolkfn, al no haber seleccionado ningún Glifo, por lo tanto, aquí si hay que proporcionar todos los datos.

Una vez mostrados los resultados, se regresará al Menú Principal.

# 3.Fcchas Cristianas

Para esta opción, se debe proporcionar una Fecha Cristiana, es decir. una fecha común y corriente para todos nosotros, comenzando por el Año, Indicando si es antes o después de Cristo, posteriormente el Mes (con letras, p.ej. ENERO, FEBRERO, etc.) y por último el Ola. Al terminar de Introducir los datos, automáticamente se realizará la correlación, para obtener su equivalente en el Calendario Maya, lo cual se mostrará en las pantallas de resultados, descritas más adelante.

En caso de Introducir mal un dato, este será rechazado Inmediatamente por la computadora; como en el caso del mes, si se escribe mal un mes este se tendra que Introducir nuevamente, ya que no se podrá pasar al siguiente dato (en este caso el dla) mientras éste no sea correcto.

# 4.Cambio de Constante

Como ya se mencionó anteriormente, para establecer la correlación de fechas, se toma como base la Constante Slncronológlca, la cual es lnlclalmente s~sa4,314; que es la obtenida por el lng. Hector M. Calderón, sin embargo, si se desea esta constante puede cambiarse por la que uno quiera, para ello, **al entrar a esta opción se mostrará la constante actual que esta manejando el**  Sistema, y se pedirá Introducir una nueva constante, entonces se proporclo· nará este dato, si no se desea cambiar la constante actual basta con presionar la tecla de ENTER, y permanecerá la constante actual.

# S.Salir

Simplemente esta opción, es para abandonar el Sistema.

# Pantallas de Resultados

Al seleccionar cualquiera de las tres primeras opciones y proporcionar correctamente sus respectivos datos de entrada, se obtendrán los Resultados, los cuales aparecerán en dos pantallas. En la primera de ellas se mostrará la Fecha Maya en formato de Cuenta Larga, junto con el número de Ola Maya, y además, la Fecha Cristiana con el Ola Juliano, al presionar ENTER aparecerá la segunda pantalla de Resultados, la cual contiene la Fecha Maya en formato

# **SISTEMA INTERPRETE DEL CALENDARIO MAYA ApfodlceB**

de Rueda de Katunes, además de otros datos, como el Cargador, Día Lunar, etc.

Al terminar la presentación de Resultados se volverá al Menú Principal. En caso de que no se desee, ver la segunda pantalla de Resultados, una vez que se mostró la primera, se presionará la tecla ESC, con lo cual se irá directamente al Menú Principal.

La Impresión de Resultados se comenta en el punto siguiente.

# Impresión de Resultados

132

Para Imprimir los Resultados, se necesita tener en línea la Impresora, la cual debe contar con el Con)unto de Caracteres Extendido de IBM, para evitar Ja Impresión de símbolos "extraños".

La Impresión se puede realizar desde cualquiera de las dos pantallas de Resultados, presionando la tecla I, sin importar en cual de las pantallas se presione esta tecla se lmprlmlran todos los datos de salida, esto es, la lnfomaclón de ambas pantallas.

En caso de que la Impresora no este en línea cuando se Je Indique af Sistema que realice dicha tarea, este se lo Indicará al usuario.

### SISTEMA INTERPRETE DEL CALENDARIO MAYA Apéndice C

# C) LISTADO DEL PROGRAMA

PROGRAM CUENTALARGA: **USES GRAPH,DOS, PRINTER, CRT;** TYPE SCREEN = ARRAYIL.163911 OF BYTE: DATOS - ARRAYI0, 201 OF STRING: **VAR** A.B.C.D.E.N.X.Y.F.G.H.Z.W.WA.ZT.WT.WS.WU.V.VY. VW.VX.UV.U.AL.AM.AK.TT.TUU.RU.I.S.FR.L.LI.N.LM. VV.M.MR.KI.K2KJ.O.O.L.NN.FF.LA.AG.MG.DG.SG.AC. N1,N2,N3,B1,B2,B3,B4,NA,D1,R,K,GF,AH, AUX1LAUX2AUX3:REAL: AS.BS.CS:DATOS: FO.STRING: **ARCHILTEXT:** ARCHI:FILE: **TV:SCREEN:** TVI:SCREEN ABSOLUTE \$B800:50. CHXX.OPCCHAR: ANO.MES.DIA:STRING: ASS, BSS, AUX1, GLI, COEF, OPCION, ERROR, ENT, BAND, LTOT. INTEGER: BARKLRKBAN:BOOLEAN: TA:ARRAYILSI OF INTEGER: PER: ARRAYIL 51 OF STRINGIUI. CAD1,CAD:STRING[12]; SELCCION STRING(S):

(' PROCEDIMIENTOS \*)

PROCEDURE AYUDA(AYU:INTEGER); (\* DESPLIEGA LA VENTANA DE AYUDA \*) **VAR** SAUCER2, SAUCER: POINTER; IXIY.FX.FY.SIZE.WORD: **REGIN** SETCOLOR(0); SIZE: - IMAGESIZE(150.10.310.101): GETMEM(SAUCER SIZE): GETIMAGE(150,10,310,101,SAUCER ^1: PUTIMAGE(150.10.SAUCER ~. XORPUT): SIZE:=IMAGESIZE(155,15,315,106); GETMEM(SAUCER2.SIZE): GETIMAGE(155,15,315,106,SAUCER2^); PUTIMAGE(155.15.SAUCER2^.XORPUT): SETFILL STYLE(1.3): RECTANGLE(150,10,310,101): BAR(151,11,309,100); RECTANGLE(152.12.308.99); SETFILLSTYLE(1.1):

#### Anéndice C

BAR(205.14.270.23):  $errit$ FRCHARSIZE(1,1,14,16); SETTEXTSTVL ROULISERCHARSIZEN OUTTEXTXY(210.14'A YUDA'): **CASE AYU OF LREGIN** OUTTEXTXY(160.24" EL MENU PRINCIPAL PRE-1: OUTTEXTXY(160.12 SENTA LOS MODULOS DE OUR'): OUTTEXTXY(160 40 CONSTA EL SISTEMA.): OUTTEXTYYOM 49 USTED DEBESELECCIONARY

OUTTEXTXY(160.56. LA OPCION OUE CORRESPON-): OUTTEXTXY/16064 TA ALTRO DE FECHA QUE T-OUTTEXTXY(160.72.'SE UTILIZARA COMO ENTRA-"): OUTTEXTX Y(160,80, DA DE DATOS AL SISTEMA."): OUTTEXTXY(19090/JENTER) CONTINUARY: END-

#### $2-RRG$

OUTTEXTXY(160 ?4) EN ESTA PANTALLA USTED'S OUTTEXTXY(160.32) DERE SELECCIONAR EL GLI-5: OUTTEXTXY(160.40, FO Y SU COEFICIENTE PARA"); OUTERYTY YOM AF CADA UNO DR LOS RERIODOS IN OUTTEXTXY(160.56 'DE LA CUENTA LARGA MO-1: OUTTEXTXY(1606), VIENDOSE CON LAS ELECHAST: OUTTEXTXY(160.72 'DFL TECLADO, NO IMPORTA'); OUTTEXTXY(160,80, EL ORDEN DE SELECCION.); OUTTEXTXY(I90.90. TENTERI CONTINUAR"): END-

 $\mathcal{L}^{\mathcal{L}}$  and

الحداب للازواق

such characters.

**MRFGIN** 

OUTTEXTXY(160.24.' EN ESTA PANTALLA USTED'): OUTTEXTXY/160.32/DEBE INTRODUCIR EL NUME-1: OUTTEXTXY(160.40, RAL (COEFICIENTE), QUE'); OUTTEXTXY/160.48/CORRESPONDA AL GLIFO DEL'I: OUTTEXTXY(160 56 'HAAB O DEL TZOLKIN SEGUN'): OUTTEXTXYUM 64 SEA EL CASO 11 OUTTEXTXY(19090/JENTER) CONTINUARY:

#### END:

4-DIZCIN

**IRCH-SUDIEN** 

#### **BEGIN**

OUTTEXTXY(1602), ESTA PANTALLA MUESTRA'L OUTTEXTXY(16032/LOS GLIFOS PERTENECIEN-1: **OUTTEXTXY(160.40.TES AL HAAB, PARA OUET:** OUTTEXTXY(160.48 USTED SELECCIONE AQUEL'I: OUTTEXTXY(160 56'OUE CORRESPONDA A LA FE-T) OUTTEXTXY(16064)CHA QUE SE INTERPRETARA.": OUTTEXTXY/190.90.TENTERI CONTINUARE:

#### **END** ELSE

BEGIN

OUTTEXTXY(160.24' ESTA PANTALLA MUESTRA"): OUTTEXTXY(160.32 LOS GLIFOS PERTENECIEN-1: OUTTEXTXY(160.40. TES AL TZOLKIN, PARA OUE): OUTIEXTXY(16048/USTED SELECCIONE AOUEU): OUTTEXTXY(160.56/QUE CORRESPONDA A LA FE-1; OUTTEXTXY/160 64 'CHA OUE SE INTERPRETARA." OUTTEXTXY(190,90, JENTER) CONTINUARD: END:

#### END:

**S:BEGIN** 

OUTTEXTXY(160.24," EN LA RUEDA DE KATUNES"): OUTTEXTXY(160.32/USTED DEBE PROPORCIONAR):

Anéndice C.

OUTTEXTXY/160.40/LA RUEDA Y EL KATUN, EUE OUTTEXTXY(160,48, HAAB YEL TZOLKIN, PARA 1); OUTTEXTXY(16056'ELLO PRESIONE LA R. LA IF): OUTTEXTXY(16064'O LAT, RESPECTIVAMENTE'); OUTTEXTXY(160.72.'PARA PODER INTRODUCIR EL.Y. OUTTEXTXY(160,80, DATO CORRESPONDIENTL.); OUTTEXTXY(190.90.TENTER) CONTINUARD: FND: **GREGIN** OUTTEXTXY(160,24,' AQUI USTED DEBE INTRO-1: OUTTEXTXY(160.12 DUCIR LA FECHA CRISITANA"): OUTTEXTXY(160.40.7GREGORIANA) A INTERPRECT: OUTTEXTXY(160-88 TAR, COMENZANDO POR EL'): OUTTEXTXY(160,56'A'); SETTEXTSTYLE(0,0,1); OUTTEXTXY(163,57,CHR(165)): SETTEXTSTYLE(20.USERCHARSIZE); OUTTEXTXY(17654/O, SLES AC O DC, EL'); OUTTEXTXY(160.64'MES ESCRITO CON LETRA, Y'): OUTTEXTXY(160.72.'EL DIA, CON NUMERO,'); OUTTEXTXY(190.90.TENTERI CONTINUAR'): END: 7-REGIN OUTTEXTXY(160.24" EN ESTA PANTALLA USTED'): OUTTEXTXY/160.12/PODRA MODIFICAR LA CONS-1: OUTTEXTXY(160, 40, TANTE SINCRONOLOGICA, SU'); OUTTEXTXY(16048 VALOR ACTUAL SE MUESTRA). OUTTEXTXY(160,56, EN EL RECUADRO SUPERIOR.); OUTTEXTXY(160,64, Y EN EL INFERIOR, INTRO-'): OUTTEXTXY(160,72, DUCIRA LA NUEVA CONSTAN-'); OUTTEXTXY(160,80, TE A CONSIDERAR, '); OUTIEXTXY(190,90, [ENTER] CONTINUAR'); END: **RREGIN** OUTTEXTXY(160,24," ESTA PANTALLA DESPLIE-): OUTTEXTXY/160.32/GA LOS RESULTADOS OBTE/1: OUTTEXTXY(160,40, NIDOS EN LA INTERPRETA-"); OUTTEXTXY(160,48/CION DE LA FÉCHA. PARA'); OUTTEXTXY(160,56, 'IMPRIMIRLOS PRESIONE LAT: OUTTEXTXY/HALLTECLA LEN LA IMPRESION'): OUTTEXTXY(160,72, APARECEN LOS RESULTADOS'); OUTTEXTXY(160,50,'DE LAS DOS PANTALLAS.'); OUTTEXTXY(190,90, [ENTER] CONTINUAR'); END: FND: **READLN:** SETFILLSTYLE(1.0): BAR(150, 10, 310, 101); PUTIMAGE(155.15.SAUCER2^.XORPUT): PUTIMAGE(150,10,SAUCER ~ ,XORPUT); SETCOLOR(3); SETTEXTSTYLE(20.0) SETPILLSTYLE(L3): END: (\* FIN AYUDA \*) PROCEDURE MOSTRAR; (\* MUESTRA ARCHIVO DE GRAFICOS \*) VAR WW.HNTEGER: **BEGIN CLEARDEVICE:** 

#### Apéndice C

**RESET(ARCHI):** BLOCKREAD(ARCHLTV.128): **CLOSE(ARCHI):** FOR 1:=1TO 16391 DO **IP1 BTHEN** ww.-Tviil **PLSE TVIII-7:-TVIII.** END: (\* FIN MOSTRAR \*) PROCEDURE INICIA: (\* INICIALIZA EL MODO GRAFICO \*) **VAR** DRIVER MODE:INTEGER: **BEGIN** DRIVER .= CGA; MODE CGACL INITGRAPH(DRIVER MODE "I: **FND:** (\* FIN INICIA \*) PROCEDURE BISIESTO: (\* CALCULA EL MES DE FEBRERO SI ES DC\*) **BEGIN** IF K2/4 INT(K2/4)=0 THEN  $M = 29$ **ELSE**  $M = 28$ IF K2/100-INT(K2/100)=0 THEN IF K2/400-INT(K2/400) = 0 THEN  $M = 29$ **ELSE M: 28-**END: (\* FIN BISJESTO \*) PROCEDURE BISIESTO2: (" CALCULA EL MES DE FEBRERO SI ES AC ") RCOIN **IF KV4-INT(KV4)=0THEN**  $FF = 29$ **ELSR** PF: = 28: IF KY100-INT(KY100)=0THEN IF K3/400-INT(K3/400)=0THEN  $FF - 29$ 61.58  $FF = 28$ END: (\* FIN BISIESTO2 \*) PROCEDURE IMPRESORA: (\* MANDA LOS RESULTADOS A LA IMPRESORA \*) VAR. CHLCHAR: CM HE TE INTEGER-**DEGIN** SETFILL STYLE(LO): SETCOLOR(3): RECTANGLE(50,165,270,194); BAR(51.166.269.193): OUTTEXTXY(75,173, SE REALIZA LA IMPRESION [S/N]?'); CHI:=READKEY: IF UPCASE(CHI) = STHEN

# SISTEMA INTERPRETE DEL CALENDARIO MAYA Apéndice C

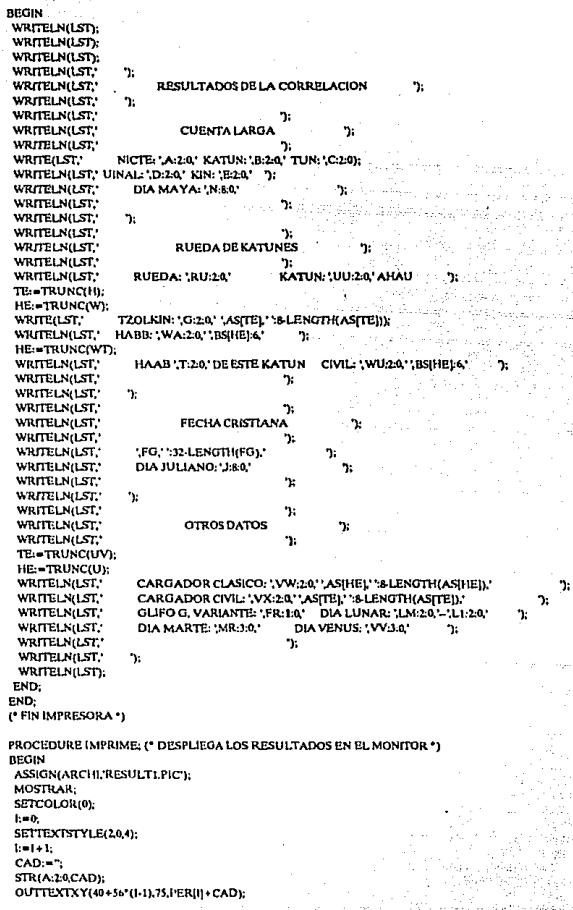

.<br>137

#### Auéndice C

 $1 - 1 + 1$ STR(B:2:0 CAD): OUTTEXTXY(40+56\*(I-1),75,PER(II+CAD);  $1 - 1 + 1$ : STR(C:2-0,CAD): OUTTEXTXY(40+56\*(I-11.75.PERIII+CAD):  $1 - 1 + 1$ ; STR(D:2:0 CAD): OUTTEXTXY(40+56\*(1-1),75, PERIII+CAD);  $1 - 1 + 1$ ; STRIE: 2:0 CAD): OUTTEXTXY(40+56\*(I-1),75, PER (I)+CAD); **STR(N:7:0,CAD);** OUTTEXTXY(40,90, DIA MAYA: '+CAD); OUTTEXTXY(40,135,FG); STR(J:7:0,CAD): OUTTEXTXY/40150 DIA JULIANO: '+CAD):  $CH: = 1$ WHILE (CH'I') AND (CHCHR(13)) AND (CHCHR(27)) DO **BEGIN** CH:= UPCASE(READKEY); IF CH-CHR(59) THEN AYUDA(6): END: IF UPCASE(CH) = THEN IMPRESORA: IF (CH=CHR(13)) OR (UPCASE(CH)=1') THEN **BEGIN** ASSIGN(ARCHL'RESULT2PIC): **MOSTRAR:** SETCOLOR(0); SETTEXTSTYLE(2.0.4); STRIRU:20CAD): OUTTEXTXY(30,75, RUEDA: +CAD); STR(UU:20CAD): OUTTEXTXY(170,75, KATUN: '+CAD+' AHAU'); **STR(G:2:0CAD);** AUXI:=TRUNC(H); OUTTEXTXY(30.90 TZOLKIN: +CAD+"+ASJAUXII); STR(WA:LQCAD); **AUX1-TRUNC(W):** OUTTEXTXY(170,90, HAAB: '+CAD+''+BS[AUXI]); STR(WU.20CAD); AUX1: TRUNC(WT): OUTTEXTXY(170,105, CIVIL: '+CAD+' '+BS[AUX1]); STR(T:2-0CAD); OUTTEXTXY(30,105, HAAB '+CAD +' DE ESTE KATUN'); STR(VW.2:0,CAD); **AUXI:-TRUNC(U):** STR(U:2-0,CAD1); OUTTEXTXY(30,150, CARGADOR CLASICO; '+CAD+''+AS(AUX1)); **STR(FR:2:0,CAD):** OUTTEXTXY(30,165, GLJFO G, VARIANTE: +CAD); STR(LM:2:0,CAD); **STR(LI:20CAD1);** OUTTEXTXY(180,165, DIA LUNAR: '+CAD+'-'+CAD1); CH: "': WHILE (CH'T) AND (CHCHR(D)) DO **BEGIN** CH:=UPCASE(READKEY); IF CH=CHR(59) THEN

 $\mathcal{L}_{\mathcal{F}}$  .

rendez Bernbartok

trichio)

Aufndlee C

```
AYUDA(8):
 END-
 IF UPCASE(CH) = 1' THEN
  IMPRESORA:
RND.
PND:
(* FIN IMPRIME *)
PROCEDURE DC; (* CALCULA LA FECHA CRISTIANA SI ES DC *)
BEGIN
IF UZHAS THEN
BEGIN
 K2:=INT((1-1721424)/365.2425)+1;
                                unitati e cassei
 K3 = K2.1O: = K3*365+INT(K3/4)-INT(K3/100)+INT(K3/400)-2:
 0: -1.1721427.0.IFOTHEN
 BEGIN
  L = 0 + 1:
  NN = 0END
 FLSR
 CEGIN
  BISIESTO:
  IF Q+M THEN
  BEGIN
   L = 0.30NN = 1FND
  ELSE
  BEGIN
   BAND:=1; k=1;
   WHILE (BAND=1) AND (f) DO
   BEOW
    IF O THEN
    BEGIN
    VALICOPY/'030061091122152183214244275305'1*3-2.31/TOT.ERRORI:
     L = 0 \cdot M \cdot TVALICOPY('02030405060708091011' 1*2-1.2),NN.ERROR):
     BAND = 0.END:
    1 - 1 + 1:
   END:
   IF Is 11 THEN
    IFO-117+MTHEN
    BEGIN
     La t
     NN = 0PND:
  END:
 ENDEND
 ELSE
 IF O=337+M THEN
 BEGIN
  Los to
  NN = 0END<sub>i</sub>STR(K2-4:0 ANO):
 STR(L:2:0 DIA);
```
#### Andndice C

ADVISITEINCONNE

```
MFS:=CSIAUXII:
FG: = DIA + ' DE '+MES+' DE '+ANO+' (DC)':
END:
C FIN DC \etaPROCEDURE P AC: (* CALCULA LA FECHA CRISTIANA SI ES AC*)
BEGIN
RAND: = 0K1:= INT((1721425-J)/365.2425) + 1:
O:=K1*365+INT(K1/4+0.75)-INT(K1/101)+INT(K1/401);
0:140.171425IF OTHEN
REGIN
 BAND = 1:
 L = 0 + 1LA:=0:
FND
ELSE
 BECIN
 IP 1=1721425 THEN
 BEGIN
  L = 31L = 11Kt = 1:
 END-
 IF O ... 345 THEN
 BEGIN
  L = LAA = 0KL = KL - LEND:
 IFO-MATHEN
 REGIN
  L = 21.Armft-
  K1 = K1 - 1END:
  K3: = K1-1:
 BISIESTO2:
 IF Q+FF THEN
 BEGIN
  BAND:-1:
  1.00 - 0.30LA=1END:
 FND:IF BAND-OTHEN
 REGIN
 BAND:=1:
 1 - 1WHILE (BAND = 1) AND (1) DO
  REGIN
  VALICOPY/'062092123153184215245276306'.I*3-2.3).TOT PRROR\-
  IF O THEN
  BEGIN
   VAL(COPY('030061091122152183214244275', 1º3-2.3), TOT, ERROR):
   L = 0 FF-TOT:
   LAbel + to
   BAND: - 0:
   END:
```
 $\mathcal{L}^{(k)}$ 

 $1 - 1 + 1$ END: **IF (In to) AND (BAND = 1) THEN** IF 035+FF THEN **BEGIN** L: 0-FF-301  $L = 11$ : END-END: **STR(K1: LOANO);** STR(L-2-0.DIA): **AUXI: TRUNC(LA):** MES: CSIAUXII: FG:=DIA+'DE'+MES+'DE'+ANO+'(AC)\ **END:** ('FINP AC') PROCEDURE CALCULA N: (\* CALCULA EL DIA MAYA N \*) BEGIN N:=144000\*A+7200\*B+360\*C+20\*D+E: END: (\* FIN CALCULA\_N \*) PROCEDURE OTHOS CALCULOS: I\* CALCULA LOS DATOS DE LA FECHA A INTERPRETAR \*1 REOIN X:=INT(N/18980); Y: - N-X - 18980.  $F = Y/13.1NTf Y/13$ G:=INT(F/0.075)+4-13\*INT(F/0.7); H:= Y-INTY Y/201\*20: Z: = Y-INT(Y/365+348/365)\*365+348;  $W_1 = INT(Z/20)$ WA:=2.INT(Z/20)\*20;ZT:=Z-2; IF ZT -1 THEN BECIN  $2T - 363 + Z - 2$  $WT = 18$ PND FLSE WT: - INT(ZT/20); WS:=2T-INT(2T/20)\*20.  $WU:=WS+1$ : V:=INT(N/365-19/365): VY: - INT(N/365-17/365); VW:=VY-INT(VY/13+7/13)\*13+8; VX:=V-INT(V/13+9/13)\*13+10; IF V-INT(V/4)\*4 = 0THEN  $UV = 19$ ELSE IF V-INT(V/4)\*4 = LTHEN  $UV = 4$ **ELSE** IF V-INT(V/4)\*4 = 2 THEN  $UV = 9$ ELSE IF V-INT(V/4)\*4 = 3 THEN  $UV = 14$  $U:=0.$ IF VY-INT(VY-4)-4=0 THEN  $U:=17$ **ELSE** 

-le

포함

Artital archite

o a **Super** 

 $\omega^{-1}$ 

ru dr

#### Apéndice C

IF VY-INTOVY/024 = 1 THEN  $U_i - 2$ **PLSR** IF VY-INT(VY/4)\*4 = 2 THEN  $U = 7$ **ELSE** IF VY-INT(VY/4)\*4 = 3 THEN  $U: -12$  $(°$  END (FS) $°)$ AL: N+18902 AM: = AL-INT(AL/113860)\*113880. AK:=INT(AM/8760): TT:=AL+1-INT(AL/8760+1/8760)\*8760;  $T_i = INT(TTT/365) + 1$ ENT-TRUNC(AK); VALICOPY('11090705030112100806040213'.r(ENT+1)\*2)-1.2).UU.ERROR): RU: = INT(N/)13680 + 18960/1138801 + 1:  $3: -N + S$ FR: - N-INT(N/9)\*9; L1: = 1-67-INT(1/29.53059-2.2688)\*29.53059-LN: = 1-127-INT(J/177.18354-0.71677)\*177.18354; LM:=INT(LN/29.53059) + 1; V:=1-123-INT(1/583.92096-123/583.92098)\*583.92098; VV:=INT(V):M:=1+75-INT(1/779.929+75/779.929)\*779.929; MR: INT(M): IF J>25 THEN P\_AC ELSE DC: END: (\* FIN OTROS\_CALCULOS\*) PROCEDURE CALCULOS\_1; (\* CONTROLA EL CALCULO DE LOS DATOS \*) **BEGIN** CALCULA N: OTROS\_CALCULOS; END: (\* FIN CALCULOS\_1\*) PROCEDURE SELECCION: (\* SELECCIONA LOS GLIFOS DE LA CUENTA LARGA \*) TYPE VEC=ARRAY(1.20) OF INTEGER: VAR **LIK:INTEGER;** XLX2.YLY2.VEC: **BEGIN**  $CH =$  $2 - 1$  $X(1)$ <sub> $k-5$ </sub> X2(1): = 63:  $X1121 = 65$  $X2121 = 126$  $X1[3] = 128$  $X2[3] = 190$  $X1141 - 192$ X2[4]:=254; X1(5):=256; X2(5):=314; SETCOLOR(2); IF (GLI0) AND (GLI) THEN RECTANGLE(XI(GLIL45,X2(GLI),87);

Apéndice C

WHILE (CHCHR(13)) AND (CHCHR(27)) AND (CHT) DO **BEGIN REPEAT** SETCOLOR(3); RECTANGLE(X1[J].45,X2[J].67); FOR t-1 TO 100 DO: SPTCOLOROV RECTANGLE(XIIIL45.X2III.87): UNTIL KEYPRESSED: CH: = UPCASE(READKEY); IF CH-CHR(75) THEN **BEGIN** IF J=1 THEN  $J_{1} = 5$ ELSE  $\mathbf{J}:=\mathbf{J}\cdot\mathbf{I}$  . END **FLSE** IF CH-CHR(77) THEN **BEGIN** IF J-5 THEN  $1 - 1$ **ELSR**  $1 - 1 + 1$ END: IF CH-CHR(59) THEN AYUDA(2); END:  $GL(n-1)$ IF CH-CHR(13) THEN **BEGIN** SETCOLOR(3): RECTANGLE(X1[3],45,X2[1],87);  $CH<sub>2</sub>$  $3: -1.$  $x_{1|1|=5}$ X2(1): - 32; X1[2]: = 34;  $X_{12} = 63.$  $X1131 - 65$ ;  $X2[3] = 95$ ;  $X1111 = 97$ ; X21-t: = 126:  $X1[5] = 128$  $X2151 = 158$ XI[6]:=160; X2[6]: = 190;  $X1171 - 192$ x2171.=222.  $X1[8] = 2.24$ ;  $X2[6] = 254$  $X191 - 256$ X2191 = 285: X11101: 287:  $X21101 = 314$  $YIII1 - 89.$  $Y2111 = 109$ YI[2]:=13L  $Y2[2] = 131$ K-a i-WHILE (CHCHR(13)) AND (CHCHR(27)) DO

### SISTEMA INTERPRETE DEL CALENDARIO MAYA Apéndice C

BEGIN **REPRAT** SETCOLOR(3): RECTANGLE(ХІЛІ ҮІ|К| Х2| ЛІ Ү2|К]); FOR 1: 1 TO 100 DO: SETCOLOR(2): RECTANGLE(X1[J] YI[K] X2[J] Y2[K]); UNTIL KEYPRESSED: CH:=(READKEY); IF CH-CHR(75) THEN IF J=1 THEN  $1:10$ ELSE<sup></sup>  $1 - 1.1$ ELSP. **IF CHECHROD THEN** IF J=10THEN  $3:1$ **PLSR**  $1 - 1 - 1$ **ELSE** IF (CH=CHR(72)) OR (CH=CHR(80)) THEN **IF Kel THEN**  $K = 2$  $F15F$  $K = L$ IF CH=CHR(\$9) THEN AYUDA(2); END: COEF := J + 10\* (K-1)-1; END: **END:** (\* FIN SELECCION \*) PROCEDURE LEER CL: (\* LEE LA FECHA EN FORMATO DE CUENTA LARGA \*) .<br>VAR **HNTEGER:** REGIN  $A: = 0.8: = 0.0: = 0.0: = 0.0: = 0.$ SETTEXTSTYLE(204): PER[1]: = 'NICTE:'; PERI2I:= 'KATUN:': PERI3I: TUN:: PERMI ... THNAL .. PERISE-"KIN::  $1 - 1$  $CH = 12$ BAN: TRUE: **WHILE BAN DO BEGIN** SELECCION: **IF CH=CRR(I)) THEN** BEGIN SETFILLSTYLE(1.1): BAR(19+60\*(GLI-1),138,10+60\*(GLI),158); SETCOLOR(0); STR(COEF,CAD); OUTTEXTXY(20+60° (GLI-1), 140 PER(GLI)+CAD); SETCOLORIUS CASE GLI OF  $1: A := COEF$ 

Apéndice C

```
2.8 - COEP3: C:=COEF;
   4: D: = COEF:
   5. E = COEFEND: (CASE)
 END
 ELSE
  IF CH-CHR(27) THEN
  BEGIN
   SETFILLSTYLE(1,1);
   BAR(10.137.312,160);
   k = 1A: = 0; B: = 0; C: = 0; D: = 0; E: = 0;END
  ELSE
   IF CH-TTHEN
    BAN: BALSE:
END:
END:
(* FINLEER CL.*)
                                                                      \rightarrow 40
PROCEDURE CUENTA LARGA: (* CONTROLA LA LECTURA E INTERPRETACION DE LA CUENTA LARGA *)
REGIN
 ASSIGN(ARCHI, C_L_SIST.PIC);
 MOSTRAR:
 LEER CL:
 CALCULOS 1:
IMPRIME:
END:
(* FIN CUENTA_LARGA *)
PROCEDURE CALCULA ABCDE: (* CALCULA LOS COEFICIENTES DE LA CUENTA LARGA *)
VAR
 AB.ACAD:REAL:
BEGIN
 A:=INT(N/144000):
 AB: N.A.14000:
 B:=1NT(AB/7200);
 AC: = AB-B*7200:
 C: INTIAC/360:
 AD: - AC-C'360.
 D := INTI AD/201الشاء
                                                                          والمساد
 E = AD-D^*20END:
(* FIN CALCULA ABCDE *)
PROCEDURE CALCULOS 2: (* CONTROLA LOS CALCULOS DE DATOS *)
BEGIN
 CALCULA ABCDE:
 OTROS_CALCULOS;
END:
(* FIN CALCULOS_2*)
PROCEDURE DATOS_RK; (* LEE LOS DATOS DEL HAAB Y TZOLKIN DE LA RUEDA DE KATUNES *)
TYPE
 VEC = ARRAY[1,20] OF INTEGER:
VAR
                                                       24, XX
 LIKINTEGER:
 XLX2.Y1, Y2:VEC;
 CHI:CHAR:
BEGIN
```
Ġ,

Apéndice C

```
ASSIGN(ARCHL/NUM RUEPIC):
MOSTRAR:
SETTEXTSTYLE(205):
IF CH='H' THEN
OUTTEXTXY(95.45 NUMERAL DEL HAAB')
ELSE
OUTTEXTXY(9).45. "NUMERAL DEL TZOLKIN":
CHINES.
1 - 1X[[1]] = 5;
X2111 = 32X1121 - 34X2121 - 63X[1] = 65Х2131: - 95.
X1|4|: = 97;
X2(4) = 126X1151 = 128x2151 - 158.
X161 - 160X2[6]:=190.
X |7| = 192X2171 = 222X1[6] = 224;
X218! = 254X119 := 256;
X2191 = 285X(10) = 287X2101 - 314YIH - 74:
Y211: - 94;
Y| [2]: = 96;
Y2121 = 116K = 1WHILE CHICHR(I) DO
BEGIN
 REFEAT
 SETCOLOR(3):
 RECTANGLE(XIII) YI[KLX2J] Y2[K]);
 FOR 1-1TO 100 DO;
 SETCOLOR(2):
 RECTANGLE(XIJI, YIJK), X2J, Y2JK);
 UNTIL KEYPRESSED;
 CHI:=UPCASE(READKEY):
 IF CHI-CHR(75) THEN
 IF 1-1 THEN
  3: -10ELSE
  3x - 3 - 1ELSE
 IF CHI-CHR(77) THEN
  IFJ-10 THEN
   \mathbf{J}_i = 1FLSP
   1: 1: 1ELSE
  IF (CHI=CHR(72)) OR (CHI=CHR(80)) THEN
   IFK-ITHEN
    K = 2ELSE
    K-1:
```
Aufndice C

IF CHI-CHR(59) THEN AYUDA(J); END: COEF: 1-10 (K-1)-1: IF CH- H'THEN **B: COFF ELSE** A:=COEP: **IF CHEW THEN** ASSIGN(ARCHL'HAAB SISPIC') **FLSE** ASSIGNIARCHI, TZOL SIS.PIC'); MOSTRAR: CHI:-''  $3 - 1$  $X(11) = S$  $X2[1] = 64$  $X1121 = 56$ ;  $X2[2] = 12n$  $X(13) = 128$  $X2I3I = 189.$  $X1[4] = 191$  $X2141 = 253$ ;  $X1151 = 255$  $X2151 = 314$ YHH: 21:  $Y2I11 - 63.$ Y1121: 65:  $Y2121 = 107$ Y1131-109, Y2131: - 151:  $Y1141 = 153$ ;  $Y2[4] = 195$  $K = 1$ WHILE CHICHR(13) DO **BEGIN REPEAT** SETCOLOR(3): RECTANGLE(X1DLYIIKLX2DLY2IKI); FOR 1: -1 TO 100 DO: SETCOLORIZI: RECTANGLE(X1[J], Y1[K], X2[J], Y2[K]); UNTIL KEYPRESSED: CHI:=UPCASE/READKEY: IF CHI-CHR(75) THEN IFJ-ITHEN  $1 - 1$ ELSE  $J_2 = J_1$ **ELSE** IF CHI=CHR(77) THEN **IF I=STHEN**  $3 - 1$ ELSE  $3:141$ ELSE IF CHI-CHR(72) THEN **IFK** THEN  $R = 1$ **ELSE**  $K = K$ .

Apéndice C

EL CR **IF CHI-CHR/80 THEN IF K-4 THEN**  $k-1$ **FLSR**  $K = K + 1$ : IF (CH='H') AND (J=5) AND (K=4) THEN  $1 - 4$ IF CHI-CHRISO THEN AYUDA(4): **END:** COEF: - J+5\*(K-1); IP CH-TI' THEN RSS: COEF.1 **ELSE** ASS: - COEF; IF ASS=20THEN  $ASS: -0$ END: (\* FIN DATOS\_RK \*) and company PROCEDURE DESPLIEGUE: (\* MUESTRA LOS DATOS DE LA PANTALLA DE RUEDA DE KATUNES \*) **BEGIN** upi p ASSIGN(ARCHI, RUE DATO.PIC'); **MOSTRAR:** SETTEXTSTYLE(204); SETCOLOR(0); STR(R:2:0CAD); OUTTEXTXY(8461,CAD); STR(K:20CAD): OUTTEXTXY(225,61,CAD); IF ASS(-1) THEN **BEGIN** STR(A:2:0CAD): OUTTEXTXY(245,117,CAD); OUTTEXTXY(223,141,AS[ASS]); END: IF BSS(-1) THEN **BEGIN** STR(B:2-QCAD); OUTTEXTXY(109,117,CAD): OUTTEXTXY(86.141.BSIBSS)); END. END: (\* FIN DESPLIEGUE \*) PROCEDURE LEER\_RK; (\* LEE LOS DATOS DE LA RUEDA DE KATUNES \*) **VAR** JLILINTEGER: **BANDE:BOOLEAN: BEGIN**  $ASS: -1$  $BSS := -1$ **BANDE = TRUE:** WHILE BANDE DO **BEGIN REPEAT** UNTIL KEYPRESSED; CH:=UPCASE(READKEY); IF CH=CHR(59) THEN AYUDA(5):

### SISTEMA INTERPRETE DEL CALENDARIO MAYA Anén dice C

**IF CHARTINES BEGIN**  $31: -86:$  $CH<sub>2</sub>$  $PAD = 5$  $II = I$ SETCOLORION RECTANGLE(83.61.99.71); BARISL62,98,701; WHILE (CHCHRITIN DO BEGIN  $CH<sub>2</sub>$ WHILE (ICH'9') OR (CH'9')) AND (CHCHR(13)) DO **BEGIN** IF U2 THEN BAR(J), 621+670: REPEAT SETCOLOR(0): LINE(11.70.11+6.70): FOR 1: 110 100 DO : SETCOLOR(3): LINE(11.70.11+6.70): UNTIL KEYPRESSED: SETCOLOR(0); CH:=UPCASE(READKEY): IF CHCHR(13) THEN **BEGIN** BAR(11,62,11+6,70); OUTTEXTXY(JLA),CH); **FND FND** IF (CHCHR(13)) THEN BECIN  $11: = 11 + 6:$ IF JIM THEN  $11: -92$  $11 - 11 + 1$ **IF USTRIEN** CAD:=CONCAT(CAD,CH); END. **END:** VALICAD RERRORY  $11 - 225$ ;  $C11.7$  $CAD: 2$  $11 - 11$ SETCOLOR(0): RECTANGLE(222,61,238,71); BAR(223,62,237,70); WHILE (CHCHR(13)) DO **BEGIN** CH:e'': WHILE ((CH'0) OR (CH'9)) AND (CHCHR(13)) DO **BEGIN** IF H2THEN BAR(J1,62,J1+6,70); REPEAT SETCOLOR(0): LINE(11.70.11+6.70): FOR L=170 to DO : **SETCOLOR(3):** 

Saadh

### Apéndice C

LINE(31,70,11+6,70); UNTIL KEYPRESSED: SETCOLOR(0): CH:=UPCASE(READKEY): IF CHCHR(13) THEN **BEGIN** BAR(J1,62.11+6.70): OUTTEXTXY(J1,61,CH); END: END. **IF (CHCHR(13)) THEN BEGIN**  $11 - 11 + 6$ IF J1233 THEN  $11 - 231$  $12 - 11 + 1$ **IFFLYTHEN** CAD:=CONCAT(CAD,CH); **END:** END: VALICAD.K.ERRORI: **END-**IF CH=CHR(27) THEN BANDE: FALSE: IF (CH="H") OR (CH="T) THEN **BEGIN** DATOS RK. **DESPLIEGUE: BMD** IF CH-TTHEN **BEGIN BANDE:-PALSE:** ije tr WHILE ILLDQ **BEGIN** VAL(COPY(')1090705030112100806040213.(1\*2)-1.21LERROR): IFL-KTHEN **BEGIN** La Lib  $1 - 14$ : END  $ELSB$  $|z=1+1|$ **END-**N1:=(R-I)\*113880;  $N2 = 1.98760$ Z:=ASS;  $Y:=0.$ BA: TRUE WHILE (YIZ) AND (BA) DO **REGIN**  $D: = X + K + Y^* 20 - 1$  $D1 = D - INT(D/13)$  '13: IF DI-OTHEN  $D1: = 13:$ IF DIA THEN  $Y: = Y + 1$ **FLSR BA:=FALSE:**  $END<sub>i</sub>$  $2 - 0$ 

Anéndice C

ù,

**RANETO110-**WHILE (233) AND (BA) DO **BEGIN** N3:=X-1+Y\*20+Z\*260: BI: N1+N2+N1-17: 82: - BLUNTZBU199801\*18980-B3:=B2-INT(B2/365)\*365: B4:=B3-INT(B3/20)\*20; IF BL-ATHEN **BEGIN**  $B4: 20:$ **IF BB4 THEN**  $2 - 2 + 1$ ELSE **BECIN** WestNTYB3/20-1/201: IF W. RSS THEN **BA:**-FALSE ELSE  $Z = Z + 1$ **FND-**END **ELSE IF BILL THEN**  $7 - 7 + 1$  $F$ <sub>E</sub> **BEGIN** W<sub>1</sub>=INT(B3/20); IF W. BSS THEN BA:=FALSE **PLSR**  $7.741$ END: END: **IF WREE THEN BROIN** SETFILLSTYLE/LOW SETCOLOR(3); RECTANGLE(50.165.270.194): BAR(51,166,269,193); SETTEXTSTYLE(20.4); OUTTEXTXY(78.168.999 NO PXISTE LA FECHA \*\*\*\*\*) **RK:-FALSE: END ELSE BEGIN**  $NA = B1 + 18$ IF NANL+N2+N3+8760 THEN **BEGIN** SETTILLSTYLE(1.0): SETCOLOR(3): RECTANGLE(50.165.270.194); BAR(51.166.269.193): SETTEXTSTYLE(2.0.1). OUTTEXTXY/78 168 \*\*\*\* NO EXISTE LA FECHA \*\*\*\*: RK:=PALSE: **FND FLSE BEGIN** N: - NA-19000: RK-TRUE

كتمو ووزولته مغامسته

la sak

### SISTEMA INTERPRETE DEL CALENDARIO MAYA Anéndice C

RKI:-FALSE: **END:** 

END: IF NOT RK THEN BEGIN OUTTEXTXY(%179, OTRA CONSULTA (S/N)?); SETFILLSTYLE(1.3); CH: - UPCASE(READKEY); IF CH-'N'THEN RKL=FALSE: END: END: END-END; I' FINLEER RK 'I PROCEDURE RUEDA\_DE KATUNES: (\* CONTROLA LA LECTURA E INTERPRETACION DE LA RUEDA DE KATUNES **BEGIN** ASSIGN(ARCHIVRUE\_DATO.PIC'); RKI:-TRUE: WHILE RKI DO **BEGIN** MOSTRAR: LEER RK: END: IF RK-TRUE THEN **BEGIN** CALCULOS\_2 **IMPRIME:** END: END. (' FIN RUEDA\_DE\_KATUNES') PROCEDURE LEER FC: (\* LEE LA FECHA CRISTIANA \*) **VAR** CY.CX.VALOR.ILJLYEAR:INTEGER: **BEGIN**  $31 = 76$  $CH<sub>2</sub>$  $CAD: -1$  $11 - 11$ SETCOLOR (0): RECTANGLE(73.65.101.76): BAR(74,66,100,75); WHILE (CHCHR(13)) DO **BEGIN** CH: 12 WHILE ((CH'0") OR (CH'9")) AND (CHCHR(13)) DO **BEGIN IF IN THEN** BAR(J1,66, 1+6,75); **REPEAT** SETCOLOR(0);  $LINE(31,75,31 + 6,75);$ FOR  $k = 170100000$ : SETCOLOR(3); LINE(31.75.31+6.75): UNTIL KEYPRESSED: SETCOLOR(0): CH:=UPCASE(READKEY);

 $\sim$   $\sim$ 

ì,

 $\overline{a}$ 

 $\mathcal{L}_{\rm{max}}$ 

## SISTEMA INTERPRETE DEL CALENDARIO MAYA Apéndice C

IF CH=CHR(59) THEN AYUDA(6) **IF CHCHRON THEN BEGIN** BAR(JL66,J1+6,75); OUTTEXTXY(J1,66 CH); END: END: IF (CHCHR(13)) THEN **BPCIN** ------<br>Ji:=Ji+6: IF 1195 THEN  $11.44$ **Boott off IF ILS THEN** CAD:=CONCAT(CAD,CH); END: END: VALICAD AG ERRORY:  $CH<sub>2</sub>$  $AC = 1$  $rx - 175$  $CY: = 210.$ WHILE CH CHR(13) DO **BEGIN REPEAT** SETCOLOR(3); RECTANGLE(CX 65,CY,76); FOR 1:-1 TO 10 DO: SETCOLOR(1): RECTANGLE(CX 65.CY.76): UNTIL KEYPRESSED: CH: - UPCASE(READKEY): IF CH=CHR(75) THEN **BEGIN**  $CX: = 175$  $CY = 210.$  $AC: -1$ : END: IF CH-CHR(77) THEN **BEGIN**  $CX = 223$  $CY: -258$  $AC = 2$ END; IF CH=CHR(59) THEN AYUDA(6); END, SETCOLOR(0): RECTANGLE(CX, 65, CY, 76); **BAN:** TRUE: WHILE BAN DO (1) **BEGIN** SETCOLOR(0); RECTANGLE(73,100,160,111); BAR(74.101.159.110):  $31: 76:$  $11: -1.$  $CAD: Ch = \gamma$ WHILE CHCHR(13) DO

j.

ibelam Eleby V.

kons
### SISTEMA INTERPRETE DEL CALENDARIO MAYA

 $\langle \hat{M}_\mathrm{S} \rangle$ 

## Auéndice C REGIN

 $C11.22$ WHILE ((UPCASE(CH)'A') OR (UPCASE(CH)'Z')) AND (CHCHR(D)) DO **BEGIN IF ILIOTHEN** BAR(11,101,11+4,110); **REPEAT** SETCOLOR(0): LINE(11,110,11+6,110); FOR I:= 1 TO 100 DO: SETCOLOR(3): LINE(11,110,11+6,110); UNTIL KEYPRESSED: SETCOLOR(0): CH-READKEY: IF CH-CHR(59) THEN AYUDA(6): IF CHOHR(13) THEN **BPOIN** BAR(11.101.11+6.110): OUTTEXTXY(J), 101 UPCASE(CH)): END: END: IF (CHCHR(13)) THEN **BEGIN**  $11: -11 + 6:$ **IPJ136THEN**  $11 = 136$ :  $11 - 11 + 11$ **IP ILL THEN** CAD:-CONCAT(CAD.UPCASE(CH)); END: END: **FOR 1-0 TO 11 DO** IF CSIII-CAD THEN **BEGIN**  $MG = 1 + 1$ ; **BAN-FALSP** END: END: (WHILE 1)  $31 - 76$  $C||=1$  $CAD = 2$ lte t SETCOLOR(0): RECTANGLE(73.133.91.144); BAR(74.134.90.1431: WHILE (CHCHR(13)) DO **BEGIN** CH-11 WHILE ((CH'0') OR (CH'9')) AND (CHCHR(13)) DO **BEGIN IF U2 THEN BAR(ILI34J1+6143):** REPRAT SETCOLOR(0); LINE(11,143,11+6,143); FOR 1: - 1 TO 100 DO: SETCOLOR(3): LINE(11.143.11+6.143): UNTIL KEYPRESSED:

### SISTEMA INTERPRETE DEL CALENDARIO MAYA Apéndice C

SETCOLORIOI: CH:=UPCASE(READKEY); IF CH=CHR(59) THEN AYUD.Vel: **IP CHCHR(I) THEN BEGIN** BAR(JLIMJ1+6,143); OUTTEXTXY(JL)34 CH): END: END: IF (CHCHR(13)) THEN BEGIN  $31: = 31 + 6$ IF J185 THEN  $31: -82$  $H = H + H$ IF 113 THEN CAD:=CONCAT(CAD,CH); END: END: VAL(CAD, DG, ERROR); **IF MO-1 THEN**  $SC: = 0$ IF MG ... 2 THEN  $SC = 31$ : IF AC-I THEN BROIN  $AH = AGH$ AUXIL=AH/4INT(AH/4); AUX2 = AH/100 INT(AH/100). AUX3:=AH/400-INT(AH/400): IF (AUXII=0) AND ((AUX3=0) OR (AUX20)) THEN  $GF = 20$ **ELSE**  $GF = 2R$ END **PLSE** BEGIN AUXIL AGAINTAGAL AUX2: = AG/100 INT(AG/100); AUX3:=AG/400-INT(AG/400): IF (AUXII=0) AND ((AUX3=0) OR (AUX20)) THEN  $CP = 19$  $71.88$  $CP = 2k$ END; IF MG2 THEN **BEGIN** AUX1: ROUNDIMGY VALICOPY/00000031062092123153184215245276306'AUX1\*3-2.3).SO.ERROR):  $SG = SG * GF$ **END-**IF AC-I THEN **BEGIN** O:=AG\*365+[NT(AG/4+3/4)-INT(AG/101)+INT(AG/401);  $O:=SG+DG$  $I = 0 - 0 + 1721424$ :  $N = 1.5$ END **FLSR BEGIN** 

ata.

#### SISTEMA INTERPRETE DEL CALENDARIO MAYA

-29 t de

5.,

W.

### Anéndice C

 $AE = AC - 1$ : O: = AK\*365 + INT(AK/4)-INT(AK/100) + INT(AK/400)-2;  $O:=SG+DG$  $J: = Q + Q + 1721426$  $N_2 = 1.5$ : END: END: (\* FIN LEER\_FC\*) PROCEDURE FECHAS\_CRISTIANAS; (\* CONTROLA LA LECTURA E INTERPRETACION DE LA FECHA CRISTIANA \*) **BEGIN** ASSIGN(ARCHI, F\_C SIST.PIC'); MOSTRAR: LEER FC: CALCULOS<sub>2</sub>: **IMPRIME** END: (\* FIN FECHAS\_CRISTIANAS\*) PROCEDURE CAMBIO: (\* LEE LA NUEVA CONSTANTE \*) **VAR** N:REAL: **ILLUMTEGER: REGIN** SETCOLOR(0): SETTEXTSTYLE(2.0.4):  $CAD = 5$ STR(S:6:0,CAD): RECTANGLE(161,57,207,68): BAR(162,58,20667): OUTTEXTXY(IGLS&CAD); RECTANGLE(161,109,207,120): BAR(162.110.206.119):  $J = 164$ CH:  $CAD:=7$  $1 - 11$ WHILE CHCHR(13) DO **DEGIN** cu-sy WHILE ((CH'0) OR (CH'9')) AND (CHCHR(13)) DO **BEGIN** IF 17 THEN BAR(1,110,1+6,110) REPEAT SETCOLOR(0): LINE(J.119.J+6.119): FOR II: - 1 TO 100 DO; SETCOLOR(3): LINE(J.119J+4.119): UNTIL KEYPRESSED: SETCOLOR(0): CH:=UPCASE/READKEY): IF CH-CHR(59) THEN AYUDA(7): IF CHCHRID THEN **BEGIN** BAR(J.110.1+6.119): OUTTEXTXY(J.HQCH): END:

> á. je s žejne v na

### SISTEMA INTERPRETE DEL CALENDARIO MAYA Apéndice C

alar.

157

END. IF CHCHR(13) THEN **BEGIN**  $-116$ **IR 1200 THEN**  $1 - 200$  $t = 1$ **IF LETHEN** CAD: CONCATICAD CHY END: **END:** VAL(CAD.S.ERROR): END. (\* FIN CAMBIO \*) PROCEDURE CAMBIO DE CONSTANTE: (\* CONTROLA EL CAMBIO DE CONSTANTE \*) **BEGIN** ASSIGN/ARCHI/CAMBIO.PIC'): MOSTRAR: ⊡ak CAMBIO; END; (\* FIN CAMBIO DE CONSTANTE \*) PROCEDURE MENU: (\* DESPLIEGA EL MENU PRINCIPAL \*) **BECOM** OPC: "1 SETFILLSTYLE(1,2); BAR(00319.199); SETCOLORIOL SETFILLSTYLE(LI): RECTANGLE(4,2,315,195); BAR(5,3,314,194); SETTEXTSTYLE(L0.1): SETFILLSTYLE(1.3): RECTANGLE (70, 17,250, 45); BAR(71,18,249,44); OUTTEXTXY(85,20 MENU PRINCIPAL): SETTEXTSTYLE(205); OUTTEXTXY/80.60 'LCUENTA LARGA'): OUTTEXTXY(80.80 'ZRUEDA DE KATUNES'): OUTTEXTXY(60,100, LEECHAS CRISTIANAS"): OUTTEXTXY(80,120, CAMBIO DE CONSTANTE'); OUTTEXTXY(80.140'S.SALIR'): SETTEXTSTYLE(20.4): OUTTEXTXY(80.170'DIGITE SU OPCION -'); RECTANGLE (205,170,215,160); BAR(206.171.214.179): WHILE (OPC 'I') OR (OPC '5') DO **BEGIN** BAR(204,171,214,179); **REPEAT** SETCOLOR(0); LINE(207,179,213,179); FOR 1: 1 TO 100 DO: SETCOLOR(3); LINE(207.179.213.179); UNTIL KEYPRESSED: SETCOLOR(0); OPC:=READKEY: OUTTEXTXY(207,170,OPC); IF OPC CHR(S9) THEN

#### SISTEMA INTERPRETE DEL CALENDARIO MAYA

### Apéndice C

BEGIN BAR(206.171.214.179); AYUDA(I): END. **FND** CASE OPC OF 'I':CUENTA\_LARGA; 2:RUEDA DE KATUNES: 3 FECHAS CRISTIANAS: '4:CAMBIO DE CONSTANTE: **S-CLOSEGRAPH:** END: END. (\* FIN MENU \*) PROCEDURE PRESENTA: (\* MUESTRA LA PANTALLA DE PRESENTACION DEL SISTEMA \*) **BEGIN** d. ASSIGN(ARCHL1NICIO.PICT: MOSTRAR; **READLN:** END. بالمقالحة ألحقن **PEIN PRESENTA \*1** خاصما PROCEDURE LEE\_ARCH, (\* LEE LOS ARCHIVOS DE DATOS DE ENTRADA E INICIALIZA VARIABLES \*) **BEGIN** ASSIGN(ARCHIL'A\_DAT); **RESET(ARCHII):**  $FOR L = 0 TO 19 DO$ READLN(ARCHILASIII); ASSIGN(ARCHIL B\_DAT); **RESET(ARCHII):** A. FOR 1: - 0 TO 18 DO **READLN(ARCHILBSIII) ASSIGN/ARCHILE DAT: RESETTARCHILL** FOR 1:- 0 TO 11 DO READLN(ARCHI),CS[I]);  $S_i = 584314$ : PERII: - NICTE. PERIZI: "KATUN: PERDI:=TUN:\ PERI4: UINAL. PER[5]: = "KIN:" END: (\* FIN LEE\_ARCH \*) (\* PROGRAMA PRINCIPAL \*) **REGIN** LEE\_ARCH: **INICIA** PRESENTA: OPC: 11 WHILE OPC'S' DO MENU: END. (\* FIN DEL PROGRAMA \*)

хź

# **D) GLOSARIO**

- ALGORITMO: Conjunto de reglas lóglcas que describen cómo resolver un problema en un número de pasos determinado.
- ARCHIVO: Información almacenada fuera de la computadora, en disco ó ca**sette.**
- ARREGLO BIDIMENSIONAL (MATRIZ): Una tabla constltufda por renglones *y*  cofumnas con cada celda o caja de memoria definida por sus propios números de renglón *y* columna, estas pueden contener números o palabras.
- BIT: Es la unidad elemental de lnlormaclón, que sólo puede tomar los walores de O ó 1. Los bits se emplean universalmente en los sistemas electrónicos para codificar la Información, Instrucción o datos.
- BYTE: Grupo de 8 bits, el octeto (u octava) se emplea universalmente para representar un carácter. El byte es la unidad de memoria mas pequeña que puede ser almacenada.
- CUENTA LARGA: Uno de los dos tipos de calendarios de los Mayas, que consta de cinco partes, Nlcté, Katún, Tún, Ulnal *y* Kln.
- CURSOR: Indicador móvil, por lo general un pequeño recuadro centellante que señala en qué punto de la pantalla aparecerá el siguiente carácter.

### **SISTEMA INTERPRETE DELCALNDARIO MAYA Apindlc:eD**

- DIAGRAMA DE BLOQUES: Un dibujo de las partes del computadora que **muestra cómo eotán conectadas entre** sí.
- DIAGRAMA DE FLUJO: Dibujo mediante el cual se muestra cómo va la circulación (dirección) del programa.
- DISCO DURO: Disco magnético rotativo y sellado para guardar datos y programas.
- DISCO FLEXIBLE: Disco magnético de plástico flexible que permite conservar y recuperar datos y programas grabados.
- DOCUMENTACION: Manuales que facilitan junto con las computadoras ó con el software para explicar cómo funcionan éstos.
- ENTRADA: Datos e Información que se le proporcionan al computadora mediante su teclado, unidad de disco ó casette u otro dispositivo de entrada.
- GLIFO G: Símbolo Maya, que Indica el dfa de la semana, existen nueve diferentes
- GLJFO: Símbolo Maya, con algún slgnlflcado lmplfclto, como por ejemplo, los Gilfos del Haab y del Tzolkin.
- HAAB: Periodo Maya de 365 dfas, conformado por 18 meses de 20 días cada uno y un mes de 5 dfas, funciona en conjunción con el Tzolkln, para formar la rueda de Katunes.
- HARDWARE: Parte tangible y material de la computadora, es decir, es la máqulna (computadora) y sus piezas.

### **SISTEMA INTERPRETE DEL CALNDARIO MAYA AplndlceD**

ICONO: Representación visual en una pantalla de televisión de la acción que puede realizar un determinado software.

IMPRESORA: Dispositivo de salida que genera una Impresión sobre papel.

INSTRUCCION: Directriz o mandato que se proporciona a una computadoraa fin de que resuelva una tarea determinada.

INTERPRETE: Un sistema de lenguaje de programación que hace que la computadora traduzca y evalúe el código del programa cada vez que se ejecuta éste, es decir un lenguaje de programación que traduce el código Inteligible para nosotros en código binario.

KATUN: Periodo Maya de 20 Tunes.

KBYTE: Unidad de medida de la memoria, equivalente a 1024 bytes.

KIN: Dia Maya.

- LAPIZ OPTICO: Dispositivo fotosensible y en forma de lápiz que, al desplazarse sobre una pantalla, puede proporcionar Información a la computadora. Trabaja como un cursor y suministra datos a la computadora respecto a que parte de la pantalla esta siendo señalada.
- LENGUAJE DE PROGRAMACION: Serle de órdenes especiales (palabras y bytes) diseñadas para Indicar a la computadora cómo debe efectuar el cálculo.
- LENGUAJE VISUAL: Representación de cosas o Instrucciones por medio de Imágenes las cuales tienen un significado previamente establecido, y al

### **SISTEMA INTERPRETE DEL CALNDARIO MAYA ApindlceD**

conjuntar varias de estas lmagenes se logra una Instrucción o acción entendlble por la computadora.

- MEMORIA: Zona de almacenamiento para los datos blnarlos o de programas. Elemento que almacena los datos.
- MEMORIA RAM: Memoria de acceso directo, en ta que el programador puede modificar la Información almacenada. La cantidad de RAM disponible Indica cuanta memoria puede utlllzar el programador para almacenar programas y datos.
- MENU: Se trata de un sistema de programación en el que el operador ellge de una lista las funciones y procedimientos del programa a utilizar.
- MONITOR SENSIBLE AL TACTO: Pantalla que funciona como entrada de datos, al permitir Indicaciones por medio del tacto, esto es, tocando la pantalla.
- MONITOR: Es el más importante de los periféricos, se trata de una simple pantalla de TV o mejor dicho de una pantalla de video. Puede ser monocromático o de color.
- NICTE: Período Maya de 20 Katunes, equivalente a 400 años aproximadamente.
- PROGRAMA: Conjunto de Instrucciones escritas en un lenguaje de computa· dora y encaminadas a que éste realice una tarea específica.
- RUEDA DE KATUNES: Forma Calendárica de los mayas, compuesta por el Haab y el Tzolkin.

RUTINA: Secuencia de Instrucciones a fin de realizar una tarea bien definida.

- SALIDA: Son los datos procesados o cualquier otra Información que la computadora presente en pantalla ó Imprime en papel.
- SISTEMA DE RECONOCIMIENTO DE VOZ: Dispositivo que convierte los sonidos, como órdenes orales, en órdenes para la computadora.
- SISTEMA OPERATIVO: Programa en lenguaje máquina que permite a la computadora entender las Instrucciones redactadas en lenguaje de nivel superior al de la conputadora. Se trata de un Software que controla y verifica todas las operaciones Internas de la computadora y sin el cual no e& posible su funcionamiento.
- SOFTWARE: Son Instrucciones que Indican al hardware lo que es necesario hacer con los datos recibidos, o sea los programas.
- SUBRUTINA: Parte de un programa que puede extraer y realizar otras partes del mismo.
- TECLADO: Sistema de entrada constituido por una agrupación normali2ada de slmbolos, tales cómo letras y números que se pueden 1ntroduclr en una computadora pulsando las teclas deseadas.
- TECLAS DIRECCIONALES: Teclas que hacen que el cursor se mueva a través de la pantalla.

163

TUN: Periodo Maya de 18 Ulnales, equivalentes a 1 año Maya de 360 dlas.

## **SISTEMA INTERPRETE DELCALNDARIO MAYA Apéndice O**

TZOLKIN: Período Maya de 260 días, conformado por 20 Gllfos, con coeficientes del 1 al 13, funciona on conjunción con el Haab, para formar la rueda de Katunes.

UINAL: Período Maya de 20 días (Klnes), que represnta un mes Maya.

**SISTEMA INTERPRETE DEL CALENDARIO ApEndJce E** 

## **E) TABLA DEL HAAB Y DEL TZOLKIN**

## **Días del Haab en que ocurre cada signo del Tzolkin**

Es la tabla de congruencia entre el signo del día del Tzolkln y el numeral del día del Haab (que se muestra en la slgulonte página). Antes de analizar cualquier fecha, deberá comprobarse que coincidan ambos datos. Así, por ejemplo, si se trata de una fecha de la éopca clásica, de signo IK, el coeficiente del día del Haab solamente puede ser 0, 5, 10, 15. En cambio, para una fecha del postcláslco, expresada en Ahaukatunes o simplemente en Rueda de Calendario, si el signo fuese, supongamos, KAN, el numaral del día del Haab únicamente podría ser 1, 6, 11, 16. SI no existe esta coincidencia, entonces hay un error en los datos.

Para las fechas del post-clásico temprano, en que los cargadores fueron AKBAL, LAMAT, BEN, EDZNAB, son válidos los coeficientes del viejo Imperio (clásico), excepto que el cero se sustituye por 20.

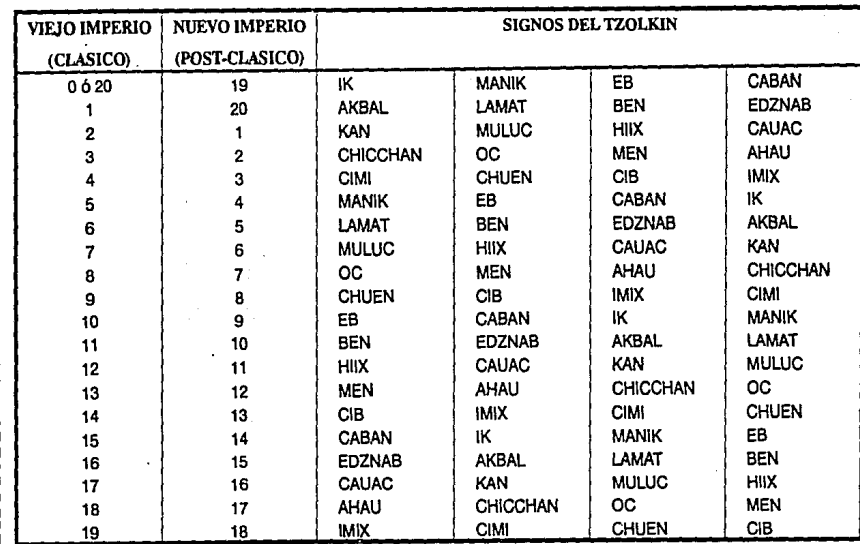

ś. ~ o ~ ~ rete dei

~

ïй. ~

# DIAS DEL HAAB EN QUE OCURRE CADA SIGNO DEL TZOLKIN

 $\frac{8}{2}$